**Michael Saad Yssa Alves**

# **MODELAGEM GEOLÓGICA EM MICROBIALITOS DA FORMAÇÃO SALITRE (NEOPROTEROZÓICO) BACIA DE IRECÊ, BAHIA**

**Trabalho Final de Curso (Geologia)**

> UFRJ Rio de Janeiro 2015

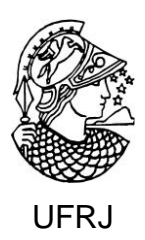

**Michael Saad Yssa Alves**

## **MODELAGEM GEOLÓGICA EM MICROBIALITOS DA FORMAÇÃO SALITRE (NEOPROTEROZÓICO), BACIA DE IRECÊ - BA**

Trabalho Final de Curso de Graduação em Geologia do Instituto de Geociências, Universidade Federal do Rio de Janeiro – UFRJ, apresentado como requisito necessário para obtenção do grau de Geólogo.

Orientadores:

Leonardo Borghi (UFRJ) Patrick Corbett (Heriot-Watt University)

Rio de Janeiro Janeiro de 2015 ALVES, Michael Saad Yssa

**Modelagem Geológica em Microbialitos da Formação Salitre (Neproterozóico) – Bacia de Irecê, BA** / Michael Saad Yssa Alves - - Rio de Janeiro: UFRJ / IGeo, 2015.

xx, 88 p. : il.; 30cm

Trabalho Final de Curso (Geologia) – Universidade Federal do Rio de Janeiro, Instituto de Geociências, Departamento de Geologia, 2015.

Orientadores: Patrick Corbett, Leonardo Borghi

1. Geologia. 2. Paleontologia e Estratigrafia – Trabalho de Conclusão de Curso. I. Leonardo Borghi. II. Universidade Federal do Rio de Janeiro, Instituto de Geociências, Departamento de Geologia. III. Título.

Michael Saad Yssa Alves

## MODELAGEM GEOLÓGICA EM MICROBIALITOS DA FORMAÇÃO SALITRE (NEOPROTEROZÓICO), BACIA DE IRECÊ - BA

Trabalho Final de Curso de Graduação em Geologia do Instituto de Geociências, Universidade Federal do Rio de Janeiro – UFRJ, apresentado como requisito necessário para obtenção do grau de Geólogo.

Orientadores:

Leonardo Borghi (UFRJ) Patrick Corbett (Heriot-Watt University)

Aprovada em: 23.01.2015 Por:

> \_\_\_\_\_\_\_\_\_\_\_\_\_\_\_\_\_\_\_\_\_\_\_\_\_\_\_\_\_\_\_\_\_\_\_\_\_\_\_\_\_\_\_\_ Orientador: Prof. Dr. Leonardo Borghi (UFRJ)

\_\_\_\_\_\_\_\_\_\_\_\_\_\_\_\_\_\_\_\_\_\_\_\_\_\_\_\_\_\_\_\_\_\_\_\_\_\_\_\_\_\_\_\_\_\_ Prof. Dr. Patrick Corbett (Heriot-Watt University)

\_\_\_\_\_\_\_\_\_\_\_\_\_\_\_\_\_\_\_\_\_\_\_\_\_\_\_\_\_\_\_\_\_\_\_\_\_\_\_\_ Geól. Dr. Olinto G. Souza Jr. (Petrobras)

\_\_\_\_\_\_\_\_\_\_\_\_\_\_\_\_\_\_\_\_\_\_\_\_\_\_\_\_\_\_\_\_\_\_\_\_\_ Prof. Dr. Paulo Couto (COPPE-UFRJ)

> UFRJ Rio de Janeiro 2015

"Ainda que eu falasse as línguas dos homens e dos anjos e não tivesse amor, seria como o metal que soa ou como o sino que tine. Agora, pois, permanecem a fé, a esperança e o amor, estes três; mas o maior destes é o amor."

#### **Agradecimentos**

Agradeço em primeiro lugar a Deus, Aquele que tem olhado por mim e todos aqueles a quem amo, em tantos momentos difíceis das nossas vidas.

À minha mãe, que sempre dedicou total apoio e paciência ao longo desses anos de lutas e desafios pessoais, sendo sempre presente, acreditando em mim, me encorajando em todas as etapas sempre com muito ânimo e bom humor.

Agradeço ao meu supervisor, Prof. Dr. Patrick Corbett, pelo aceite deste projeto, além de toda a assistência e resiliência nas fases mais difíceis do mesmo. Ao Prof. Dr. Vasily Demyanov, por todas a consultoria técnica prestada nas etapas críticas do trabalho, sem a qual este resultado não seria alcançado, bem como à colega MSc. Mengqi He (Heriot-Watt University) pelas discussões acerca do projeto.

Agradeço também ao Grupo BG Brasil pelo financiamento deste trabalho, realizado em associação com o BG Group Carbonate Technology Hub, dentro do projeto Sergipe-Alagoas Carbonate Laboratory (Fundacão Coppetec IGEO 15.981; UFRJ /BG Brasil /ANP), na UFRJ; ao grupo Schlumberger, pela parceria técnica dada através do Software Petrel™ durante o ano de 2012; ao Prof. Dr. Luis Braga pelas considerações iniciais na etapa de análise espacial das amostras. E ao meu orientador acadêmico, Prof Dr. Leonardo Borghi, pelo o suporte dado ao projeto e ao longo da graduação.

Agradeço também a todos aqueles amigos e colegas que, mesmo não mencionados aqui, contribuíram indiretamente com sua amizade e companheirismo ao longo desses anos difíceis. E, finalmente, um obrigado especial à todos aqueles que me ajudaram de alguma forma na confecção deste trabalho final de curso.

*(Epígrafe) "Se alguém pensa ser alguma coisa, não sendo nada, engana-se a si mesmo." Gálatas 6,3*

#### **Resumo**

ALVES, Michael Saad Yssa. **Modelagem Geológica em Microbialitos da Formação Salire (Neoproterozóico), Bacia de Irecê - BA**. 2015. xx, 88p. Trabalho Final de Curso (Geologia) – Departamento de Geologia, Instituto de Geociências, Universidade Federal do Rio de Janeiro, Rio de Janeiro.

Carbonatos de origem microbiana tem se tornado sistemas de grande interesse para a indústria de óleo e gás no mundo. Em face disso, a caracterização de análogos aflorantes tem se tornado uma etapa importante no entendimento e predição das mudanças laterais na geometria e distribuição dos corpos e fácies-reservatório. Para este trabalho, foi executada uma metodologia de integração de dados geológicos de campo no estudo dos carbonatos microbianos da Formação Salitre, Bacia de Irecê-BA. Essa metodologia busca capturar elementos bioarquiteturais relevantes, assim como seu arranjo tridimensional dentro de um ambiente deposicional análogo, fornecendo dados de arquitetura deposicional que possam servir de subsídio na elaboração de um modelo estático de reservatório. Para tal, se fez necessária a utilização de técnicas de simulação estocástica e simulação por objetos, de forma que o comportamento, arranjo e variação dessas propriedades pudessem ser estudados, embasando um futuro estudo em simulações de fluxo e ajuste de histórico do reservatório. Nos procedimentos de modelagem foram adotadas diferentes rotinas de trabalho, gerando dois modelos tridimensionais para posterior análise e interpretação. Com as informações obtidas foi possível visualizar a superposição de diferentes gerações de paleocanais entre as colônias, realizando a delimitação e simulação da geometria dos mesmos através dos parâmetros de largura e espessura disponíveis.

Palavras-chave: Bacia de Irecê, carbonatos microbianos, estromatólitos, modelagem geológica

#### **Abstract**

ALVES, Michael Saad Yssa. **Gological Modelling of Microbialites form Irece Basin (Neoproterozoic) - BA**. 2015. xx, 88p. Trabalho Final de Curso (Geologia) – Departamento de Geologia, Instituto de Geociências, Universidade Federal do Rio de Janeiro, Rio de Janeiro.

Microbial Carbonates have drawn attention from scientists and the petroleum industry worldwide in recente years. In order to account for that, studies on modern analogues play an important role when predicting lateral and vertical facies distributions in the context of system tracts. For this work, it was done by the integration of geological field data from the microbial carbonates of Irece Basin-BA. This data was used as input for a series of simulations in order to create tridimentional models reflecting the bioarchitecture and depositional setting for this system. It wil serve as background for future flow simulations through these models and history match routines. The procedures have created models representing the superimposed generations of paleochannels between the colonies, the colonies themselves and their meaning as architectural elements, based on thickness and width available.

Key-Words: Irece Basin; microbial carbonates; stromatolites; simulation, geological modeling

## **Lista de figuras**

Figura 1 – Mapa de localização com principais rodovias de acesso à área de estudo. Em destaque, a área do sítio Fazenda Arrecife. Fonte: SIGMINE-DNPM (2014) .......................... 3

Figura 2 – Fluxograma analítico resumindo as fases de preparação e análise de imagens ........ 5

Figura 3 – Esquema mostrando a imagem em planta após o recorte e colagem das partes (topo). Em destaque, as áreas de proveniência das amostras; e amostra definida para a simulação bidimensional (em vermelho). Antes e depois da conversão das imagens (base) ..................... 6

Figura 4 – Esquema mostrando a imagem em perfil de *Kussiella* antes e depois da conversão para 8-bits. Em destaque, a imagem selecionada para a simulação ........................................... 6

Figura 5 – Fluxograma geral de construção do modelo utilizando o software PETREL™. Estrutura em zonas da malha de simulação (1 e 2), sem topo, base e camadas; (3) modelo contendo dez camadas por zona, totalizando quarenta camadas em quatro zonas ................... 10

Figura 6 – Mapa geológico simplificado, mostrando o Cráton São Francisco e suas faixas móveis (modificado Cruz & Alckmin, 2006) ........................................................................... 12

Figura 7 – Modelo esquemático de um ambiente deposicional carbonático do tipo marinho restrito. Destaca-se a zona de itermaré, típica em mar epicotinental/ilha barreira, contexto no qual foi depositada a Formação Salitre (modificado de Guimarães 1996) ............................... 14

Figura 8 – Coluna estratigráfica geral para a Bacia de Irecê, mostrando as principais litofácies e seus ambientes deposicionais associados (modificada de Souza et al. 1993) ........................ 15

Figura 9 – Classificação geral e definição esquemática dos tipos de sedimentos microbianos de acordo com suas microfácies (Corbett *et al.*, 2014) .................................................................. 16

Figura 10 – Formação de estromatólitos e esteiras microbianas, desde a deposição, bioestabilização e fossilização dos mesmos (Nofke & Awramik, 2013) .................................. 17

Figura 11 – Estromatólitos recentes de Shark Bay, Austrália, à esquerda (Foto: Frans Lanting Inc.) e seção em perfil dessas bioconstruções (Westfall, 2003); e espécime proveniente da Lagoa Salgada, litoral do Rio de Janeiro, à direita (Iespa et al., 2011) .................................... 18

Figura 12 – Estromatólitos e sua abundância no decorrer do tempo geológico (modificado de Awramik, 1984) ....................................................................................................................... 19

Figura 13 – Modelo esquemático (sem escala) associando a posição (distal ou proximal) na distribuição de fácies ao longo de uma rampa carbonática em mar epicontinental. Adaptado de Logan *et al.* (1964) ................................................................................................................... 19 Figura 14 – Diagrama de classificação mostrando a origem dos principais tipos de sedimentos carbonáticos. Em destaque, amostras estudadas na bacia de Irecê. (Riding, 2011) ................. 20

Figura 15 – Imagem composta da área estudada (superior), mostrando o arranjo espacial das bioermas e bioestromas na área; e afloramento em perfil (inferior), mostrando o contato entre a fácies de preenchimento de canal e uma colônia estromatolítica ............................................. 21

Figura 16 – Afloramento mostrando bioermas com estromatólitos bastante desenvolvidos no centro (setas azuis), e menores nas bordas (setas vermelhas). Apresentam canais preenchidos por calcarenito/calcirrudito intraclástico (setas brancas) e dimensões de 0,6m x 1,8m ........... 22

Figura 17 – Imagem de um plugue obtido em uma das bioermas da área. É possível observar laminação, com a ocorrência de estilólitos e porosidade vugular, indicadores de processos pósdeposicionais atuando no aumento da porosidade da rocha (Corbett *et al.*, 2014) ................... 22

Figura 18 – Sequência de operação dos algoritmos dilatação (1 ao 6) e erosão (7 ao 12). A cruz de cor cinza é o elemento estruturante aplicado nas imagens ................................................... 24

Figura 19 – Ilustração dos algoritmos erosão e dilatação (à esquerda) para o pós-processamento de uma simulação baseada em *pixels*. A simulação, à direita, antes (topo) e depois (base) da aplicação dos operadores ......................................................................................................... 25

Figura 20 – Gráfico relacionando os modelos de ajuste do semivariograma experimental ..... 27

Figura 21 – Gráficos mostrando o comportamento estacionário (1) e não estacionário (2) da porosidade, ao longo de duas formações (adaptado de Deutsch, 2002) ................................... 28

Figura 22 – Ilustração de fenômenos espaciais (i.e., propriedades) de origem isotrópica (1), com eixos de mesmo comprimento em todas as direções; e anisotrópica (2), na qual o eixo NE-SW apresenta maior extensão espacial ............................................................................................ 29

Figura 23 – Mecanismo de funcionamento do algoritmo de simulação truncada, com três fácies obtidas pela aplicação de dois limites locais em uma função gaussiana (1). A regra de truncamento (3), mostrando o contato entre fácies e proporções associadas às litofácies na simulação (2) ............................................................................................................................ 31

Figura 24 – Análogos recentes utilizados como fonte de imagens de treinamento: rio entrelaçado (1) e rio meandrante (3); e suas respectivas imagens de treinamento (2 e 4). Adaptado de Caers (2011) ........................................................................................................ 32

Figura 25 – Ilustração esquemática de como o algoritmo captura padrão local na imagem. O processo de escaneamento é feito através de um molde de tamanho fixo e de acordo com a escala que se deseja reproduzir (modificado de Zhang *et al.*, 2006) ........................................ 33

Figura 26 – Filtro e *score*: (I) molde (*template*) geral; (II) molde em forma de cubo; (III) etapas do filtro ao valor de *score* (Remy *et al.*, 2004) ......................................................................... 33

Figura 27 – Ilustração mostrando os seis filtros locais utilizados na simulação. Cada filtro tem um peso específico (em escala de cinza) no padrão a ser simulado (Switzer, 2007) ............... 34 Figura 28 – Fluxograma interno do algoritmo FILTERSIM (Zhang *et al.*, 2006) ................... 35

Figura 29 – Modelo conceitual de um canal de rio meandrante e suas feições geométricas parametrizadas para a simulação (Caers 2013) ......................................................................... 36

Figura 30 – Exemplos de elementos arquiteturais gerados com diferentes objetos: elipse anisotrópica, similar a *Kussiella* (1); leque aluvial (2); canal de meandro abandonado (3); (4) modelo de duna eólica; um canal de rio meandrante em planta e perfil (5 e 6) ....................... 36

Figura 31 – Modelos ilustrando o posicionamento de objetos dentro da malha de simulação: aleatório (1), agrupado (2) e dispersivo (3). Adaptado de Caers (2013) .................................. 37

Figura 32 – Simulações de três modelos utilizando os mesmos parâmetros de espessura, em diferentes extensões laterais, ressaltando o problema de escala. À esquerda, esses corpos foram modelados e condicionados a dados de poços (Caers 2013) .................................................... 37

Figura 33 – Modelo geológico ilustrando o posicionamento e arranjo de canais em um sistema de águas profundas (Caers 2013 ) ............................................................................................. 38

Figura 34 – Descrição esquemática do fluxo de trabalho ilustrando as etapas do processo de modelagem geológica. Em destaque, a etapa a que se propõem este trabalho ......................... 39

Figura 35 – Esquema ilustrando as escalas de heterogeneidade estudadas na modelagem geológica (modificado de Lasseter *et al.*, 1986). Em destaque (em vermelho), as escalas de simulação dos modelos 3D; e a escala dos modelos 2D (pontilhado azul) .............................. 41

Figura 36 – Gráficos de direções (1, 2) e padrão de empilhamento de parasequências (3) em um ciclo T-R modelado na bacia de Irecê (modificado de Wagoner *et al.*, 1990) ......................... 43

Figura 37 – Quadro com imagens de treinamento, antes (1, 2, 3, 4, 9) e depois (5, 6, 7, 8, 10) da aplicação dos operadores morfológicos (sem escala) .......................................................... 44

Figura 38 – Quadro mostrando diagramas do tipo roseta calculados para cada segmento da colônia, em planta (Corbett *et al.*, 2014; Demyanov *et al.*, 2014) ............................................ 45

Figura 39 – Imagens de treinamento e seus respectivos semivariogramas (4), metade do domínio de (3) em três direções diferentes (0º, 45º e 90º), evidenciando a natureza cíclica da estrutura do estromatólito. Em 3 e 4 mostrando correlação positiva na sua direção de maior correlação (0º), além de anisotropia zonal e geométrica. Observa-se o aparecimento de um *trend* no seu eixo de menor correlação (90º) ................................................................................................. 47

Figura 40 – Painel mostrando duas simulações (M1) incondicionais, geradas pelo algoritmo FILTERSIM utilizando uma imagem de treinamento categórica com duas classes ................ 47

Figura 41 – Painel mostrando quatro simulações (M2) incondicionais do perfil de *Kussiella*, utilizando o algoritmo FILTERSIM do programa SGeMS ...................................................... 48

Figura 42 – Mapas de probabilidade de fácies ao longo dos eixos X, Y e Z (1, 2 e 3). Modelo geológico (4), simulado em escala de ambiente deposicional utilizando as amostras A e E, com colônias maiores em direção a costa e apreciável conectividade ao longo da área simulada ... 50 Figura 43 – Modelo estático tridimensional das bioermas de *kussiella* (em escala de afloramento) sem o preenchimento de fácies de canais, mostrando geometria elipsoidal, alto grau de conectividade entre colônias e paleolinha de costa NW-SE (escala vertical 1:5) ....... 51

Figura 44 – Modelos 3D 1 e 2 na direção NW-SE, 3 e 4 na W-E. Na figura 7 é possível observar quatro ciclos deposicionais  $(T - R - T - R)$ , do topo para a base). A figura 6 mostra um modelo de canais e bioermas, sem *background*. Modelos estáticos gerados com 4.756.000 células, representando uma área de 9,0 km² (3,0km x 3,0km) ............................................................... 53

Figura 45 – Gráficos de espessura relativa (1) e percentual de fácies para o modelo de empilhamento das bioermas. Proporções de fácies dos modelos de entrada (3, 5 e 7) e saída (2, 4, 6 e 8) das simulações ............................................................................................................ 53

Figura 46 – Mapa *E-Type* para as 40 simulações baseadas na amostra A da colônia .............. 55

Figura 47 – Semivariogramas calculados para o modelo de bioermas de *Kussiella*, nas três direções principais da malha de simulação ............................................................................... 55

Figura A1 – Modelo do semivariograma experimental e seus componentes (Caers, 2005). Alcance de correlação (a), efeito pepita (C0) e patamar (C) .................................................... 62

Figura A2 – Modelos idênticos ajustados em duas direções, mostrando os principais tipos de anisotropia encontrados em sistemas geológicos: (I) anisotropia geométrica e (II) anisotropia zonal ......................................................................................................................................... 63

Figura A3 – Gráfico mostrando o valor do semivariograma experimental exibindo forte ciclicidade no intervalo amostrado (adaptado de Caers, 2005) ................................................ 65

Figura A4 – Gráfico de valores de cinza para as imagens de *Kussiella* ................................... 66

Figura A5 – Modelos de semivariogramas experimentais (curvas em vermelho) ajustados à função exponencial (curvas de cor preta) para as direções horizontal (1) e vertical (2) das três amostras analisadas; e testes de sensibilidade (3) do modelo com semivariogramas gerados no modelo simulado ...................................................................................................................... 67

Figura A6 – Mapas de correlação espacial em diagramas do tipo roseta para as amostras em planta (1) e perfil (2 e 3). As amostras 2 e 3 mostram alcance de correlação maior na horizontal, enquanto a amostra em planta apresenta perfil menos anisotrópico ......................................... 68

## **Lista de tabelas**

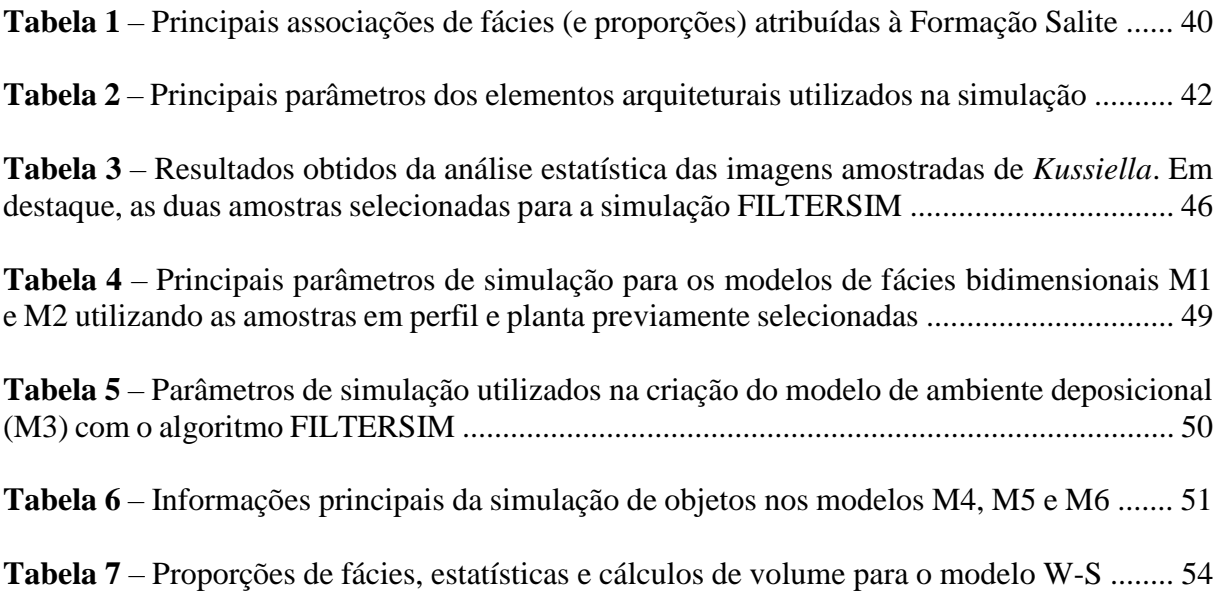

## **Lista de quadros**

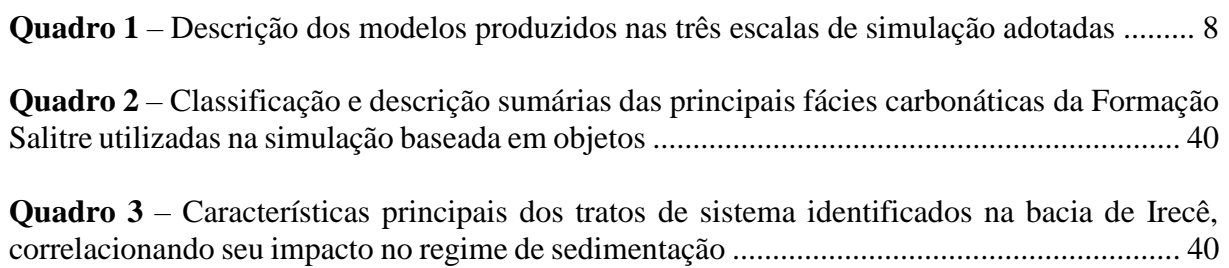

## **Sumário**

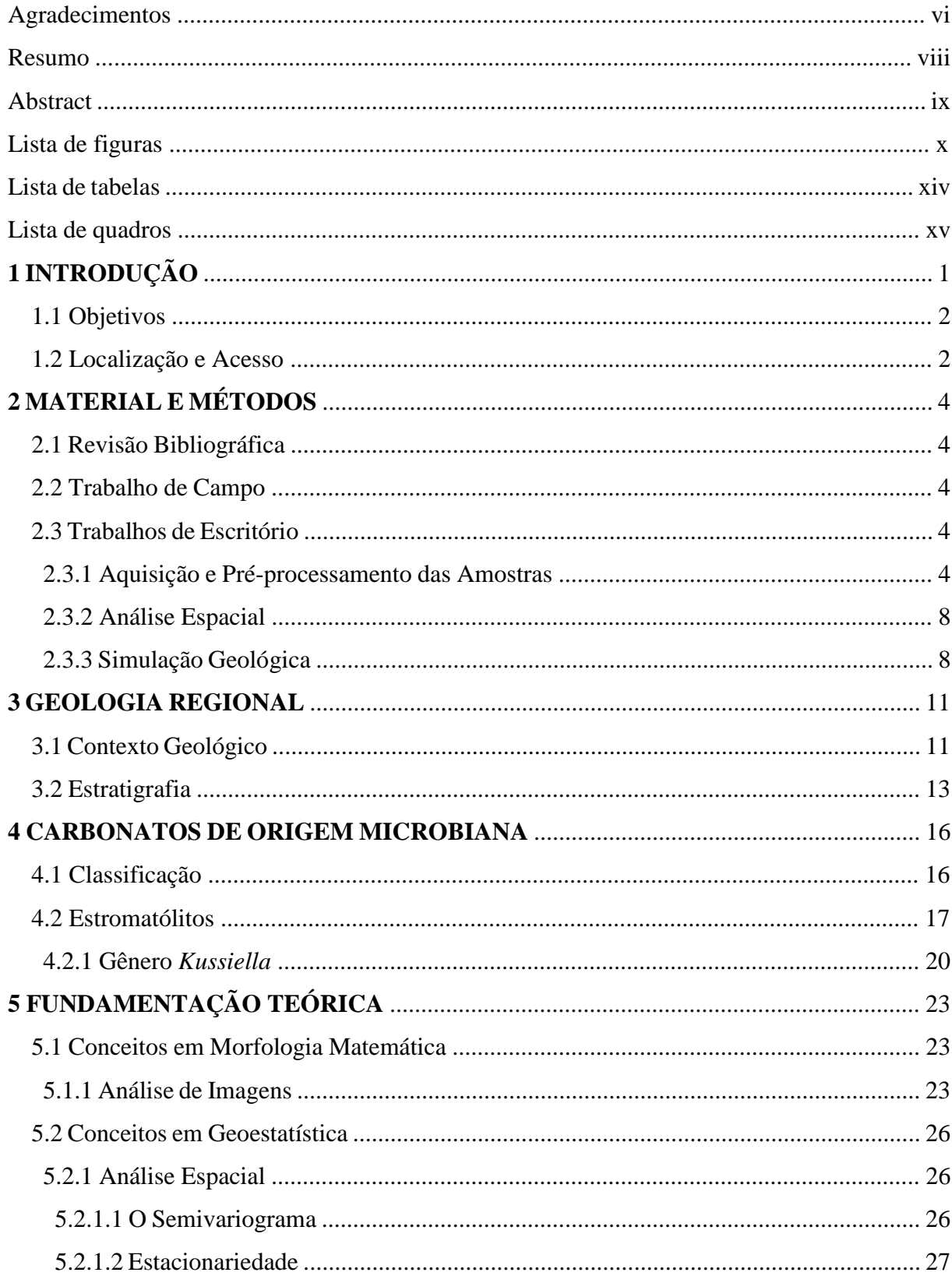

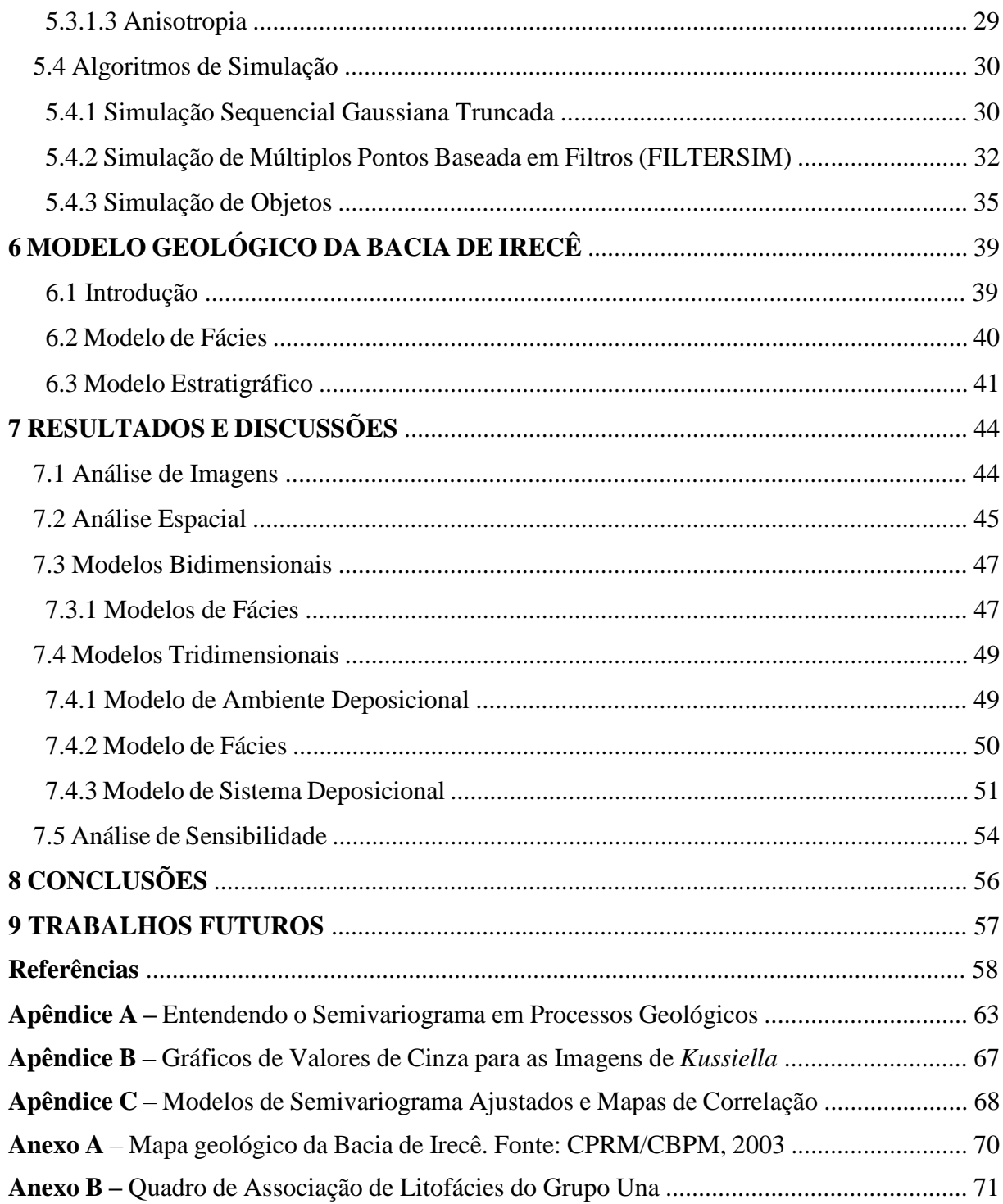

### **1 INTRODUÇÃO**

Carbonatos de origem microbiana tem se tornado sistemas de grande interesse para a indústria de óleo e gás no mundo. É neste contexto que surge a necessidade da caracterização e modelagem destas estruturas, bem como o estudo de seu comportamento como reservatório.

Em face disso, a sua caracterização por meio do estudo de análogos tem exercido papel importante no entendimento das mudanças laterais na geometria e distribuição de fáciesreservatório nestes sistemas petrolíferos. A carência de análogos deposicionais recentes torna os microbialitos proterozóicos uma das poucas fontes disponíveis para estudo e, consequentemente, exploração de petróleo nestes sistemas (Borghi *et al.*, 2008).

Devido à indisponibilidade de dados petrofísicos e sismoestratigráficos, optou-se pela elaboração de modelos de contorno (deposicionais e de fácies) dessas estruturas. Para isto, foi necessária a utilização de técnicas de análise indireta (análise espacial em imagens) com o intuito de estudar como as propriedades desses espécimes variam vertical e lateralmente. E, dessa forma, compilar informações suficientes para criar modelos de contorno em diferentes escalas de simulação.

Para este trabalho, foram obtidas imagens de espécimes pertencentes ao gênero *Kussiella*, provenientes do sítio Fazenda Arrecife, no intervalo Neoproterozóico da Bacia de Irecê. Para produção desses modelos, foram utilizadas técnicas de análise e processamento de imagens (morfologia matemática) e simulação estocástica (simulação de múltiplos pontos, simulação sequencial gaussiana truncada e simulação de objetos). O uso destas técnicas foi feito de forma integrada, buscando adequá-las a cada uma das etapas do processo de simulação, em função da escala e limitações da modelagem aqui proposta.

#### **1.1 Objetivos**

Neste trabalho, propõem-se a elaboração de modelos geológicos bi e tridimensionais dos carbonatos microbianos do gênero *Kussiella*, em diferentes escalas de simulação (fácies e sistema deposicional), fazendo o uso de algoritmos de simulação geológica.

Essa metodologia busca capturar elementos bioarquiteturais relevantes, assim como seu arranjo tridimensional dentro de um ambiente deposicional análogo, fornecendo dados de arquitetura (condições de contorno) e relação de fácies que possam servir de subsídio na elaboração de um modelo estático de reservatório.

Para tal, foi necessária a utilização de diferentes técnicas de simulação estocástica, de forma que o comportamento, arranjo e variação dessas propriedades inerentes aos processos deposicionais pudessem ser estudados, embasando um futuro estudo em simulações de fluxo e ajuste de histórico do reservatório. Com esse intuito, tais técnicas foram utilizadas numa abordagem integrada, de forma a gerar diferentes cenários de arranjo e empilhamento desses estromatólitos.

Em última análise, este trabalho visa contribuir com estudos iniciais na modelagem de carbonatos microbianos em bacias brasileiras, servindo de base para abordagens mais sofisticadas e que sejam mais apropriadas do ponto de vista quantitativo na estimativa de reservas e potenciais de recuperação.

#### **1.2 Localização e Acesso**

A área de estudo está inserida na porção centro-norte do Estado da Bahia, abrangendo as folhas topográficas de América Dourada (SC.24-Y-C-II) e Irecê (SC.24-Y-CI), com uma área aproximada de 30.000km². Por via terrestre, a partir da cidade de Salvador, o acesso se dá pela rodovia BR-324 até a cidade de Feira de Santana, seguindo o trajeto ao longo da BA-052 (Estrada do Feijão) até os arredores da região de Irecê, no município de Várzea Nova.

É possível acessar o sítio partindo da cidade de Salvador pela rodovia BR-324 até a cidade de Jacobina, seguindo pela rodovia BA-368 até o entruncamento desta com a BA-426. A partir desta última, dirige-se até a rodovia BA-052 (Estrada do Feijão), que leva até a região de Irecê (figura 1). A área em estudo é delimitada pelas coordenadas (UTM) 278416 e 8772449; e datum: WGS84 Zona 24 Sul.

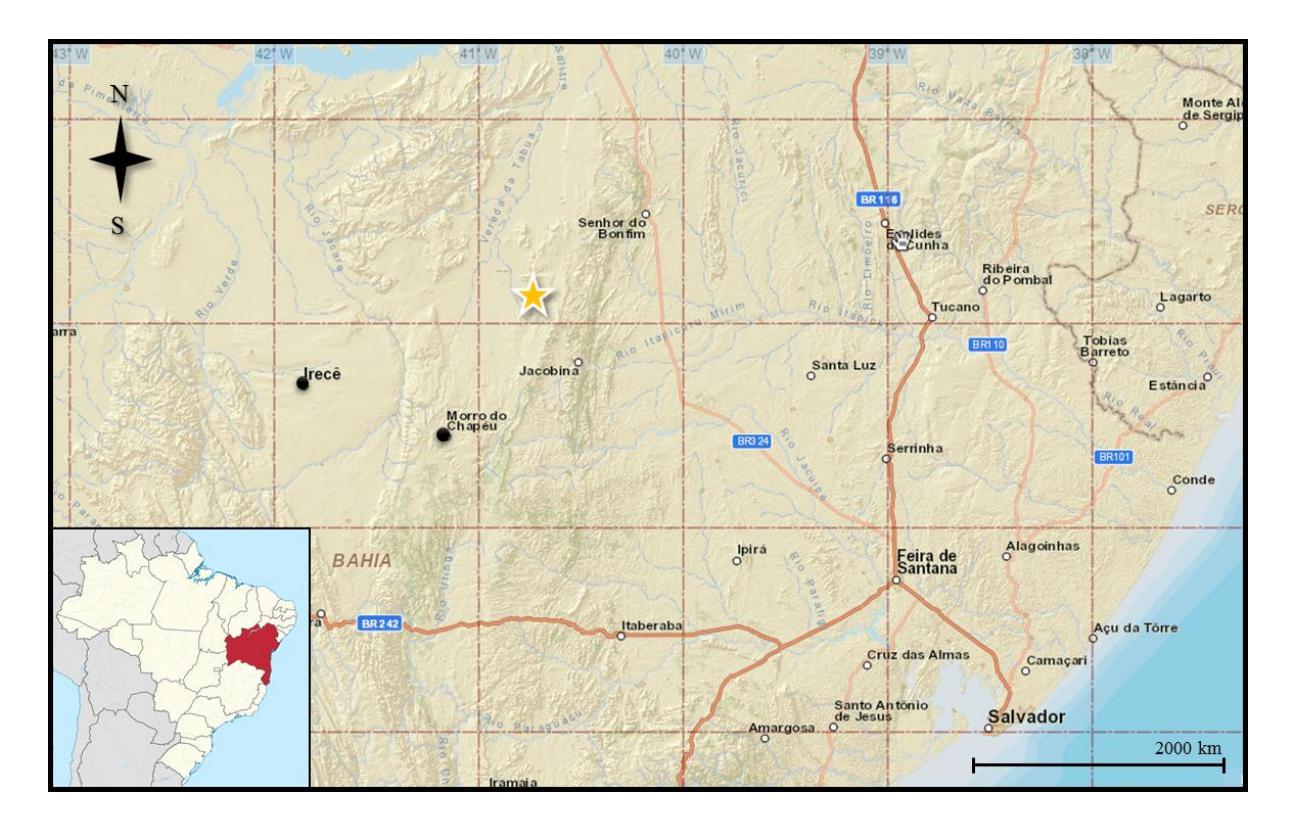

Figura 1 – Mapa de localização com principais rodovias e estradas de acesso à área de estudo. Em destaque, a área do sítio Fazenda Arrecife (em amarelo). Fonte: SIGMINE-DNPM (2014).

### **2 MATERIAL E MÉTODOS**

#### **2.1 Revisão Bibliográfica**

A etapa inicial de elaboração deste relatório consistiu de um extenso trabalho de pesquisa bibliográfica, tanto no que se refere à geologia da área e conceitos da geobiologia dos carbonatos microbianos, quanto às técnicas de processamento e simulação geológica utilizadas e sua adequação à cada uma das etapas do processo.

#### **2.2 Trabalho de Campo**

No entorno do sítio Fazenda Arrecife afloram estromatólitos colunares com excelente exposição, dos quais duas bioermas (seções em planta e perfil) foram selecionadas durante o mapeamento. Estas amostras servirão como base para elaboração das imagens de treinamento, que fornecerão informações espaciais para a fase de simulação geológica.

Para fotografar os afloramentos na área, foi utilizada uma câmera fotográfica digital modelo Sony DSC400 compacta. Do total de imagens obtidas em campo, somente uma imagem em plante e uma em perfil foram aproveitadas para este trabalho.

### **2.3 Tabalhos de Escritótio**

Para conduzir este projeto, toda a fase de escritório foi subdividida em diferentes etapas, definidas a seguir: (1) aquisição e pré-processamento; (2) análise e modelagem espacial; (3) simulação geológica; e (4) análise de sensibilidade.

A análise e pré-processamento das amostras, assim como toda a elaboração deste relatório, foi conduzida em um notebook Intel Core i5 de 2,5 GHz e 4GB de memória RAM. Quanto à modelagem geológica, esta foi feita utilizando um desktop Intel Core i7 de 3,4 GHz, placa de vídeo NVIDIA Quadro 4000 e 16GB de memória RAM, de propriedade do Laboratório de Geologia Sedimentar da Universidade Federal do Rio de Janeiro (LAGESED-UFRJ).

#### 2.3.1 Aquisição e Pré-processamento das Amostras

A criação de imagens de treinamento deve ser criteriosa, de forma que sejam preservadas as feições de interesse no estudo. Desta forma, destaca-se a importância de considerar a resolução de captura das amostras, isto é, a escala de trabalho (*i.e.*, lâmina, afloramento ou ambiente deposicional), uma vez que quanto maior a resolução da imagem, mais detalhes precisarão ser processados e maior será a demanda computacional (Stockham Jr., 1972).

A figura 2 ilustra em maior detalhe o fluxo de trabalho adotado durante todo o tratamento e confecção das imagens de treinamento utilizadas neste projeto.

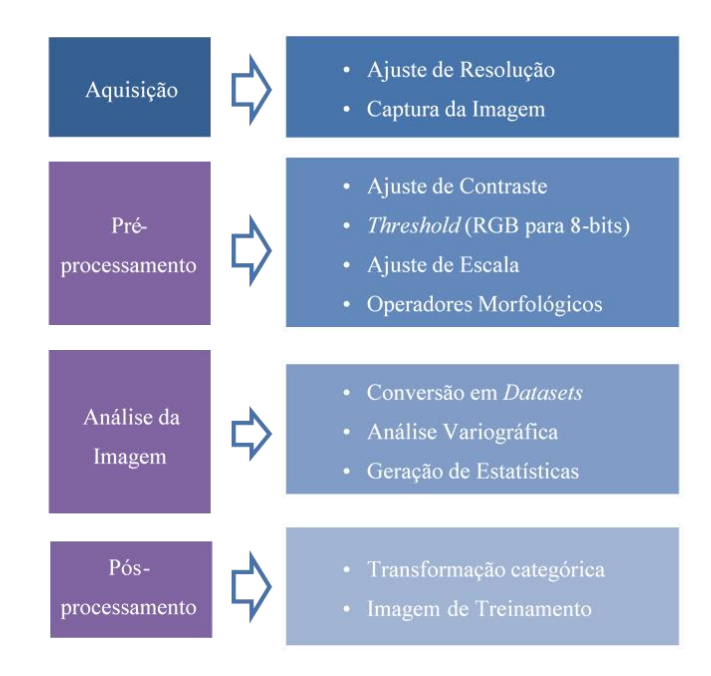

Figura 2 – Fluxograma analítico resumindo as quatro fases de preparação e análise de imagens.

A amostra em planta foi recortada digitalmente em duas partes, sendo estas posteriormente reunidas, com o objetivo de remover partes indesejadas (*e.g.*, escala, bordas de outras colônias). A partir desta imagem editada, foram calculados os valores em escala de cinza em função da distância compilados no programa Microsoft Excel ™ (Apêndice B). Posteriormente, todas as imagens de campo foram convertidas do formato RGB para 8-bits do tipo binário utilizando o programa ImageJ™ 1.46r, conforme mostram as figuras 3 e 4.

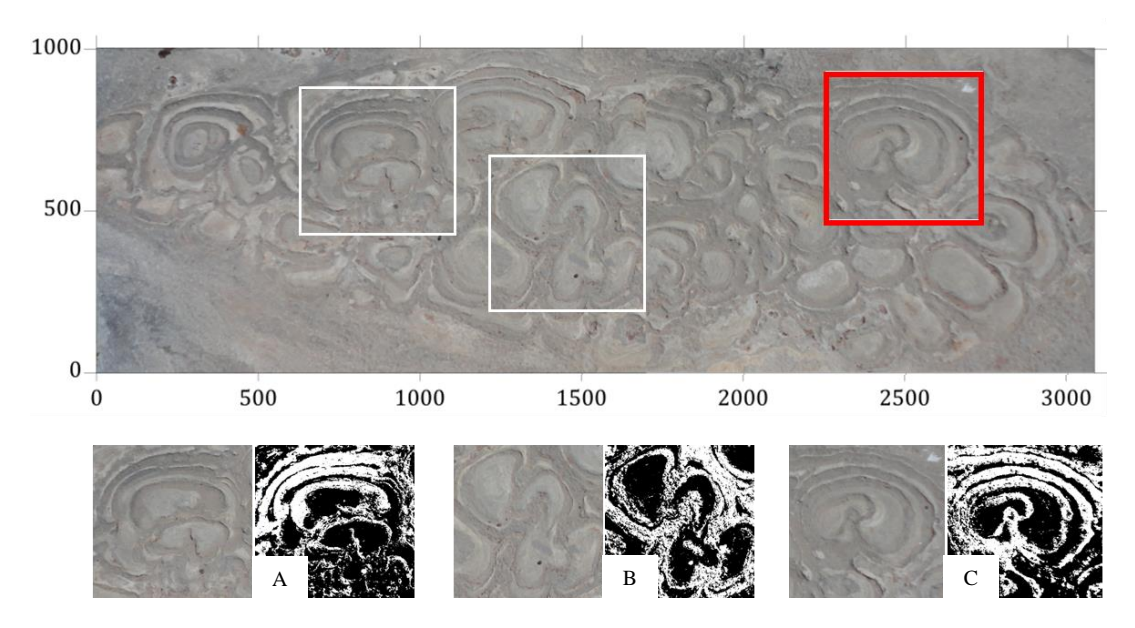

Figura 3 – Esquema mostrando a imagem em planta após o recorte e colagem das partes (topo). Em destaque, as áreas de proveniência das amostras pré-selecionadas; e amostra definida para a simulação bidimensional (em vermelho). Antes e depois da conversão das imagens (base).

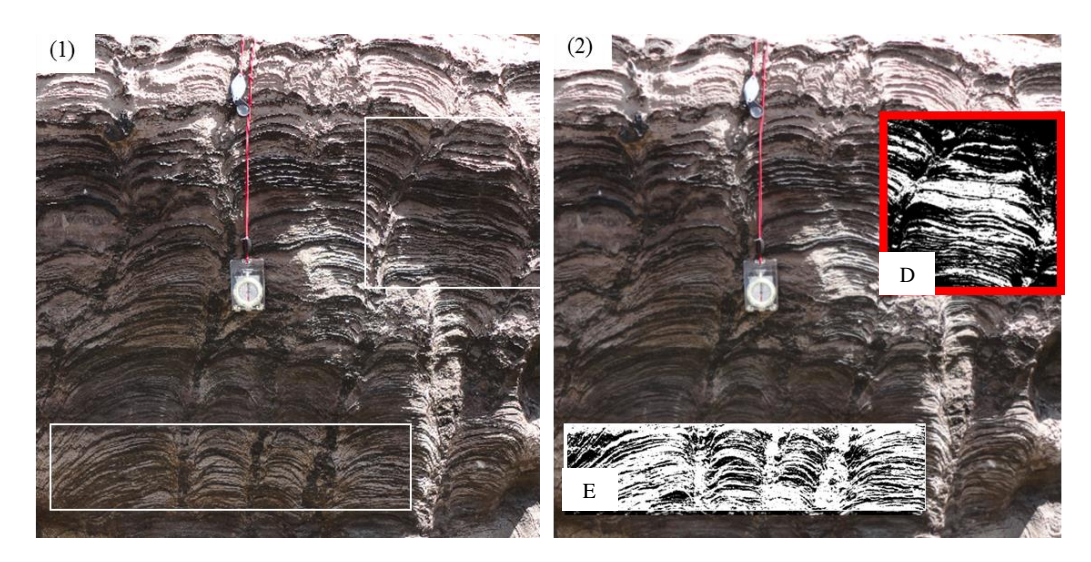

Figura 4 – Esquema mostrando a imagem em perfil de *Kussiella* antes e depois da conversão para 8-bits das áreas pré-selecionadas. Em destaque, a imagem selecionada para a simulação.

Para o tratamento digital das imagens, foram experimentados diferentes tipos de operadores morfológicos. Dentre estes, as combinações: erosão e dilatação, dilatação e erosão; fazendo uso do elemento estruturante do tipo diamante com raio de ação variando de  $r = 1, 5$ até r = 2,0 *pixels*. Esta escolha foi feita após testes exaustivos, seguidos de inspeção visual criteriosa da relação sinal/ruído na imagem, preservando mais da forma original das bioermas, conservando as características de proporção de fácies e relações de contatos.

Embora essa não seja uma etapa crítica a ponto de influenciar na forma do semivariograma (geralmente afetado por valores erráticos), esta reflete consideravelmente na qualidade das observações e das imagens de treinamento produzidas.

As amostras foram, então, convertidas em arquivos de dados no formato GSLib™ (*ASCII*, Deutsch & Journel, 1998). Para posterior análise das amostras, se fez necessário definir conceitos teóricos na parametrização das imagens digitais previamente obtidas em campo. Para tanto, foi adotada uma linguagem matemática representativa para as imagens amostradas (*ti*).

Definindo-se *ti (u)* como o valor da imagem de treinamento onde  $u \in G_{ti}$  e  $G_{ti}$  é a malha (*grid*) cartesiano regular discretizando a imagem. Em termos gerais, uma *ti (u)* pode ser contínua, categórica ou vetorial. Neste trabalho, por uma questão de simplificação, todas as imagens de treinamento são considerados sistemas binários categóricos e, portanto, a notação adotada para *ti (u)* é:

$$
ti (u) = \begin{cases} 0, se em u a ti contém calcarenitoou calcirrudito intraclástico1, se em u a ti contém bioconstrução
$$

Após a etapa de aquisição, foi gerado um mapa contendo as médias de distribuição relativa de fácies e sua proporção aproximada entre Calcarenito/dolarenito intraclástico (fácies de preenchimento) e estromatólitos (bioconstruções).

#### 2.3.2 Análise Espacial

A etapa de análise espacial foi feita utilizando os softwares SGeMS™ (Remy *et al.,* 2009) e o pacote de aplicativos GeoStat Office™ (Kanevski & Maignan, 2004) de forma a determinar semivariogramas indicadores para os painéis verticais e horizontais, em regiões específicas ao longo da estrutura. E para isso, optou-se pela seleção de duas amostras (uma em cada seção, planta e perfil), ao invés de trabalhar com toda a colônia. Essa abordagem permite quantificar o grau de correlação entre estruturas nas direções vertical e horizontal, constituindo-se uma etapa suporte de entrada de dados para a simulação.

#### 2.3.3 Simulação Geológica

Esta fase do projeto foi subdividida em duas etapas diferentes, sendo elas: (1) modelagem de fácies; e (2) modelagem estratigráfica. A técnica de modelagem escolhida – ou a combinação delas – foi feita com base nas características de cada uma e sua aplicabilidade em diferentes escalas de heterogeneidade dentro da simulação.

O quadro 1 mostra em detalhe as relações de escala e os tipos de algoritmos utilizados em cada um dos cinco modelos estáticos elaborados. A revisão de conceitos e sua aplicação no modelo geológico serão discutidos em maior detalhe nos capítulos 5 e 6, sendo aqui apresentado somente o fluxo de trabalho empregado.

| Código        | <b>Modelo Simulado</b>    | <b>Tipo</b> | Escala de Simulação | Método de Simulação |
|---------------|---------------------------|-------------|---------------------|---------------------|
| $\mathbf{M1}$ | Fácies (bioermas, planta) | 2D          | Macroescala         | <b>FILTERSIM</b>    |
| M2            | Fácies (bioermas, perfil) | 2D          | Macroescala         | <b>FILTERSIM</b>    |
| M3            | Ambiente deposicional     | 3D          | Megaescala          | <b>FILTERSIM</b>    |
| $\mathbf{M}4$ | Fácies (bioermas)         | 3D          | Macro/megaescala    | Objetos             |
| M5            | Sequência deposicional    | 3D          | Megaescala          | <b>TGSIM</b>        |

Quadro 1 – Descrição dos modelos produzidos nas três escalas de simulação adotadas.

#### (1) Modelagem de Fácies

A simulação sequencial dos painéis bidimensionais foi implementada utilizando o software SGeMS™ e seu algoritmo de simulação baseada em filtros (FILTERSIM). As realizações foram rodadas de maneira não condicional em duas imagens de treinamento bidimensionais (planta e perfil) de variáveis categóricas.

A modelagem do padrão de empilhamento das colônias e canais (modelo M4) foram realizadas por meio do software PETREL™, utilizando o algoritmo de simulação sequencial de objetos, tendo em vista os parâmetros espaciais qualitativos obtidos durante a análise espacial das bioermas e bioestromas associadas.

#### (2) Modelagem Estratigráfica

Após a obtenção dos painéis, foram feitas simulações tridimensionais do ambiente deposional (modelo M3), fazendo uso da ferramenta *Tau* de integração de probabilidades nas mesmas amostras previamente utilizadas, ainda dentro do algoritmo FILTERSIM.

A modelagem da arquitetura deposicional foi realizada por meio do software PETREL™, utilizando o algoritmo de simulação gaussiana truncada e simulação de objetos (para o trato de fácies, no modelo M5), tendo em vista os parâmetros espaciais qualitativos obtidos durante a análise espacial das bioermas e bioestromas associadas.

A técnica de simulação sequencial truncada foi escolhida para modelar as condições de contorno da bacia, devido à sua maior flexibilidade no controle das proporções de fácies e contatos em ambientes transicionais, sendo capaz de definir o arranjo espacial de cada elemento arquitetural que servirá como modelo de entrada na simulação de objetos.

Com o intuito de simplificar o fluxo de trabalho e permanecer em conformidade com a arquitetura da Bacia de Irecê, optou-se pela subdivisão do modelo geológico em quatro zonas. Estas zonas são representativas dos tratos de sistema característicos desta bacia, constituindo seus dois ciclos transgressivo-regressivos (T - R - T - R), da base para o topo. Desta forma, cada zona foi subdividida em diferentes horizontes e camadas, conforme mostrado na figura 5.

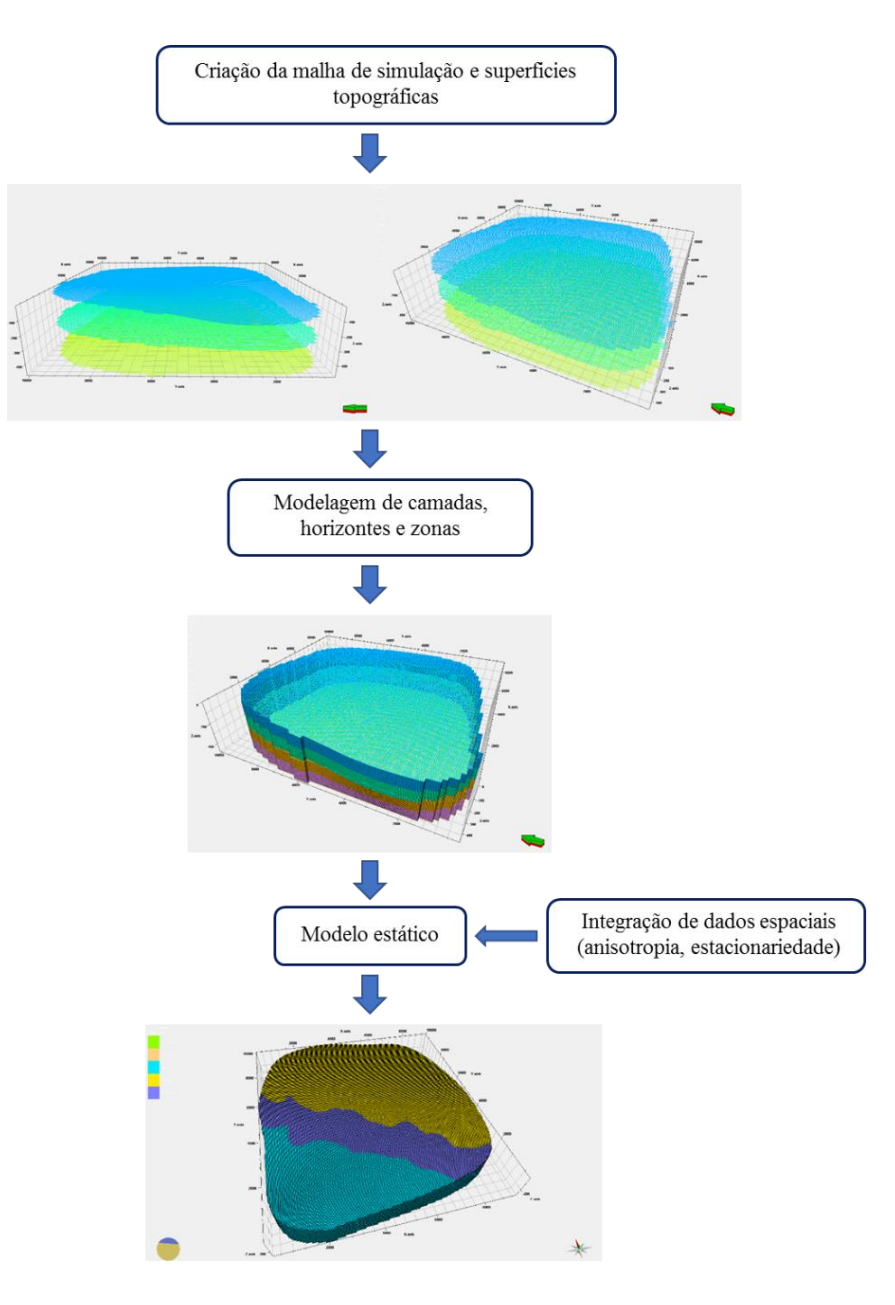

Figura 5 – Fluxograma geral de construção do modelo utilizando o software PETREL™. Estrutura em zonas da malha de simulação (1 e 2), sem topo, base e camadas; (3) modelo M5 discretizado, contendo dez camadas por zona, totalizando quarenta camadas em quatro zonas.

#### **3.1 Contexto Geológico**

Localizada no setor oriental do Aulacógeno Paramirim (Cruz & Alkmim, 2006), a Bacia de Irecê constitui a principal ocorrência de coberturas sedimentares neoproterozóicas na porção norte do Cráton do São Francisco (Almeida 1967, 1977). Este, por sua vez, abrange principalmente os estados da Bahia e de Minas Gerais, sendo delimitado pelas faixas móveis Riacho do Pontal, Sergipana, Araçuaí, Ribeira, Brasília e Rio Preto (figura 6).

O cráton é truncado por um *rift* abortado, orientado segundo N-S, no qual se depositaram os Supergrupos Espinhaço (Mesoproterozóico) e São Francisco (Neoproterozóico), segundo Cruz & Alckmim (2006). A sudoeste, ocorrem rochas graníticas, gnáissicas e migmatíticas pertencentes ao Complexo Paramirim (Dalton de Souza *et al*., 2003). As rochas do Supergrupo Espinhaço contornam toda a Bacia de Irecê, atuando como substrato para as rochas neoproterozóicas (Anexo A). Nesta região, os metassedimentos do Supergrupo São Francisco assentam-se sobre as rochas do Supergrupo Espinhaço, ali representado pela Formação Morro do Chapéu.

A bacia na qual se acumularam as rochas siliciclásticas do Supergrupo Espinhaço originou-se por volta de 1,7 Ga. De acordo com Guimarães, (1996), seis sequências deposicionais se acumularam neste *rift*: Paraguaçu-Rio dos Remédios, Tombador Caboclo e Morro do Chapéu (Província Chapada Diamantina), além das sequências Borda Leste, Espinhaço e Gentio (Província do Espinhaço Setentrional).

Segundo Guimarães (1996), a acumulação dos sedimentos carbonáticos da Formação Salitre sobre o Cráton do São Francisco resultou do processo de deglaciação, o qual promoveu uma inundação nas bordas ocidental e oriental do mesmo.

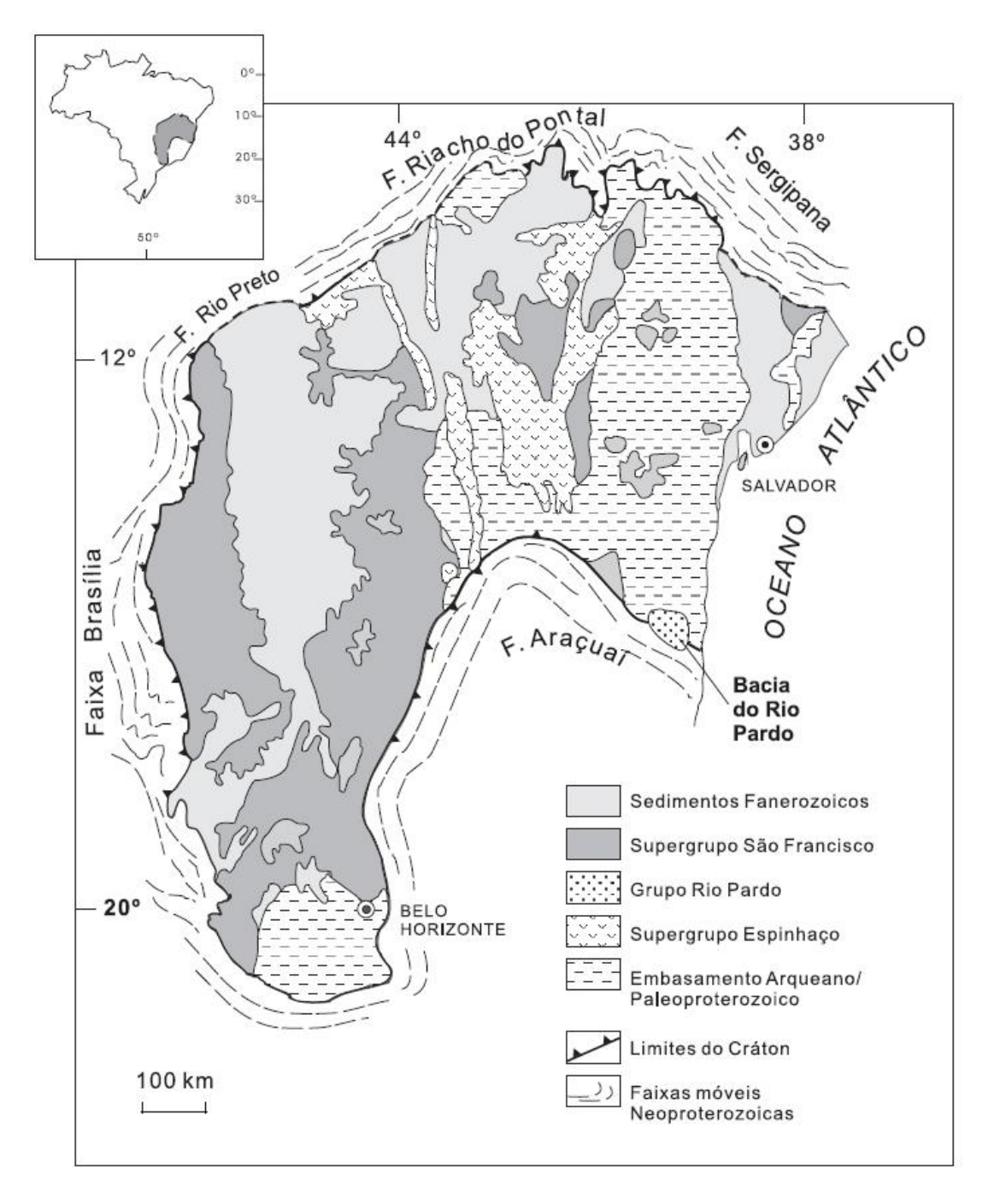

Figura 6 – Mapa geológico simplificado, mostrando o Cráton São Francisco e suas faixas móveis (modificado Cruz & Alckmin, 2006).

#### **3.2 Estratigrafia**

O Complexo Xique-Xique, de idade paleoproterozóica (Sideriano, 2,3 a 2,5 Ga), constitui-se no embasamento do Supergrupo Espinhaço, formado por uma associação de quartzitos e itabiritos (formação ferrífera) com intercalações de *chert* (Inda & Barbosa, 1996). Este, de idade paleo-mesoproterozóica e com cerca de 2000m de espessura, constitui-se o principal substrato geológico da Bacia de Irecê (Pedreira, 1994).

O Supergrupo São Francisco foi dividido nos Grupos Una e Bambuí (Inda & Barbosa, 1996). Na área da bacia estudada, afloram as Formações Bebedouro e Salitre, representantes do Grupo Una, de idade neoproterozóica. A análise de paleocorrentes indica que este grupo sedimentou-se na direção NW-SE, e corresponde à principal unidade exposta ao longo da Bacia de Irecê.

A Formação Salitre ocupa toda a porção central da bacia, estando subdividida, da base para o topo, nas unidades Nova América, Jussara, Gabriel e Irecê. É constituída, de acordo com Pedreira (1994), por espessas sequências de calcarenitos, calcilutitos, calcissiltitos, dolomitos laminitos algais e margas, ricas em bioermas e bioestromas de grande diversidade de formas e tamanhos. Ocorrem também silexitos, arenitos, siltitos e unidades sulfatadas intercaladas (consultar Anexos A e B).

Estudos de Srivastava (1988) realizados em estromatólitos, conferiram a estas rochas idade neoproterozóica (950-570M.a). Esta sequência é interpretada como uma deposição típica de plataforma carbonáticas em mar epicontinental que sofreu frequente ação de ondas e marés, em condições de baixa energia e contexto de supramaré/intermaré a submaré rasa.

A figura 7 mostra um modelo esquemático de um ambiente deposicional carbonático do tipo marinho restrito. Em destaque, a zona de intermaré típica em mares epicontinentais – relativamente rasos e com >100km de extensão – com sistemas ilha barreira, contexto análogo ao que foi depositada a Formação Salitre.

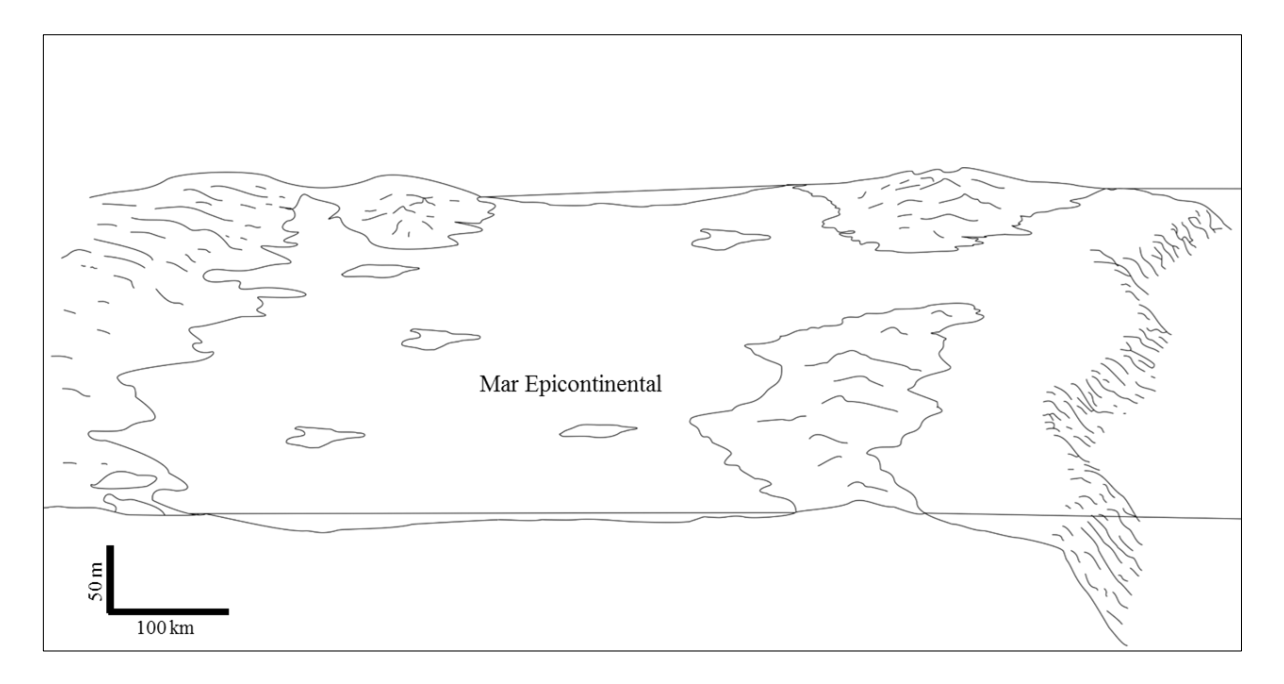

Figura 7 – Modelo esquemático de um ambiente deposicional carbonático do tipo marinho restrito. Destaca-se a zona de itermaré, típica em mar epicotinental/ilha barreira, contexto no qual foi depositada a Formação Salitre (modificado de Guimarães, 1996).

Em alguns intervalos, a Formação Salitre alcança espessuras da ordem de centenas de metros, de acordo com estudos de Misi & Silva (1996). Os trabalhos de Souza *et al*. (1993) e Guimarães (1996), identificaram quatro ciclos de sedimentação associados a essas unidades, sendo o primeiro e terceiro regressivos e os segundo e quarto transgressivos (figura 8).

As coberturas superficiais fanerozóicas têm ampla distribuição nas áreas de ocorrência dos Grupos Chapada Diamantina e Una (consultar Anexos A e B), consistindo de calcários beges, pertencentes à Formação Caatinga, de idade quaternária; e os sedimentos Tércioquaternários, geralmente provêm de depósitos fluviais, flúvio-lacustres e eólicos (Inda & Barbosa, 1996).

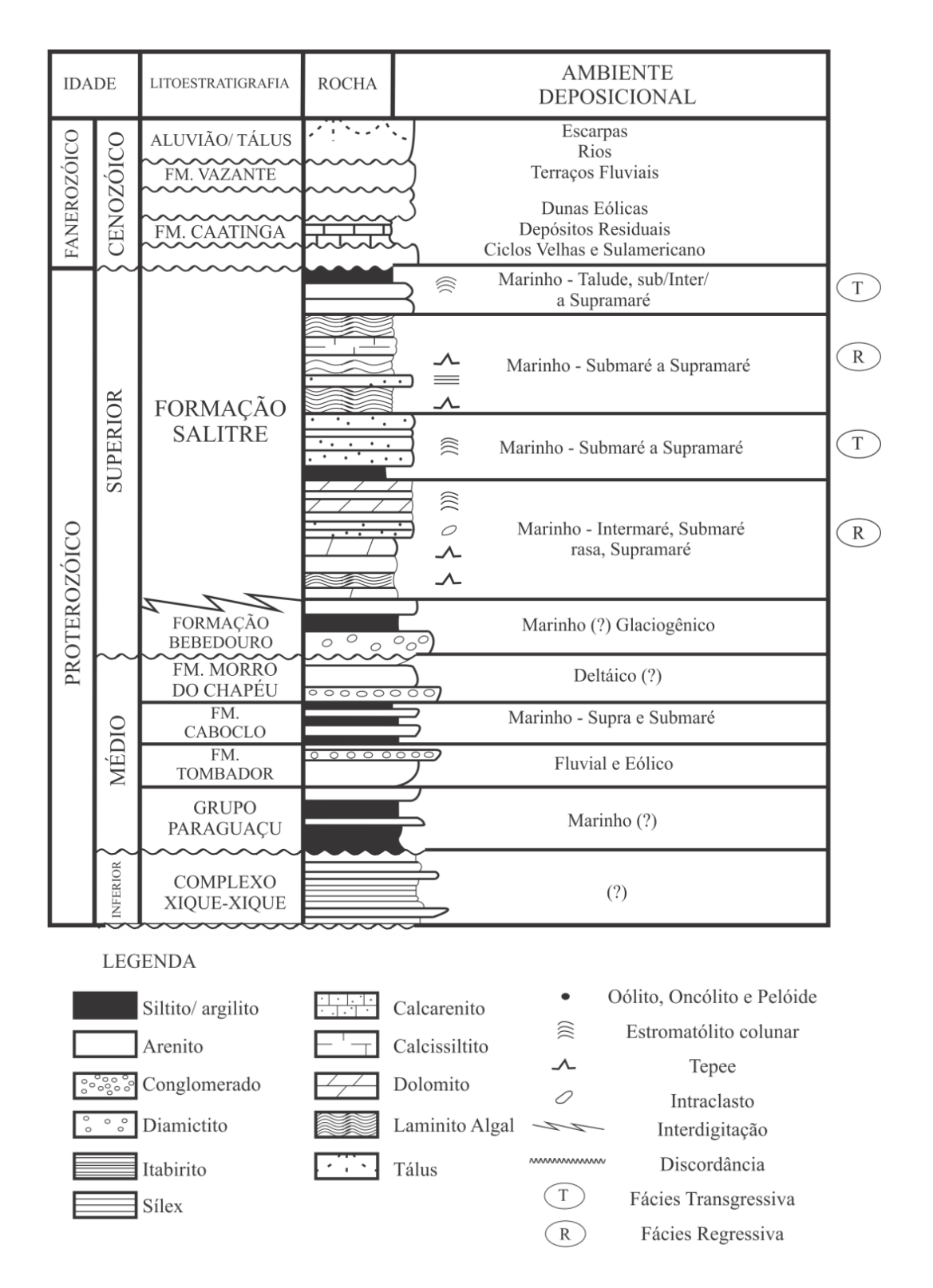

Figura 8 – Coluna estratigráfica geral para a Bacia de Irecê, mostrando as principais litofácies e seus ambientes deposicionais associados (modificada de Souza *et al.*, 1993).

#### **4. CARBONATOS DE ORIGEM MICORBIANA**

#### **4.1. Classificação**

Sedimentos de origem microbiana são o produto de uma complexa interação entre bactérias e o substrato, e podem ser classificados em quatro tipos principais, de acordo com suas estruturas externa e interna (figura 9). A classificação proposta por Riding (2011) mostra o papel fundamental que a bioarquitetura tem no controle do sistema permo-poroso dessas bioconstruções, de acordo com o tipo de heterogeneidade que representam.

É possível identificar três tipos de porosidade associadas: porosidade tipo I, controlada pela estrutura bioconstruída (em vermelho); porosidade tipo II, que depende do tipo de preenchimento entre essas bioconstruções que, associadas, formam bioermas (em amarelo); e porosidade tipo III, controlada pelo tipo de sedimento entre as bioermas (em verde).

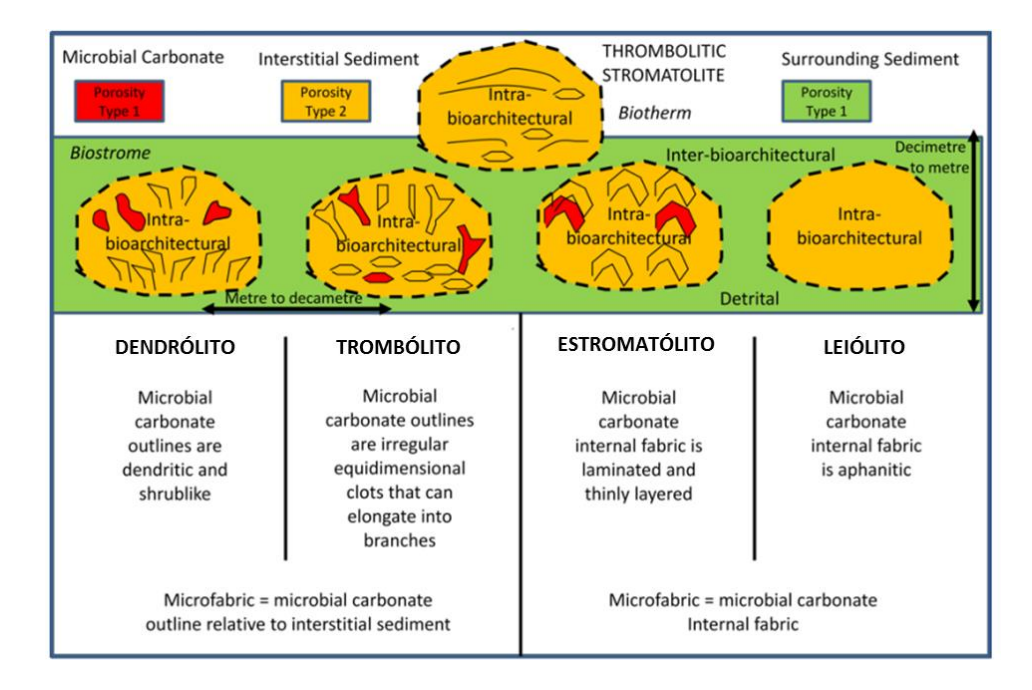

Figura 9 – Classificação geral e definição esquemática dos tipos de construções microbianas de acordo com suas microfácies (Corbett *et al.*, 2014).

#### **4.2 Estromatólitos**

São estruturas biossedimentares laminadas e não concêntricas, construídas por cianobactérias a partir da precipitação e aprisionamento de carbonato de cálcio em esteiras microbianas (Corbett *et al.*, 2014; Riding, 2011; Westfall, 2003).

Este processo de fixação, conhecido como bioestabilização, é impulsionado por episódios de estresse e erosão (Silva & Silva *et al.*, 2006; Nehza & Woo, 2006). Ocorre também a precipitação de grãos carbonaticos sobre a bainha mucilaginosa (mineralização por *EPS*), que recristaliza e contribui para a laminação, conforme ilustrado em detalhe na figura 10.

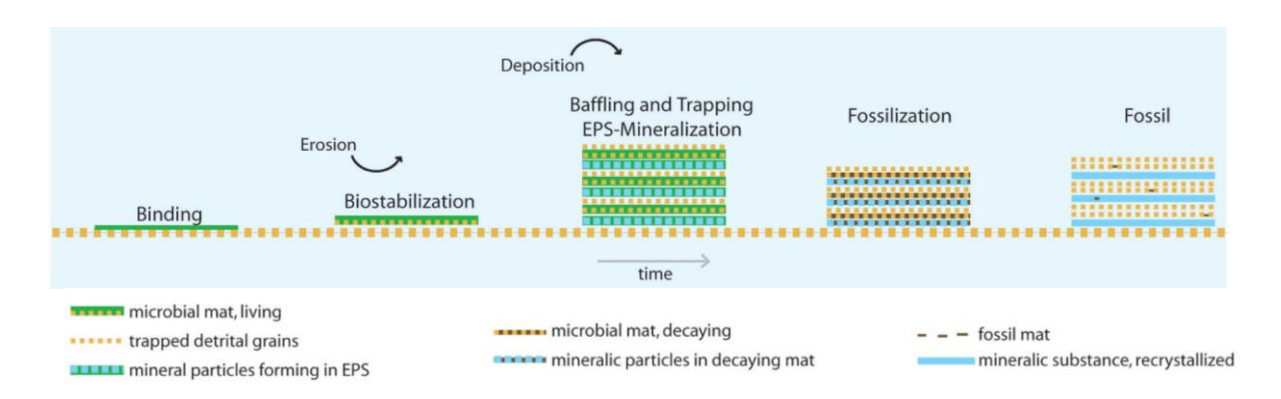

Figura 10 – Formação de estromatólitos e esteiras microbianas, desde a deposição, bioestabilização e fossilização dos mesmos (Nofke & Awramik, 2013).

Ocorrem do Arqueano ao recente (figura 11), mas foi durante o Proterozóico que apresentaram maior abundância e diversidade (Walter *et al*., 1992; Iespa *et al.*, 2006). Ao final do Neoproterozóico houve uma expressiva redução da sua participação no registro geológico, conforme mostrado na figura 12.

As causas de tal declínio são relacionadas ao aparecimento de organismos metazoários, a abundância de algas eucarióticas em relação às cianobactérias, além de fatores relacionados a tectônica global e consequentes impactos ambientais e climáticos (Iespa *et al.*, 2011).

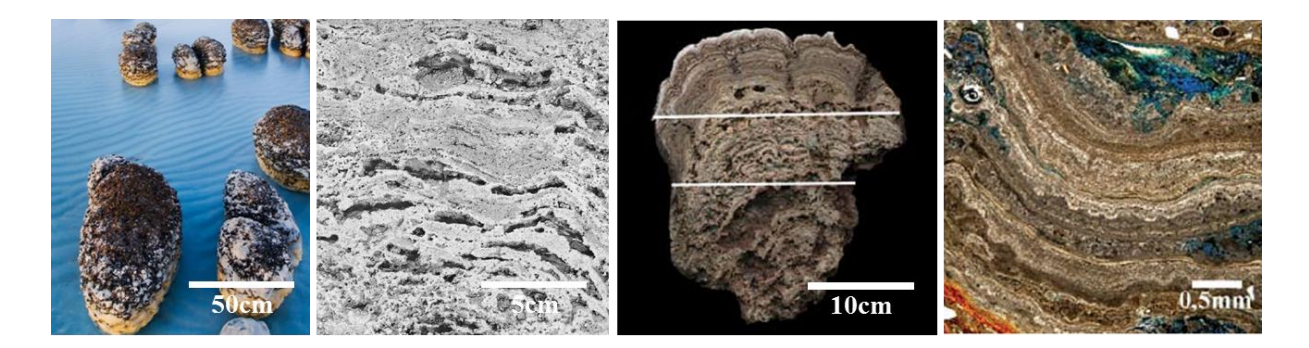

Figura 11 – Estromatólitos recentes de Shark Bay, Austrália, à esquerda (Foto: Frans Lanting Inc.) e seção em perfil dessas bioconstruções (Riding, 2000); e espécime proveniente da Lagoa Salgada, litoral do Rio de Janeiro, à direita (Iespa *et al.*, 2011).

As formas mais antigas possuem morfologia coniforme e pseudocolunares e foram descobertas no grupo Warrawoona (Austrália), com 3,45 Ga (Hofmann *et al*., 1996). Ocorrem em quase todas as unidades carbonáticas proterozóicas, mas também foram registrados em fosforitos, formações ferríferas bandadas (*banded iron formations*) e raramente em arenitos (Walter *et al*., 1992; Westfall, 2003).

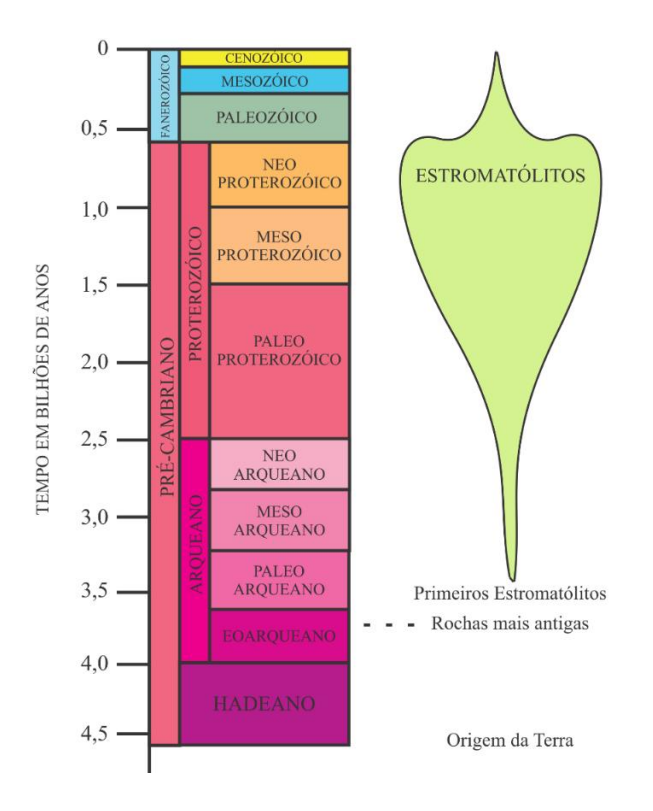

Figura 12 – Estromatólitos e sua abundância no decorrer do tempo geológico (modificado de Awramik, 1984).

O termo "microbialito" foi designado para depósitos biossedimentares formados pela interação entre comunidades microbianas bentônicas e sedimentos. A partir do estudo do seu conteúdo microfossilífero é possível afirmar que, desde o Paleoproterozóico até o Neoproterozóico, estes eram formados basicamente por organismos procariontes (Riding, 2011). Estromatólitos atuais incluem cianobactérias, algas eucarióticas e fungos, formando comunidades e ecossistemas complexos (Nehza & Woo, 2006; Nofke & Awramik, 2013).

A formação de estromatólitos e sua morfologia resultante estão condicionadas a um balanço de fatores ambientais (*e.g.*, influência de correntes, profundidade, tipo de substrato, luminosidade, salinidade, temperatura, exposição subaérea); e biológicos, especialmente no caso dos análogos recentes (Westfall, 2003; Iespa *et al.*, 2005; Silva & Silva *et al.*, 2006).

Conforme estudos de Logan *et al.* (1964), a localização dentro do ambiente de sedimentação é fator determinante da microtrama e feições macroscópicas dos estromatólitos. A figura 13 ilustra isso através de um modelo de plataforma carbonática epicontinental do tipo rampa, associando as respectivas associações de fácies encontradas e seu posicionamento dentro do ambiente deposicional. Fica evidente, no modelo, a influência do gradiente energético e da profundidade na formação de estruturas microbianas.

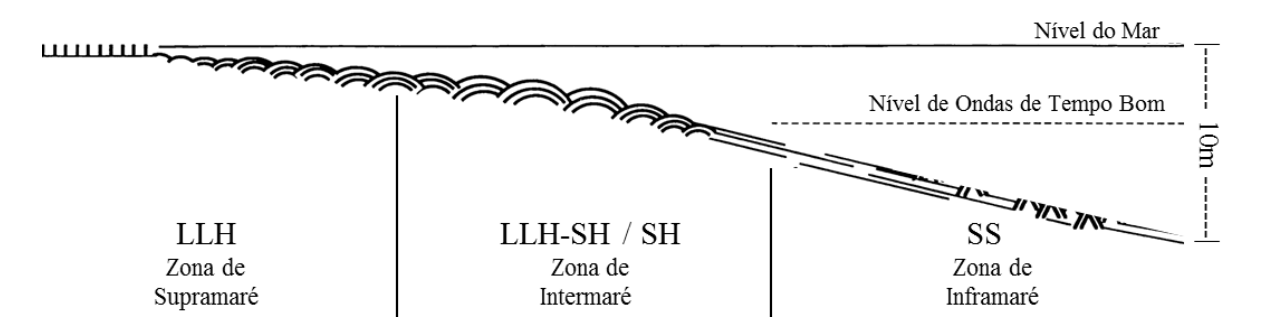

Figura 13 – Modelo esquemático ilustrando a associação entre o posicionamento (se distal ou proximal) e profundidade na distribuição de fácies ao longo de uma rampa carbonática em mar epicontinental. Adaptado de Logan *et al.* (1964).
São bioconstruções pertencentes ao supergrupo *Kussiellida* (estromatólitos do tipo SH, segundo Logan *et al.*, 1964) e, macroscopicamente, apresentam formas colunares e ramificadas do tipo *alfa* e *beta*, cilíndricos a subcilíndricos, e pobremente fosfáticos (Srivastava, 2004).

Ocorrem na bacia de Irecê, associadas à Unidade Nova América, que segundo estudos de Srivastava (1988), podem ser classificados como estromatólitos do tipo híbrido. A figura 14 ilustra a classificação proposta por Riding (2011), mostrando seu contexto e interpretação.

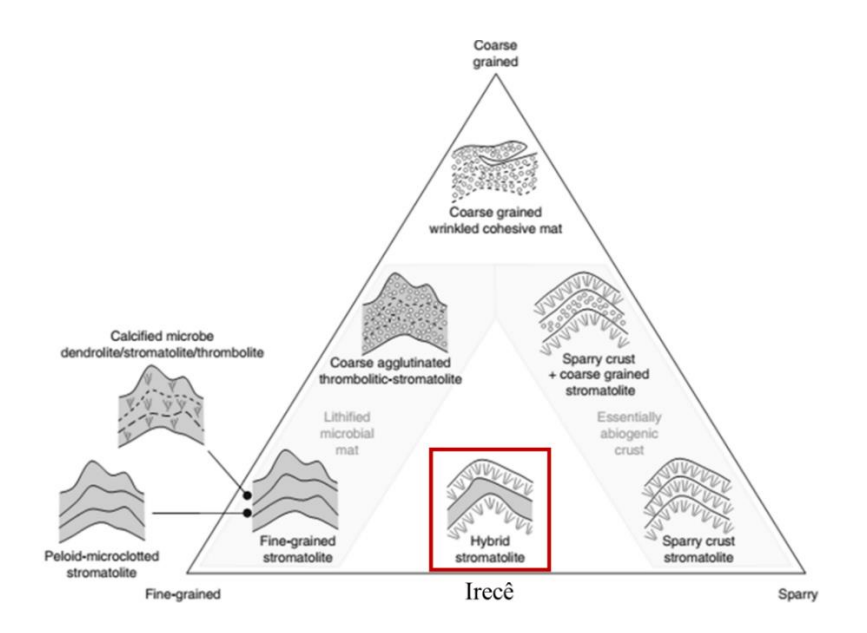

Figura 14 – Diagrama de classificação mostrando a origem dos principais tipos de sedimentos carbonáticos. Em destaque, amostras estudadas na bacia de Irecê. (Riding, 2011).

O relevo sinóptico das lâminas é normalmente baixo, e o grau de herança da laminação é alto. São densamente empacotados, contínuos lateralmente e curvando-se para baixo, sem formar a parede externa ou entrando em sedimentos intercolunares. A ritmicidade da laminação é bastante desenvolvida e apresenta alternância marcante da cor, variando de cinza-claro a creme, com indivíduos preenchidos por calcarenito/dolarenito intraclástico.

Apresentam ótima exposição em planta (figura 15) na forma de bioermas de geometria dômica a elipsoidais, alcançando até cinco metros ao longo do seu maior eixo. Ocorrem associadas a calcarenitos e calcirruditos intraclásticos, formando biostromas, em canais de até três metros de largura (Rocha & Pedreira *et al.*, 2009).

A associação predominante de estruturas estromatolíticas colunares, material retrabalhado e fácies *hummocky*, indica que estes depósitos foram gerados em zonas de alta energia na planície de maré, provavelmente equivalentes a zonas de intermaré inferior a submaré superior (Misi & Silva, 1996).

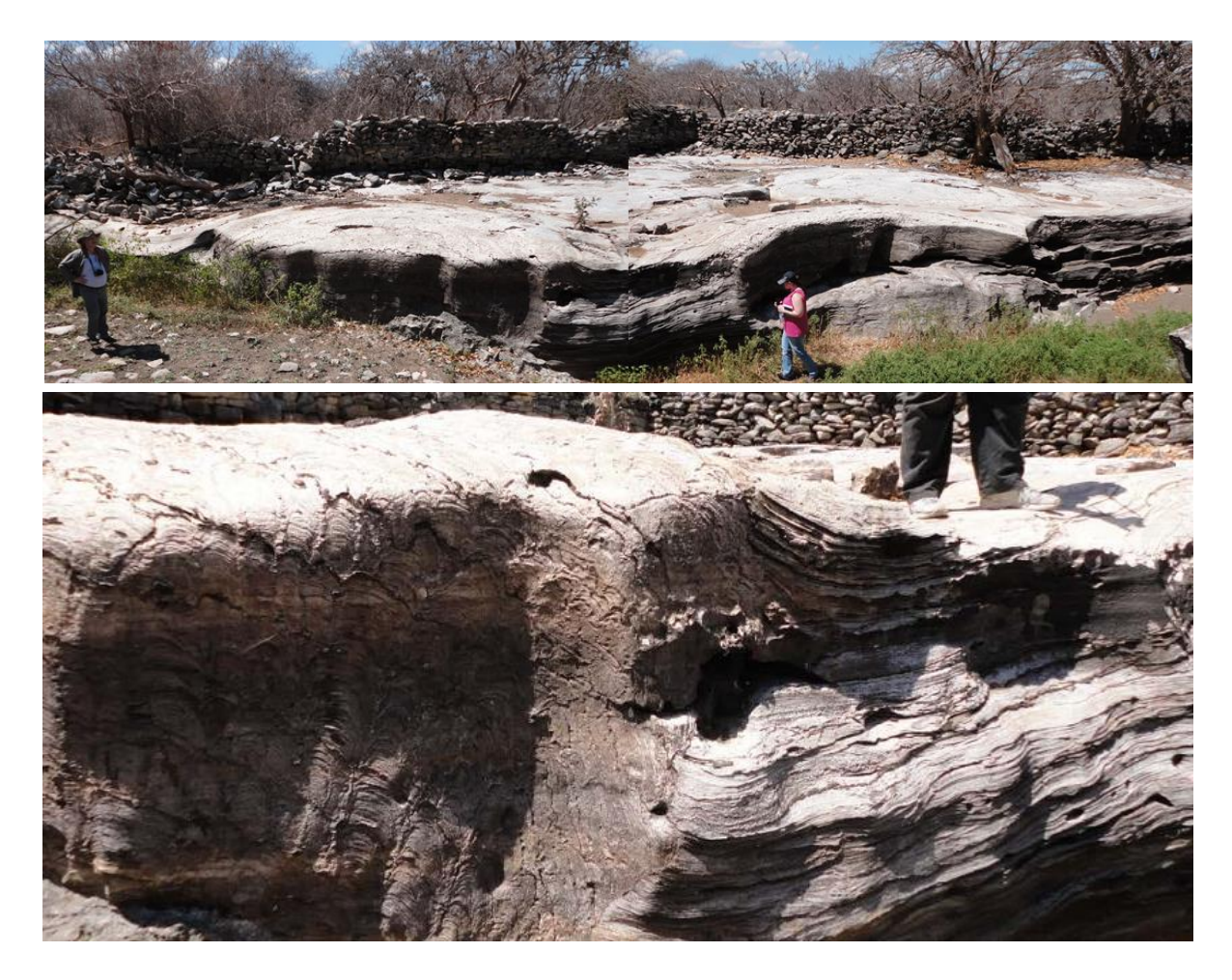

Figura 15 – Imagem composta da área estudada (superior), mostrando o arranjo espacial das bioermas e bioestromas na área; e afloramento em perfil (inferior), mostrando o contato entre a fácies de preenchimento de canal e uma colônia estromatolítica.

A figura 16 mostra duas bioermas com estromatólitos bastante desenvolvidos no centro, enquanto que nas bordas os indivíduos são menores, possivelmente por conta da ação de correntes. As colônias apresentam canais preenchidos por calcarenito/dolarenito intraclástico

(setas brancas), resultantes do retrabalhamento do material *in situ*, em maior detalhe na figura 16. A presença de estilólitos e porosidade vugular (figura 17) indica que processos pósdeposicionais podem ter atuado de maneira importante no aumento da porosidade primária.

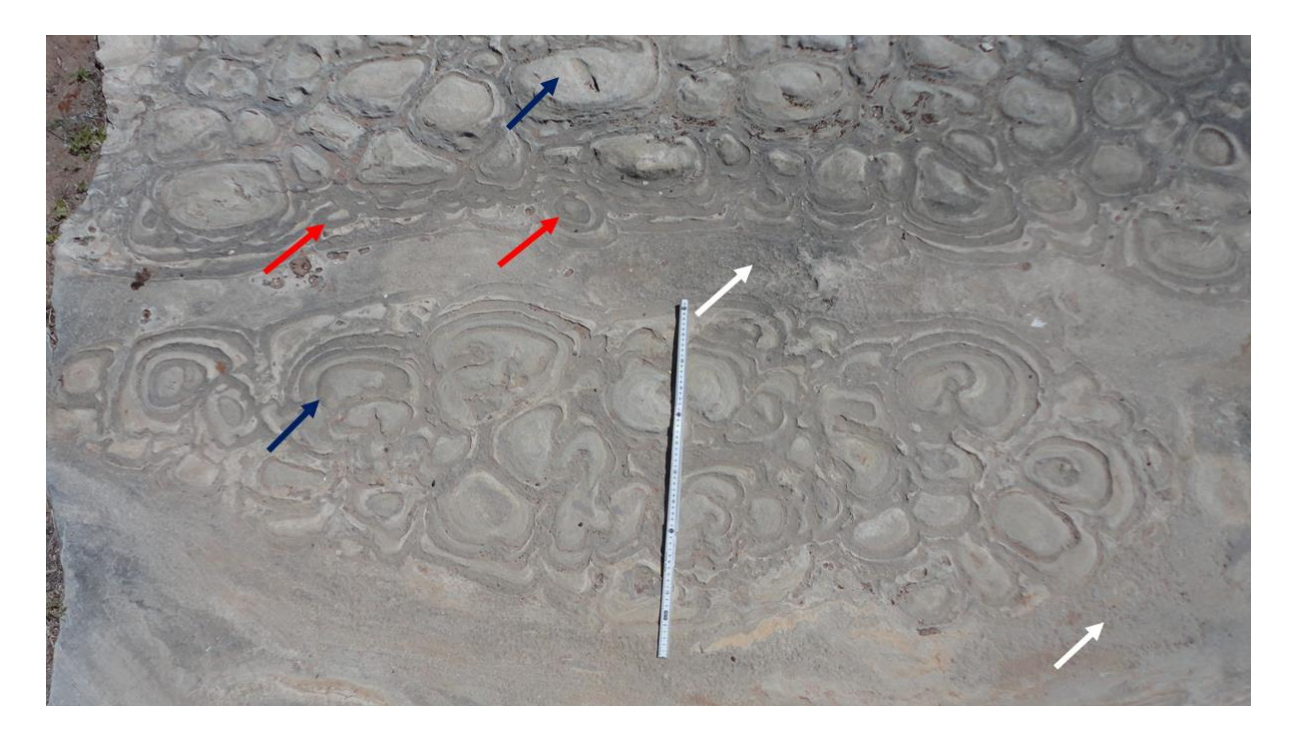

Figura 16 – Afloramento mostrando bioermas com estromatólitos bastante desenvolvidos no centro (setas azuis), e menores nas bordas (setas vermelhas). Apresentam canais preenchidos por calcarenito/calcirrudito intraclástico (setas brancas) e dimensões de 0,6m x 1,8m.

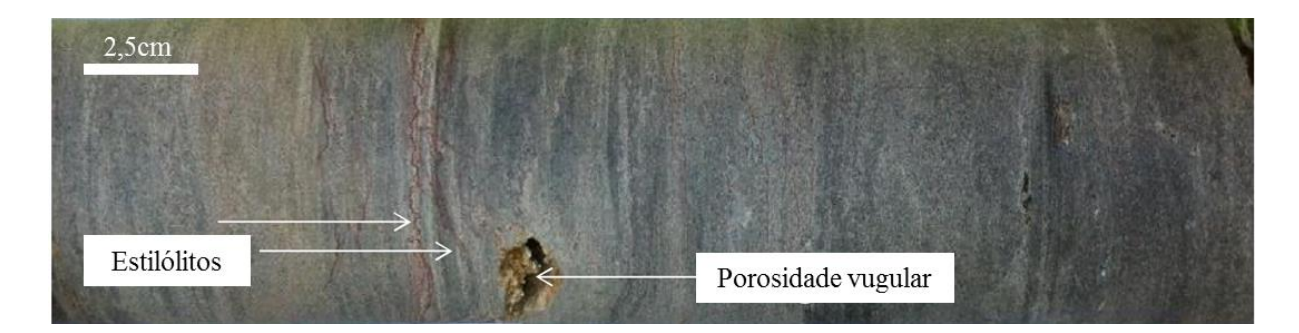

Figura 17 – Imagem de um plugue obtido em uma das bioermas da área. É possível observar laminação incipiente, com a ocorrência de estilólitos e porosidade vugular, indicadores de processos pós-deposicionais atuando no aumento da porosidade da rocha (Corbett *et al.*, 2014).

# **5 FUNDAMENTAÇÃO TEÓRICA**

Para este trabalho, serão enfatizados somente os principais aspectos das técnicas utilizadas, por conta da extensa bibliografia dedicada aos detalhes de cada método. Desta forma, estes conceitos e algoritmos de simulação serão apresentados de maneira sumária e intuitiva, sem aprofundado rigor matemático.

#### **5.1 Conceitos em Morfologia Matemática**

5.1.1 Análise de Imagens

A morfologia matemática é um recurso muito útil na criação de imagens de treinamento, atuando de forma a melhorar a qualidade geral das mesmas, realçando feições de interesse e equilibrando diferentes padrões de cores (manchas por oxidação, sombras, etc.) em afloramentos digitalizados em campo.

Partindo do pressuposto acima, as amostras devem ser processadas de modo que sejam preservadas informações relevantes para o estudo em questão. O descuido com esses detalhes pode comprometer o resultado da análise, principalmente no que se refere à adição de artefatos na imagem a ser processada (Serra, 1982). Para lidar com este problema, Stockham (1972) introduziu o conceito de operadores morfológicos no tratamento de imagens digitais.

A base da morfologia consiste em extrair feições geométricas de uma imagem desconhecida, através da utilização de uma outra imagem completamente definida. Em outras palavras, consiste em extrair as informações relativas a geometria e topologia de um conjunto desconhecido (no caso uma imagem) pela transformação através de outro conjunto bem definido, chamado elemento estruturante (Parker, 1997).

Operações morfológicas estão divididas em operações morfológicas binárias e operações morfológicas sobre imagens coloridas ou de tons de cinza. Esta seção descreverá somente os conceitos básicos das operações binárias, que são o foco deste trabalho.

As operações básicas da morfologia digital são a **erosão**, em que *pixels* que não atendem a um dado padrão geométrico (forma do elemento estruturante) são apagados da imagem; e **dilatação**, quando um *pixel* preto é adicionado, com base no mesmo conceito.

A figura 18 exemplifica o funcionamento interno dos operadores erosão e dilatação, utilizando um elemento estruturante do tipo cruz, através do qual a imagem é processada. Na erosão, se o *pixel* branco se encontra no centro da cruz, esta imprime sua forma, criando mais *pixels* brancos. A dilatação é aproximadamente o inverso, na qual os *pixels* brancos são convertidos em preto. Se a imagem original contém *pixels* brancos, estes serão restaurados, caso contrário serão removidos da imagem resultante.

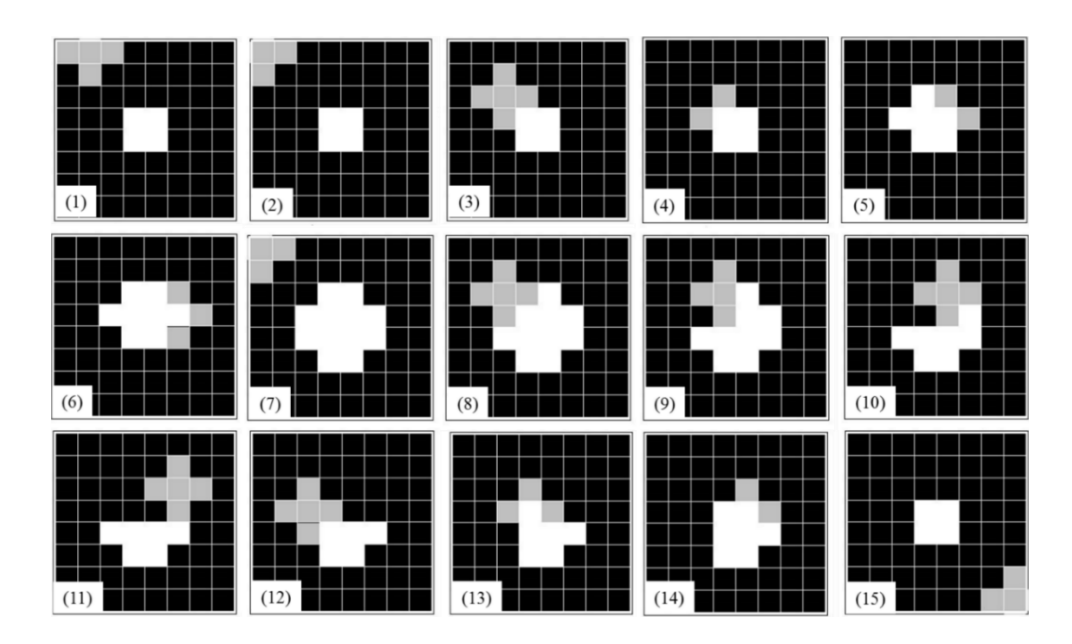

Figura 18 – Sequência de operação dos algoritmos dilatação (1 ao 6) e erosão (7 ao 12). A cruz de cor cinza é o elemento estruturante aplicado nas imagens.

Esta lógica operacional também pode ser aplicado em modelos produzidos por simulação estocástica baseada em *pixels*. A qualidade destes modelos é frequentemente afetada pelo efeito de variações não realísticas de fácies dentro da malha. Estas, também cunhadas informalmente como ruídos, resultam da limitação inerente aos processos probabilísticos de simulação.

A figura 19 exemplifica esses efeitos não-realistas, de microescala, no resultado da simulação. Fica claro, portanto, a necessidade e eficiência da aplicação dos algoritmos de erosão e dilatação no refinamento de um modelo tridimensional. O impacto destas discrepâncias pode ser decisivo na qualidade da simulação, interferindo até mesmo no cálculo de volumes durante a elaboração do modelo dinâmico (Deutsch, 2005c).

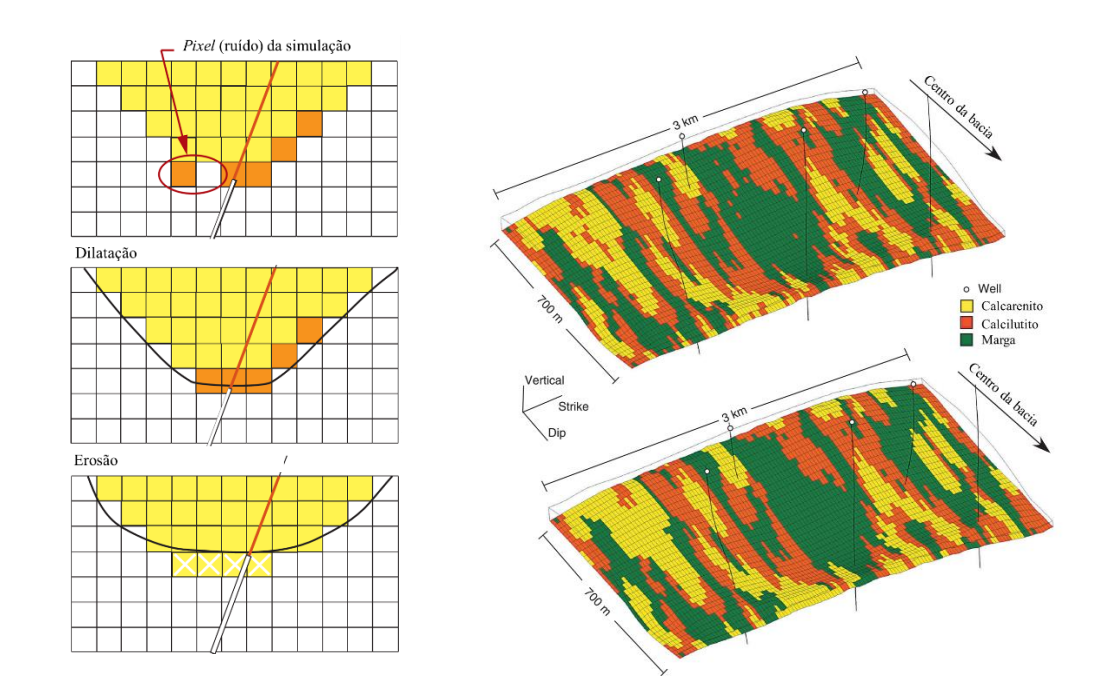

Figura 19 – Ilustração dos algoritmos erosão e dilatação (à esquerda) para o pós-processamento de uma simulação baseada em *pixels*. A simulação, à direita, antes (topo) e depois (base) da aplicação dos operadores (Caers, 2013).

#### **5.2 Conceitos em Geoestatística**

## 5.2.1 ANÁLISE ESPACIAL

### 5.2.1.1 O Semivariograma

Na geologia de reservatórios, o semivariograma ainda é uma ferramenta muito utilizada na investigação da variabilidade de litofácies, porosidade e outras propriedades petrofísicas em modelos baseados em estatística dois pontos (Isaaks & Srivastava, 1989). Isto decorre do fato de grande parte das técnicas de modelagem geoestatística, como a Simulação Gaussiana Truncada (*TGSIM*), adotarem o semivariograma como modelo de entrada.

Dada uma distância *h* relacionando uma dada direção e magnitude, temos que o variograma é definido como o dobro do valor do semivariograma:

$$
2\gamma(\mathbf{h}) = Var \left\{ Z \left( \mathbf{u} + \mathbf{h} \right) - Z(\mathbf{u}) \right\} \tag{1}
$$

Sendo este dependente da distância entre as amostras, então através de um conjunto amostral,  $\{z(u_1), z(u_2), ..., z(u_N)\}$ , o semivariograma pode ser estimado por:

$$
\gamma(h) = \frac{1}{2N} \sum_{i=1}^{N} \left( z(x_i) - z(x_i + h) \right)^2
$$
\n(2)

Assumindo que *N* seja o número de pares observados,  $Z(x_i)$ ,  $Z(x_i+h)$  e h a distância entre as amostras observadas e γ a semivariância calculada.

A modelagem através de funções previamente definidas permite que o comportamento do semivariograma experimental seja discretizado e reproduzido dentro da simulação. Os

$$
\gamma(h) = C \left[ 1 - e^{-3\left(\frac{h}{a}\right)} \right] \tag{3}
$$

$$
\gamma(h) = C \left[ 1 - e^{-3\left(\frac{h}{a}\right)^2} \right] \tag{4}
$$

$$
\gamma(h) = \left[\frac{3h}{2a} - \frac{1}{2}\left(\frac{h}{a}\right)^3\right] \tag{5}
$$

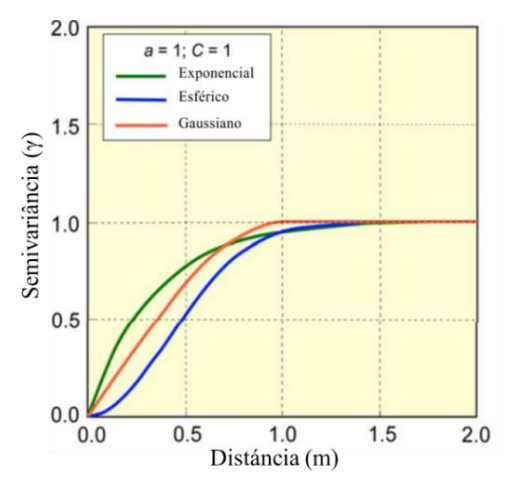

Figura 20 – Gráfico relacionando os modelos de ajuste do semivariograma experimental.

A descrição dos elementos do semivariograma, bem como sua forma e significado em processos geológicos, pode ser encontrado em maior detalhe no Apêndice A.

## 5.2.1.2 Estacionariedade

É considerada uma das mais importantes premissas e decisões a serem consideradas durante a etapa de análise espacial. O conceito de uma propriedade estacionária implica dizer que as estatísticas, isto é, média, variância e covariância são independentes da localização na área estudada (Isaaks & Srivastava, 1989; Deutsch, 2014).

Matematicamente, pode-se definir um processo estacionário como sendo a função:

$$
Z(\mathbf{x}) = \mu + \mathcal{E}(\mathbf{x}) \tag{6}
$$

Para alguns processos estacionários, o semivariograma e a covariância são equivalentes, sendo assim definidos como:

$$
\gamma \left( \mathbf{h} \right) = \mathbf{C} \left( 0 \right) - \mathbf{C} \left( \mathbf{h} \right) \tag{7}
$$

A avaliação dessas condições é desejável no estudo de processos geológicos, uma vez que estes raramente apresentam comportamento estacionário (figura 21), e tornando imprescindível a maior compreensão de suas implicações diretas nos parâmetros de reservatório.

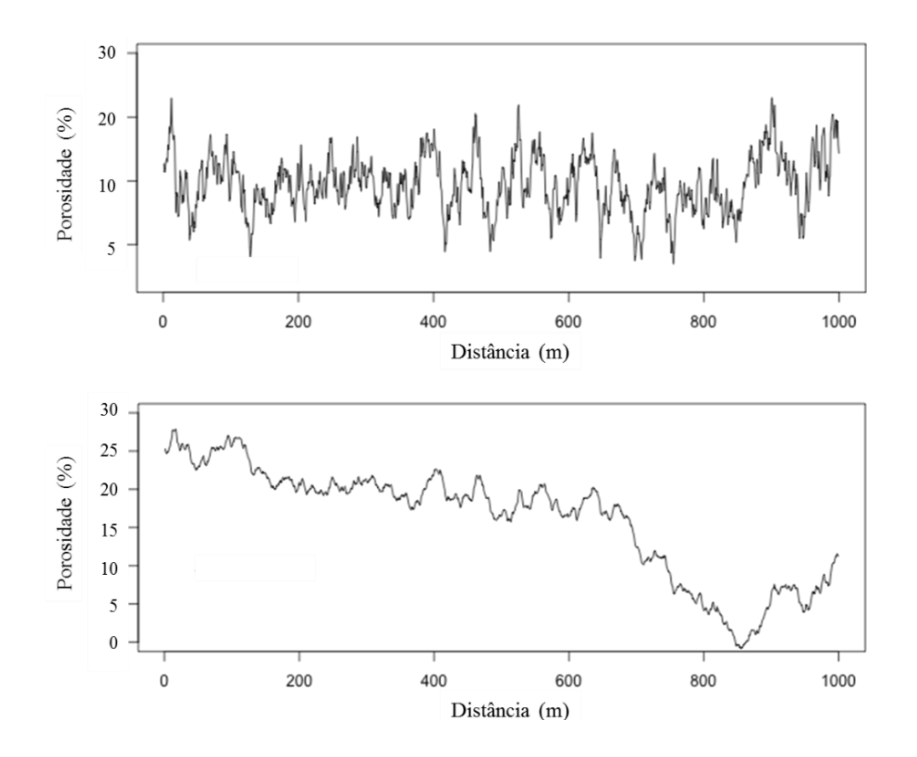

Figura 21 – Gráficos mostrando o comportamento estacionário (1) e não estacionário (2) da porosidade, em função da distância, ao longo de duas formações (adaptado de Deutsch, 2014).

#### 5.2.1.3 Anisotropia

A anisotropia é uma característica muito frequente nos elementos da natureza, e trata-se da variabilidade (ou distribuição espacial) de certa característica ocorrer com maior intensidade numa determinada direção. Estudos realizados por Isaaks & Srivastava (1989) mostram a forte correlação desse fenômeno com propriedades estruturais e texturais das rochas, como foliações, fraturas e estratificações (*e.g.*, Lei de Walther). Nos casos em que essas propriedades variam da mesma forma em qualquer direção, o fenômeno espacial é dito isotrópico (Figura 22).

Esta característica pode ser detectada calculando-se os semivariogramas experimentais direcionais em diferentes direções, desenhando todos num único gráfico e, visualmente, avaliando suas similaridades (Caers, 2005). Geralmente, quando o fenômeno em estudo está distribuído de forma bidimensional, é prática comum calcular as covariâncias em até quatro direções horizontais (*e.g.,* 0°, 45°, 90°e 135°); e também através de um mapa de correlação, ou diagrama do tipo roseta.

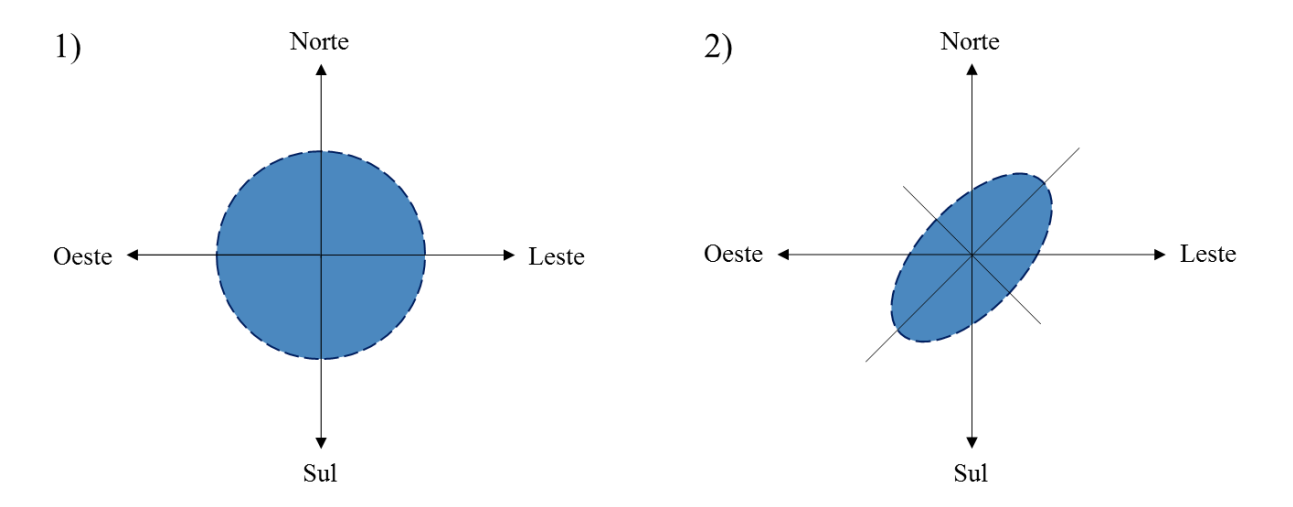

Figura 22 – Ilustração de fenômenos espaciais (*i.e.*, propriedades) de origem isotrópica (1), com eixos de mesmo comprimento em todas as direções; e anisotrópica (2), na qual o eixo NE-SW apresenta maior extensão espacial.

### 5.2.2 ALGORITMOS DE SIMULAÇÃO

#### 5.2.2.1 Simulação Sequencial Gaussiana Truncada

A técnica de simulação truncada é um método baseado em *pixels*, na qual os dados são estocasticamente alocados dentro de uma malha de simulação definida. É especialmente útil na modelagem de ambientes nos quais existe uma transição natural entre sequências de fácies, *e.g.*, ambientes de sedimentação carbonática e sequências fluviais com padrão progradacional. As modificações feitas no algoritmo ao longo dos anos permitiu um maior controle na transição entre fácies e a incorporação de tendenciamentos, para dar conta das condições de estacionariedade (Caers, 2005), premissa fundamental para este projeto.

Em simulação gaussiana truncada, as litofácies não são simuladas diretamente. Em primeiro lugar, uma função gaussiana estacionária aleatória será modelada, sendo então transformada na variável litofácies. A metodologia para truncar consiste de uma função gaussiana, permitindo a obtenção de um modelo de covariância para descrever o comportamento espacial de fácies ou grupo de diferente fácies (domínios), conforme ilustrado na figura 23. Esta característica imprime limitações na anisotropia do modelo; isto é, no que se refere à hierarquia de fácies, limitando o leque de combinações possíveis.

A técnica, de forma resumida, compreende as seguintes etapas: (1) determinação dos limites nos quais a função gaussiana será truncada, além do modelo do semivariograma para a mesma; (2) simulação da função gaussiana, com base no semivariograma modelado (ou definido arbitrariamente); (3) aplicação das regras de truncamento para cada uma das fácies simuladas. Esta regra reflete diretamente a hierarquia das litofácies dentro do modelo de simulação, determinando qual será a relação de contatos entre cada uma das fácies dentro do modelo geológico.

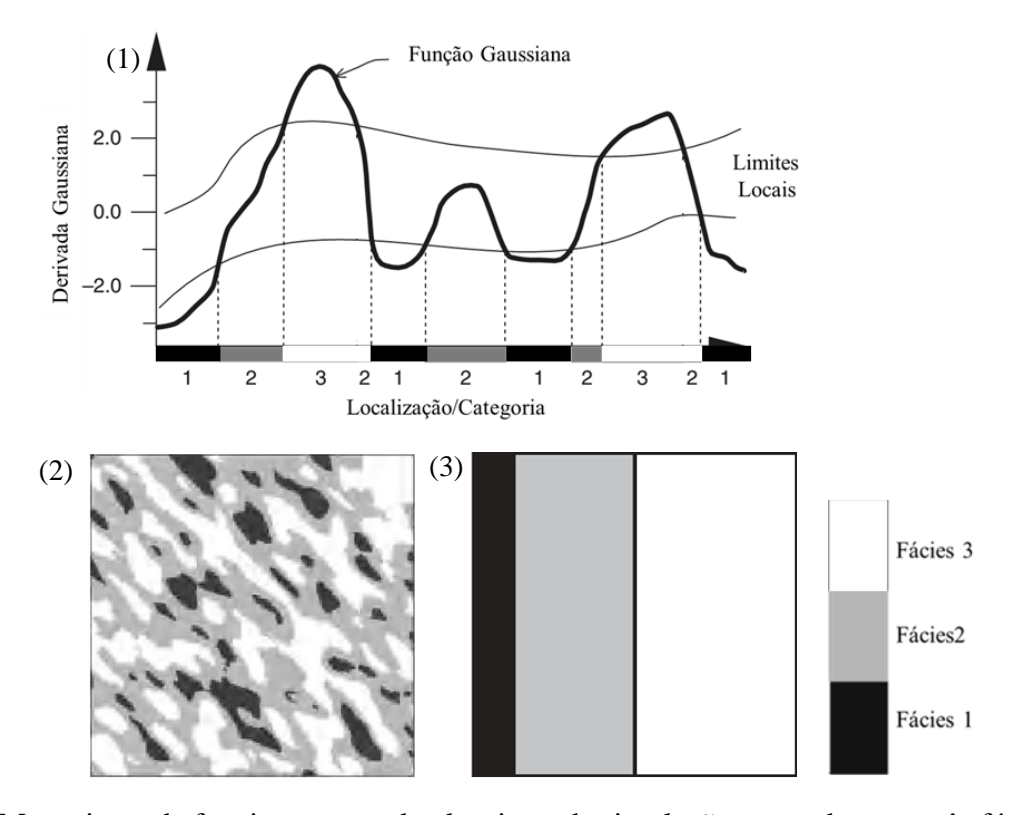

Figura 23 – Mecanismo de funcionamento do algoritmo de simulação truncada, com três fácies obtidas pela aplicação de dois limites locais em uma função gaussiana (1). A regra de truncamento (3), mostrando o contato entre fácies e proporções associadas às litofácies na simulação (2). Modificado de Caers (2013).

A descrição detalhada do método de simulação gaussiana truncada e sua fundamentação matemática podem ser consultadas em Strebelle & Journel (2001).

#### 5.2.2.2 Simulação de Múltiplos Pontos baseada em Filtros (FILTERSIM)

A simulação geoestatística de múltiplos pontos foi inicialmente introduzida por Guardiano & Srivastava (1993). A técnica se baseia no uso de um modelo geológico conceitual, chamado de imagem de treinamento, através do qual estatísticas de múltiplos pontos são obtidas e utilizadas para a simulação dentro de uma malha definida pelo usuário. Esta trata-se, portanto, de uma técnica baseada em *pixels*; ainda que sejam aplicados padrões (*patches*) na malha.

A imagem de treinamento (*training image, ti*) é a ferramenta geoestatística, isto é, um modelo conceitual capaz de refletir os padrões espaciais e estruturais das heterogeneidades em estudo (Strebelle & Journel, 2001; Caers, 2011). É desejável que esta imagem possua caráter total ou parcialmente estacionário, de forma a descrever fenômenos geológicos mais realistas.

Esse modelo pode ser baseado em análogos, como imagens de sensoriamento remoto, fotomosáicos, fotografias de afloramentos, modelos conceituais e sismoestratigráficos. A figura 24 mostra alguns exemplos de fontes frequentemente utilizadas para criação de uma imagem de treinamento. A decisão acerca da fonte dependerá somente da natureza e necessidade do estudo, e de acordo com o tipo de informação e escala com que se deseja trabalhar. Este conceito é a base da estatística de múltiplos pontos, cujas estatísticas permitem gerar um padrão a ser usado no preenchimento da malha de simulação (Caers, 2005).

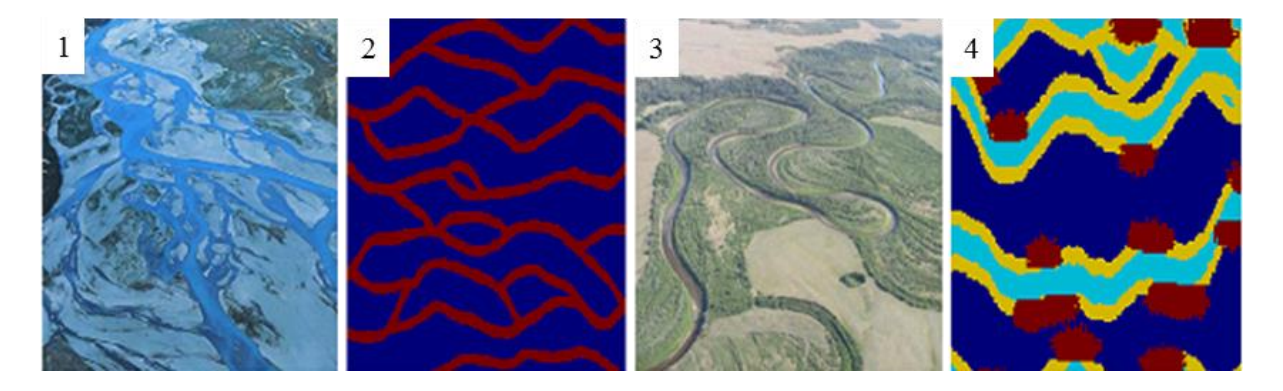

Figura 24 – Análogos recentes utilizados como fonte de imagens de treinamento: rio entrelaçado (1) e rio meandrante (3); e suas respectivas imagens de treinamento (2 e 4). Adaptado de Caers (2011).

A imagem de treinamento é, primeiramente, escaneada por um molde de busca (*search template*) de duas ou três dimensões – dependendo se o modelo a ser simulado é bi ou tridimensional. As dimensões do mesmo são definidas de acordo com critérios de inspeção visual estabelecidos pelo usuário, com o intuito de reproduzir o padrão local em determinada escala da imagem de treinamento (figura 25).

Esta característica implica na possibilidade do operador utilizar uma imagem de treinamento diferente para cada escala de simulação – ou ainda, pode selecionar uma imagem que implique duas ou mais escalas de interesse (Deutsch, 2014).

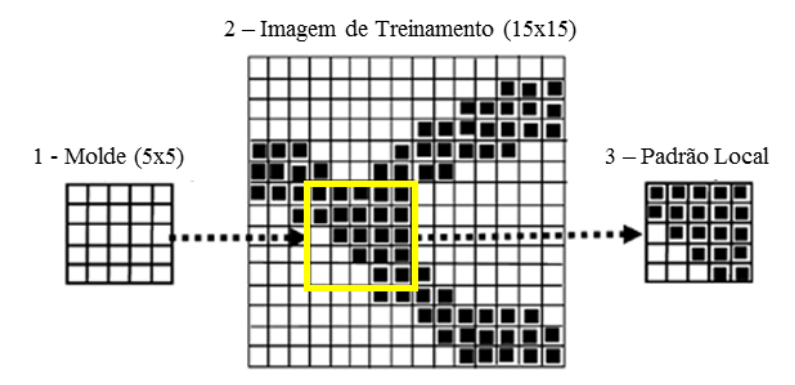

Figura 25 – Ilustração esquemática de como o algoritmo obtém determinado padrão local (3) na imagem de treinamento (2). O processo de escaneamento é feito através de um molde prédefinido (2), de tamanho fixo e de acordo com a escala que se deseja reproduzir (modificado de Zhang *et al.*, 2006).

Para cada local escaneado, são aplicados filtros espaciais, cujos resultados (*scores*) serão utilizados na etapa de colagem dos padrões a serem reproduzidos (figura 26). Esta técnica tem como diferencial o fato da imagem de treinamento ser escaneada apenas uma vez por cada molde de busca.

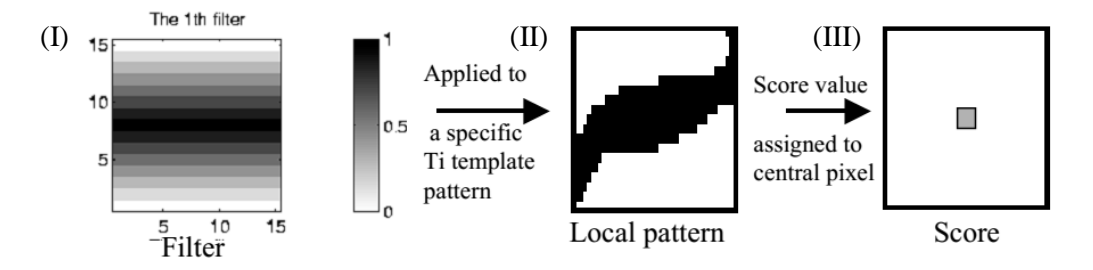

Figura 26 – Filtro e *score*: (I) molde (*template*) geral; (II) molde em forma de cubo; (III) etapas do filtro ao valor de *score* (Remy *et al*., 2004).

Em imagens de treinamento bidimensionais, são aplicados seis filtros lineares (figura 27) em cada um dos padrões locais obtidos, ao passo que nas imagens tridimensionais são utilizados nove, derivados de combinações entre os filtros lineares. Estes filtros possuem as mesmas dimensões que o molde de busca e seus respectivos padrões locais. Os resultados (*scores*) obtidos por esses filtros representam a média, o gradiente e curvaturas dos padrões locais nas direções x, y e z da malha de simulação.

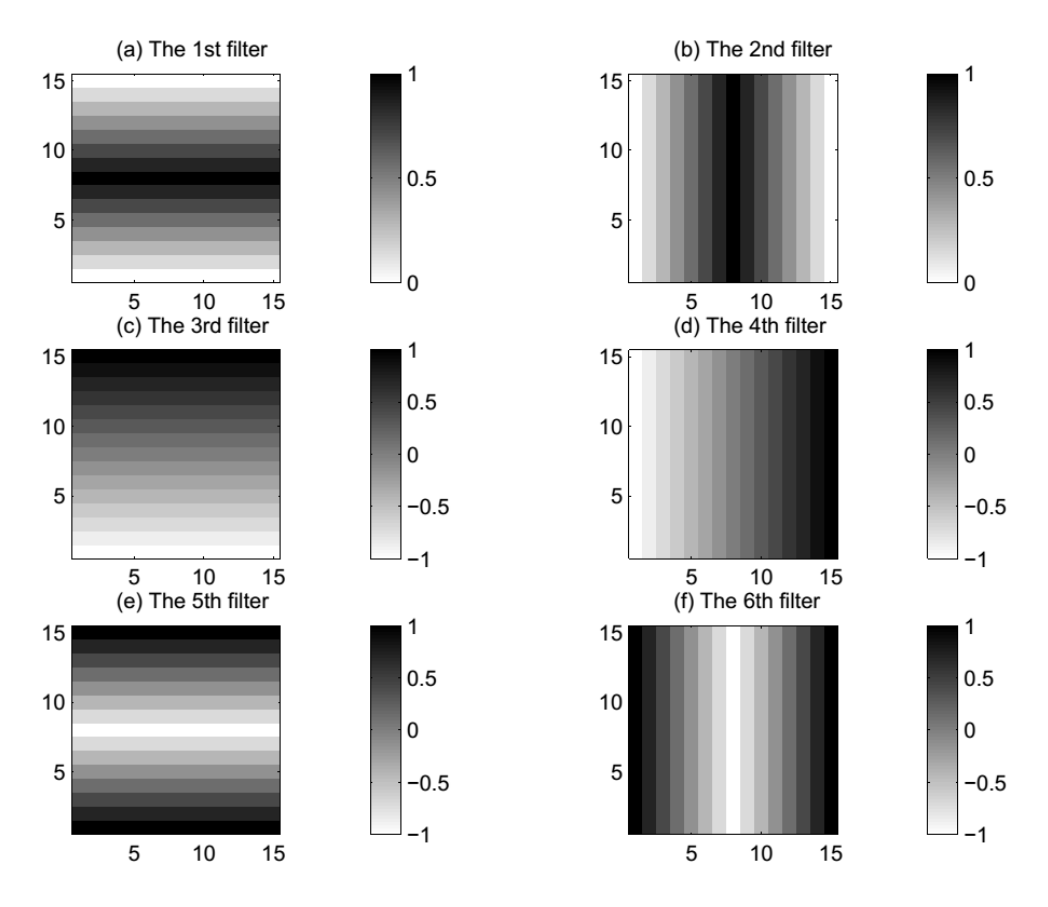

Figura 27 – Ilustração mostrando os seis filtros locais utilizados na simulação. Cada filtro tem um peso específico (em escala de cinza) no cálculo do padrão a ser simulado (Switzer, 2007).

A sequência interna de funcionamento do algoritmo pode ser dividida em dois passos principais: (1) escaneamento e classificação de padrões; e (2) condicionamento de dados e simulação sequencial, conforme mostrado na figura 28.

Esse tipo de abordagem supera algumas limitações das técnicas de simulação estocástica tradicionais, principalmente no que se refere à conectividade de fácies; ou mesmo a dificuldade em condicionar os modelos geológicos a uma grande densidade de dados de poços e sísmica – caso crítico da simulação baseada em objetos (Strebelle & Journel, 2001).

Com o intuito de integrar as condições de não estacionariedade ao modelo de simulação, pode-se fazer uso de mapas de probabilidade que auxiliem condicionando a distribuição de fácies e outras propriedades de interesse. Em Mengqi (2014), estes aspectos são discutidos em maior detalhe, considerando detalhes específicos na modelagem em diferentes escalas de estacionariedade.

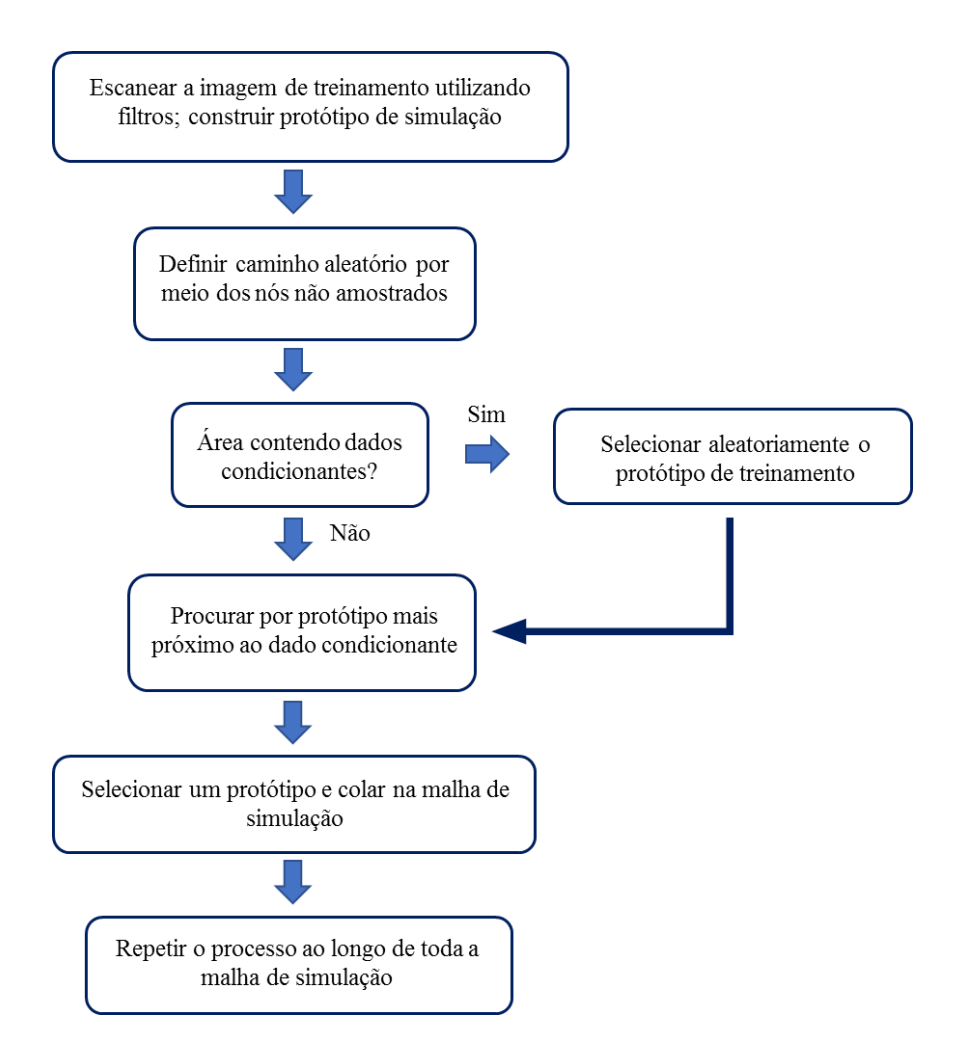

Figura 28 – Fluxograma das etapas internas ao algoritmo FILTERSIM (Zhang *et al.,* 2006).

5.2.2.3 Simulação Sequencial de Objetos

É um método de simulação diferente dos métodos anteriores baseados em *pixels* individuais, pois trabalha com **grupos** destes – formadores dos objetos a serem inseridos no modelo – ao invés de simular e inserir um único *pixel* por vez.

Estes objetos são representações matemáticas (e visuais) de feições geológicas com forma e tamanho previamente definidas em estudos de campo (faciológicos e estratigráficos), sendo estocasticamente distribuídas ao longo da malha (*grid*) de simulação. A figura 29 ilustra essa aplicação em um sistema com diferentes gerações de canais meandrantes, analisados do ponto

de vista geométrico, que constitui a etapa de parametrização de cada elemento arquitetural (Caers, 2005).

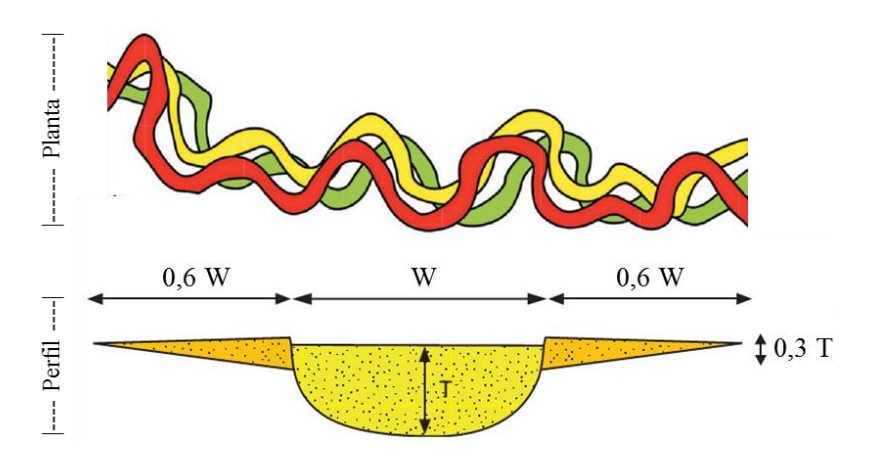

Figura 29 – Modelo conceitual de um canal de rio meandrante e suas feições geométricas parametrizadas para a simulação (Deutsch, 2014).

Os parâmetros espaciais de cada objeto (*e.g.*, espessura, comprimento e largura) podem ser adicionados diretamente pelo usuário; ao passo que conectividade e proporção de fácies podem ser modeladas por meio de curvas de probabilidade verticais, sendo possível também utilizar dados de poços para condicionamento dentro da malha (Remy *et al.*, 2004). A figura 30 mostra alguns exemplos de objetos – ou elementos arquiteturais – que podem ser utilizados durante a simulação.

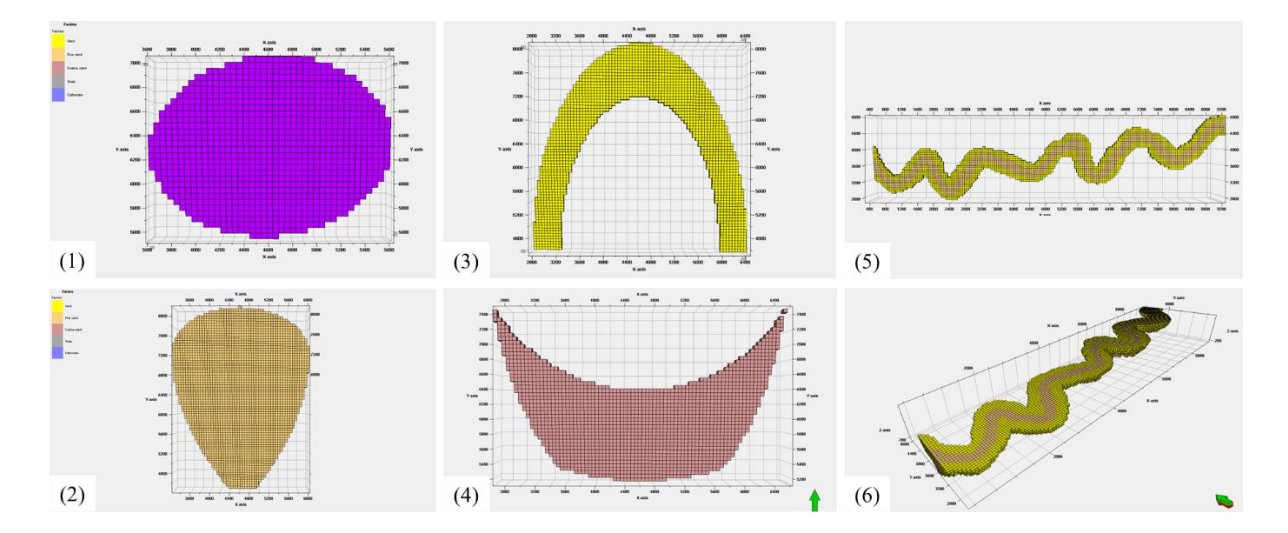

Figura 30 – Exemplos de elementos arquiteturais gerados com diferentes objetos: elipse anisotrópica, similar a *Kussiella* (1); leque aluvial (2); canal de meandro abandonado (3); (4) modelo de duna eólica; um canal de rio meandrante em planta e perfil (5 e 6).

As condições de estacionariedade também podem ser facilmente inseridas neste método de simulação, seja por meio de mapas (ou cubos, se 3D) de anisotropia e probabilidade de fácies, seja através do posicionamento aleatório dos objetos dentro da malha (Deutsch, 2014). A figura 31 mostra os diferentes estilos de agrupamento e distribuição em maior detalhe.

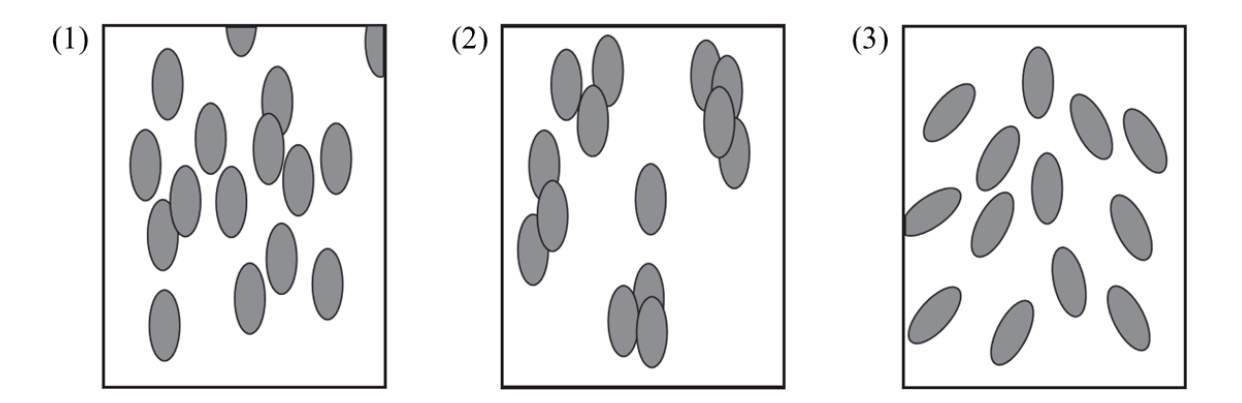

Figura 31 – Modelos ilustrando o posicionamento de objetos dentro da malha de simulação: aleatório (1), agrupado (2) e dispersivo (3). Adaptado de Caers (2005).

A sequência vertical (ou trato) de fácies que esses modelos podem apresentar é ilustrada em detalhe na figura 32, que mostra as diferentes escalas de simulação produzidas com ajustes variados de parâmetros espaciais, como espessura e extensão dos objetos empregados na malha.

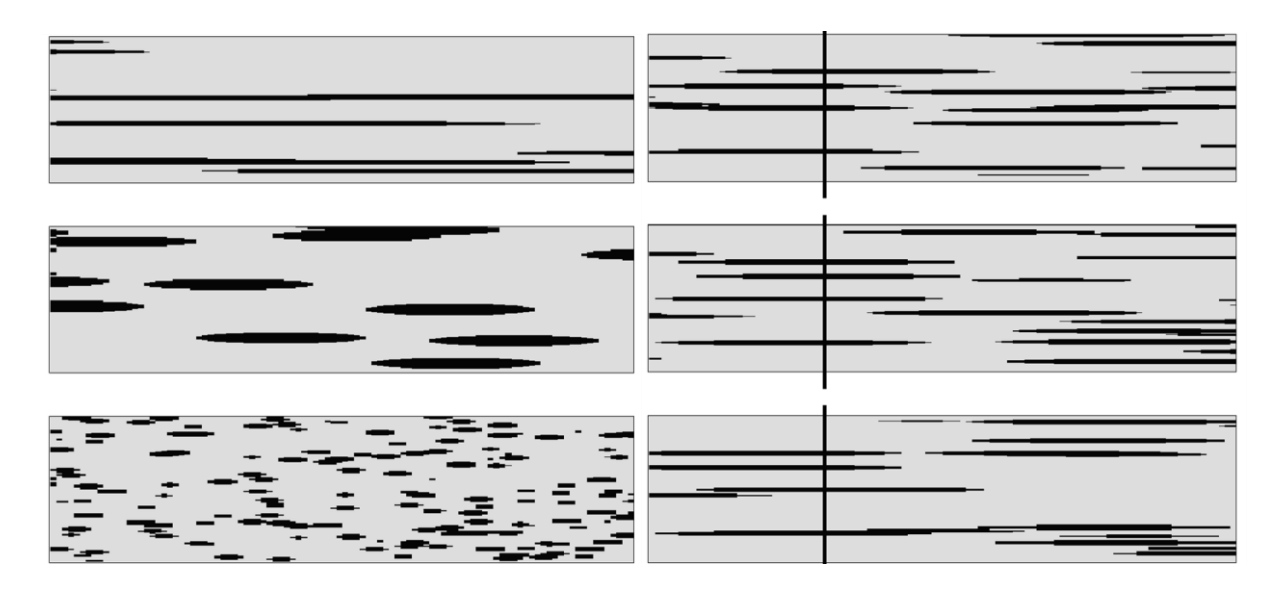

Figura 32 – Simulações de três modelos utilizando os mesmos parâmetros de espessura, em diferentes extensões laterais, ressaltando o problema de escala. À direita, esses objetos foram modelados e condicionados a dados de poços (Deutsch, 2014).

Estas configurações de posicionamento de cada um dos elementos arquiteturais é fundamental no entendimento do modelo que se deseja produzir. A figura 33 mostra um exemplo prático de aplicação da técnica de simulação por objetos em um modelo de águas profundas (depósito turbidíditco), cujo elemento arquitetural utilizado foi um canal meandrante (neste caso, diferentes gerações de canais) encaixado numa calha (ou cânion) deposicional.

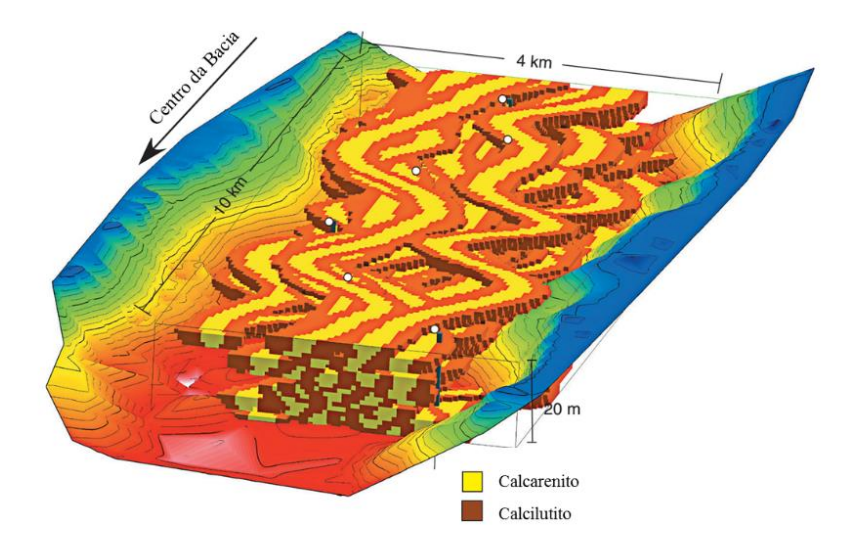

Figura 33 – Modelo geológico ilustrando o posicionamento e arranjo de canais em um sistema de águas profundas (Deutsch, 2014).

## **6 MODELO GEOLÓGICO DA BACIA DE IRECÊ**

#### **6.1 Introdução**

A modelagem deve levar em conta conceitos estratigráficos, como arquitetura deposicional e relações de fácies, de forma que seja capaz de representar no modelo geocelular, as principais heterogeneidades identificadas durante a caracterização do reservatório.

A figura 34 ilustra as fases adotadas como prática comum na modelagem, da aquisição e integração dos dados, elaboração do modelo estático de reservatório até a modelagem de fluxo. Cabe destacar que, dentro do escopo deste trabalho, será focada somente a e confecção de um modelo estático de reservatório no que tange as suas condições de contorno.

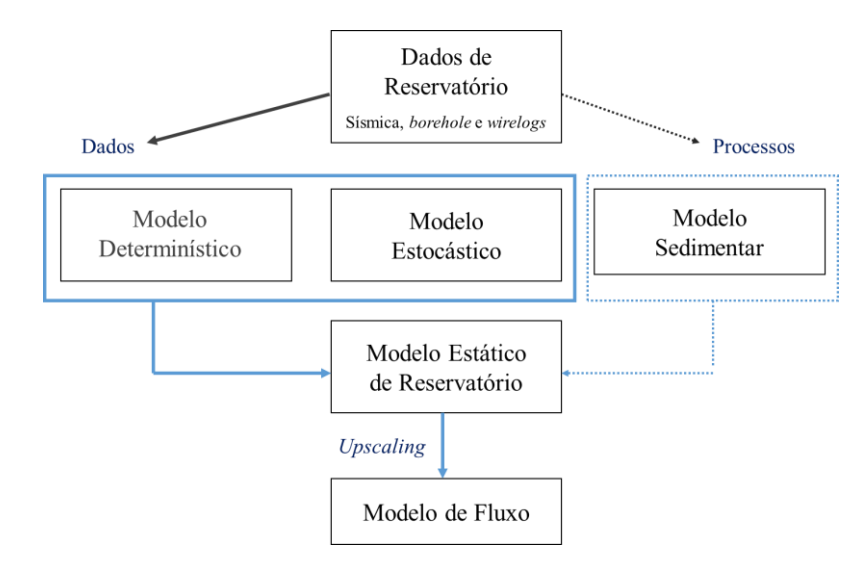

Figura 34 – Descrição esquemática do fluxo de trabalho ilustrando as etapas do processo de modelagem geológica. Destaca-se, em azul, a etapa a que se propõem este trabalho.

À luz dessas informações, este capítulo tenta correlacionar os dados disponíveis sobre a bacia de Irecê e os conceitos básicos da estratigrafia de sequências. É importante ressaltar que, por uma questão de fluxo de trabalho, este projeto não trata rigorosamente da modelagem estrutural da bacia, desconsiderando falhas e dobras.

#### **6.2 Modelo de Fácies**

A modelagem de fácies pode ser feita com o uso de algoritmos determinísticos ou estocásticos, dependendo do tipo de dados e objetivos a que se dispõem na simulação. Devido à falta de dados de sísmica e poços da bacia de Irecê, o uso de ferramentas estocásticas figura como a alternativa viável para este trabalho, conforme sugerido por Deutsch & Jounel (2011).

O estudo faciológico e estratigráfico em afloramentos feito por Souza *et al.* (1993) permitiu a individualização de oito fácies sedimentares agrupadas em três associações de fácies (AF), representativas de parte de um paleoambiente predominantemente marinho raso restrito associado com planícies de maré e rios efêmeros subordinados.

A tabela 1 e o quadro 2 possuem as principais informações acerca das associações de litofácies, estruturas presentes e códigos utilizados para as unidades que compreendem o escopo desta seção.

| Código de Fácies | Litologia                  | <b>Estruturas</b>        |  |  |  |
|------------------|----------------------------|--------------------------|--|--|--|
| Clu              | Calcilutito                | Laminação plano-paralela |  |  |  |
| Cal              | Calcarenito                | Estratificação cruzada   |  |  |  |
| Cai              | Calcarenito intraclástico  | Estratificação cruzada   |  |  |  |
| Car              | Calcirrudito intraclástico | Estratificação hummocky  |  |  |  |
| Dol              | Dolarenito                 | Estratificação cruzada   |  |  |  |
| Dlu              | Dololutito                 | Laminação plano-paralela |  |  |  |
| Mrg              | Marga                      | Laminação plano-paralela |  |  |  |
| Stl              | Estromatólitos colunares   | Laminação bioinduzida    |  |  |  |

Quadro 2 – Classificação e descrição sumárias das principais fácies carbonáticas da Formação Salitre utilizadas na simulação baseada em objetos.

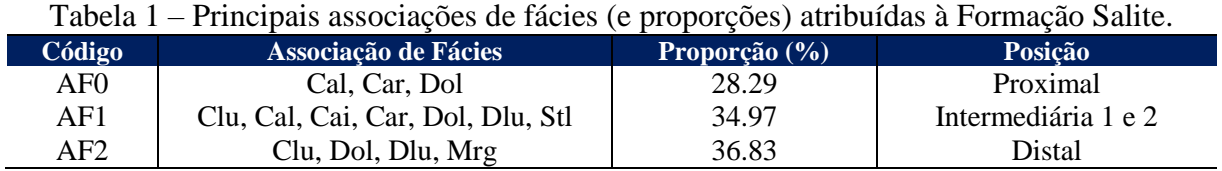

#### **6.3 Modelo Estratigráfico**

A modelagem estratigráfica é a fase na qual são decididos os parâmetros do modelo geocelular. Esta, por sua vez, é precedida pelo estudo das heterogeneidades do reservatório, que compreende seu arcabouço estrutural e unidades genéticas, *e.g.*, elementos arquiteturais.

Em seus estudos sobre a compartimentalização de reservatórios, Pettijohn *et al.* (1973) e Lasseter *et al.* (1986) definiram cinco escalas de observação: microescala (poro), macroescala (lâmina), mesoescala (camada), megaescala (afloramento) e gigaescala (escala de bacia), conforme mostrado em detalhe na figura 35. Este modelo de classificação, inicialmente proposto para reservatórios siliciclásticos, pode também ser aplicado à reservatórios carbonáticos, conforme discutido por Caers (2005); Deutsch (2014).

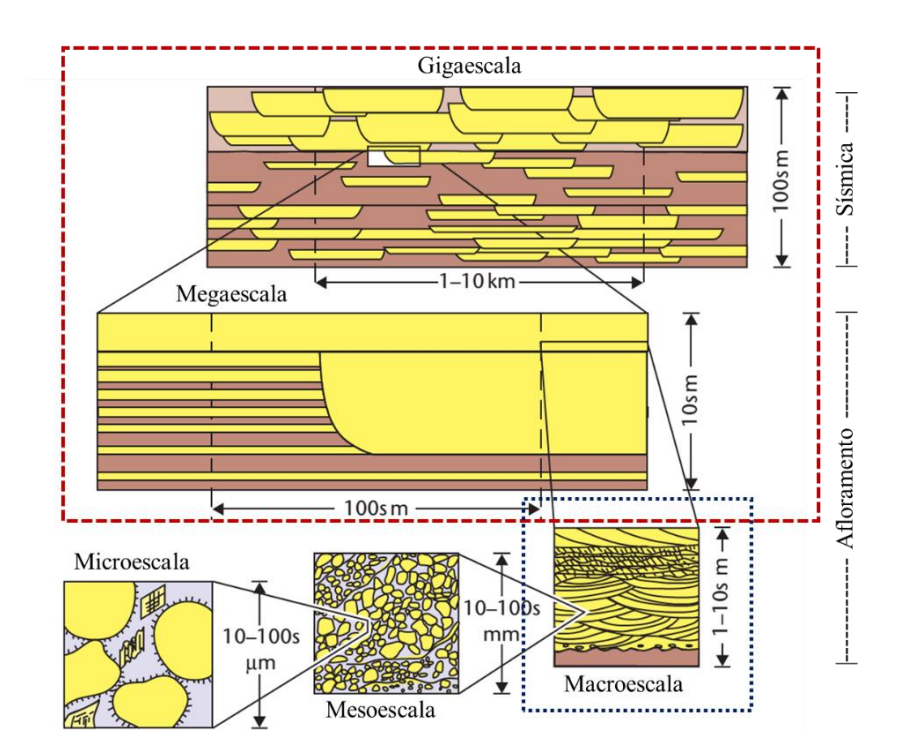

Figura 35 – Esquema ilustrando as diversas escalas de heterogeneidade estudadas na modelagem geológica (modificado de Lasseter *et al.*, 1986). Em destaque (em vermelho), as escalas de simulação dos modelos 3D; e a escala dos modelos 2D (pontilhado azul).

Para elaboração de um modelo geológico crível da bacia de Irecê, foi criado um modelo geométrico compartimentado em diferentes zonas, horizontes e camadas. Aqui cabe destacar que há diferenças no conceito destas subdivisões adotadas no programa de modelagem frente àquelas adotadas na literatura, conforme descrito em Schlumberger (2013).

As litofácies presentes na Formação Salitre foram agrupadas em quatro elementos arquiteturais (Miall, 1985; Posamentier, 2003), distinguidos segundo critérios definidos por Souza *et al.* (1993). Estes elementos representam as três porções (proximal, imermediária e distal) de uma rampa carbonática em mar epicontinental (< 1º de inclinação). São representados, no modelo de simulação, pelas associações de fácies AF0, AF1 e AF2; sendo descritos em detalhe na tabela 2.

| $1 \, \mu \nu \nu \mu \nu \nu$<br>Trincipals parametros dos ciementos arquitetaras atmizados na simulação. |                      |                         |                     |  |  |  |
|----------------------------------------------------------------------------------------------------|----------------------|-------------------------|---------------------|--|--|--|
| <b>Elemento Arquitetural</b>                                                                               | Associação de Fácies | <b>Proporção</b> $(\%)$ | <b>Geometria</b>    |  |  |  |
| Canais meandrantes                                                                                         | Cal, Cai, Car, Dlu   | 6.00                    | Cunha               |  |  |  |
| Canais entrelaçados                                                                                        | Cai, Car, Dol        | 3.00                    | Cunha               |  |  |  |
| Planície de maré                                                                                           | Cal, Car, Dol        | 30.77                   | Tabular contínuo    |  |  |  |
| <b>Bioermas</b>                                                                                            | Cal, Dol, Stl        | 12.00                   | Elíptico/domal      |  |  |  |
| <b>Bioestromas</b>                                                                                         | Cal, Cai, Car, Dol   | 11.00                   | Tabular descontínuo |  |  |  |
| Depósitos de água profunda                                                                                 | Clu, Dlu, Mrg        | 38.53                   | Tabular contínuo    |  |  |  |

Tabela 2 – Principais parâmetros dos elementos arquiteturais utilizados na simulação.

A arquitetura deposicional é um dos conceitos mais importantes na modelagem de reservatórios, sendo fundamental na definição de seus tratos de sistemas associados. Para Souza *et al.* (1993) e Rocha & Pedreira (2009), a Formação Salitre pode ser sumarizada em quatro tratos de sistemas, compreendendo dois ciclos transgressivos-regressivos. As principais características destes, e seu reflexo na paleolinha de costa, estão descritas sumariamente no quadro 3, à título de referência.

Quadro 3 – Características principais dos tratos de sistema identificados na bacia de Irecê, correlacionando seu impacto no regime de sedimentação.

| <b>Trato de Sistemas</b> | <b>Sigla</b> | Movimento da Linha de Costa | Padrão de Empilhamento |
|--------------------------|--------------|-----------------------------|------------------------|
| Regressivo               | TSR          | Regressão Forçada           | Progradacional         |
| Transgressivo            | TST          | Transgressão                | Retrogradacional       |

A figura 36.3 ilustra o modelo de empilhamento de parasequências de um sistema deposicional de geometria análogo àquele definido por Pedreira e Souza *et al.* (1993). A relação

de tratos proposta pelos autores sugere um ciclo transgressivo-regressivo (3ª ordem) na Formação Salitre, com característico padrão progradacional no topo, com migração da linha de costa em direção à bacia; e, na base, retrogradacional com migração em direção ao continente. Esta figura (36.1 e 36.2) mostra também as diferentes direções (*strikes*) e mergulho (*dip*) de progradação, retrogradação (correspondendo a um único ciclo transgressivo-regressivo) das parassequências (e paleolinhas de costa) introduzidas na simulação.

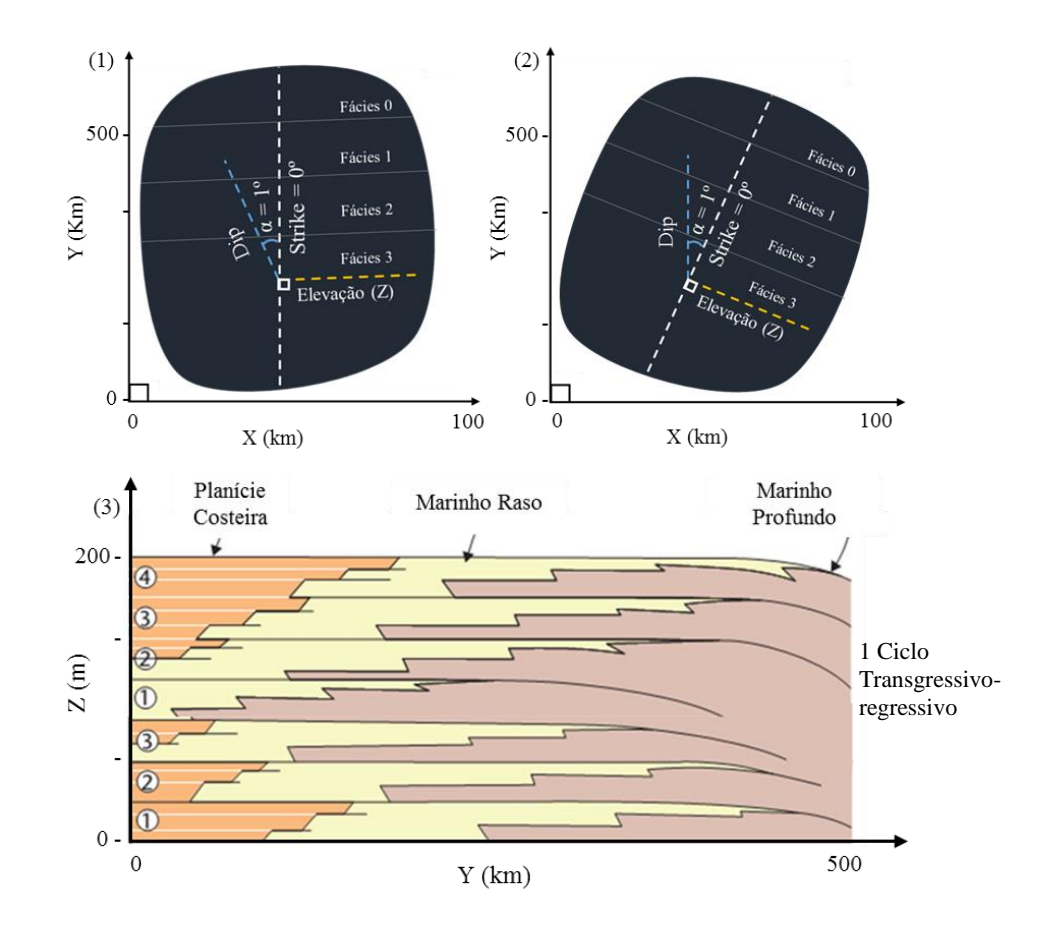

Figura 36 – Gráficos de direções (1, 2) e padrão de empilhamento de parasequências (3) em um ciclo T-R modelado na bacia de Irecê (modificado de Wagoner *et al.*, 1990).

## **7.1 Análise de Imagens**

As cinco imagens (três em planta e duas em perfil) utilizadas foram inspecionadas visualmente com o intuito de avaliar a amostra que fosse mais representativa (estacionária) da colônia como um todo. Esta é uma decisão puramente subjetiva, de acordo com as características em cada uma das imagens de treinamento, respeitando as limitações da técnica.

As imagens pós-processadas mostram uma sensível redução do ruído (efeito sal e pimenta) produzido na etapa de aquisição, mas ainda preservando delineamentos sutis na imagem resultante. A figura 37 mostra as seis imagens utilizadas, antes e depois da aplicação dos operadores morfológicos, com elemento estruturante de raio equivalente a 2,0 *pixels*.

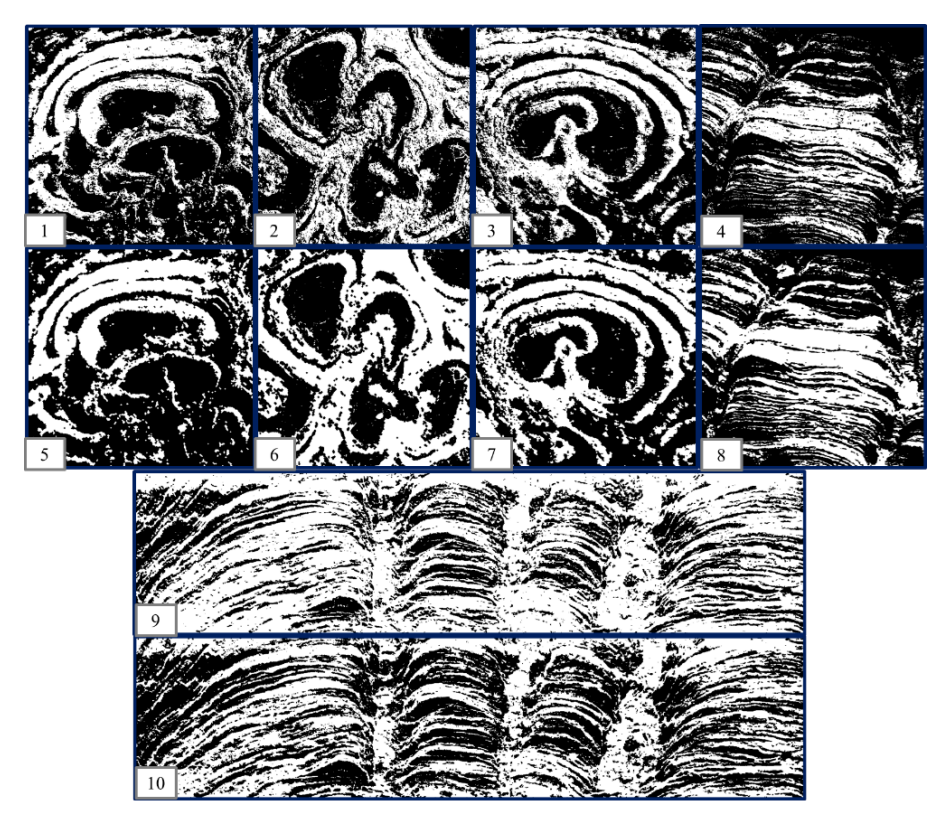

Figura 37 – Quadro com imagens de treinamento, antes (1, 2, 3, 4, 9) e depois (5, 6, 7, 8, 10) da aplicação dos operadores morfológicos (sem escala).

As amostras analisadas também forneceram informações de escala de cinza (apêndice B) e proporção relativa de fácies. A figura 37 ilustra claramente que, na amostra em perfil, a proporção relativa de pixels pretos é menor que em planta (tabela 3), por conta da laminação.

#### **7.2 Análise Espacial**

A análise espacial das amostras revelou padrões específicos nos gráficos de semivariância produzidos. A anisotropia zonal (*zonal anisotropy)* e a natureza cíclica da variabilidade ilustrada pelos semivariogramas experimentais e diagramas do tipo roseta (figuras 38 e 39) evidenciam o padrão tipicamente conhecido como *hole effect*. Esta complexidade corrobora a combinação de estruturas aninhadas (*nested structures*) e a geoestatística de múltiplos pontos como sendo mais vantajosos na modelagem dessas estruturas sedimentares (Remy *et al.,* 2009).

A tabela 3 contém todas as informações referentes à análise espacial (e de imagens) das amostras estudadas, assim como as duas amostras (C e E) selecionadas para a etapa de simulação com o algoritmo FILTERSIM, dentro do programa SGeMS™.

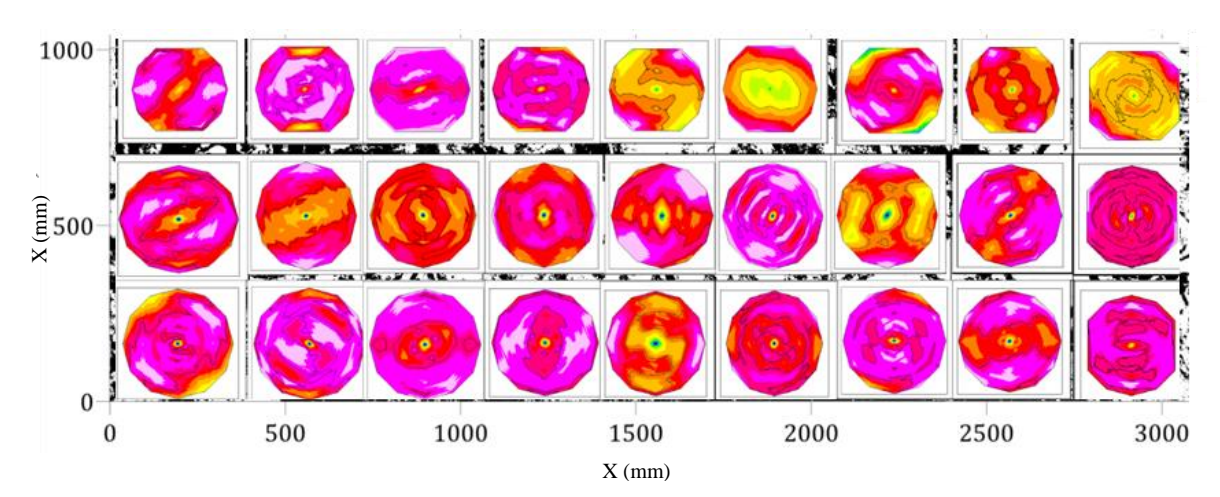

Figura 38 – Quadro mostrando diagramas do tipo roseta calculados para cada segmento da colônia, em planta (Corbett *et al*., 2014; Demyanov *et al.*, 2014).

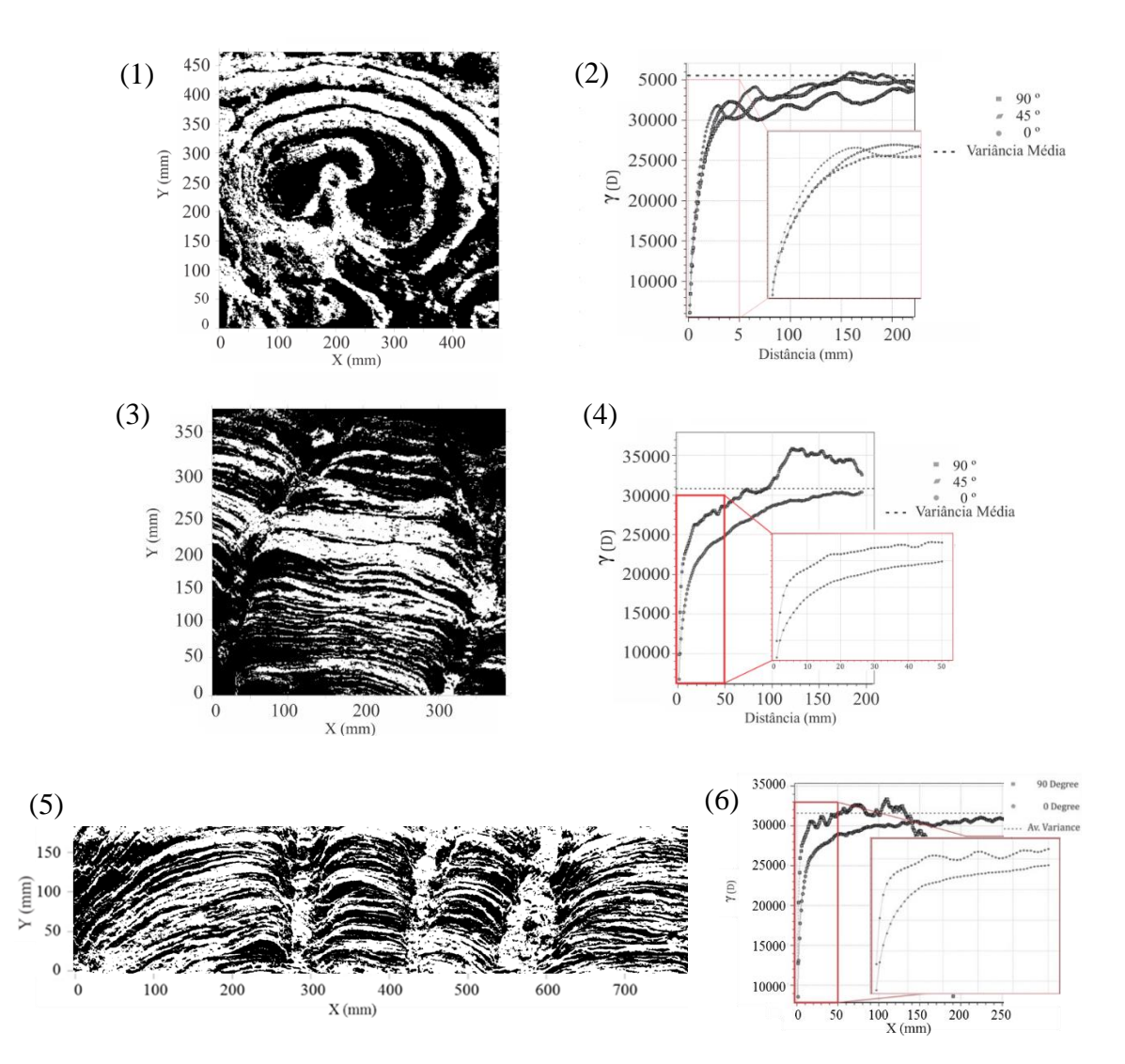

Figura 39 – Imagens de treinamento e seus respectivos semivariogramas (metade do domínio) calculadas em três direções diferentes (0º, 45º e 90º). Em (4), evidenciando a natureza cíclica da estrutura do estromatólito. Em 3 e 4 mostrando correlação positiva na sua direção de maior correlação (0º), além de anisotropia zonal e geométrica. Observa-se o aparecimento de um *trend* no seu eixo de menor correlação (90º).

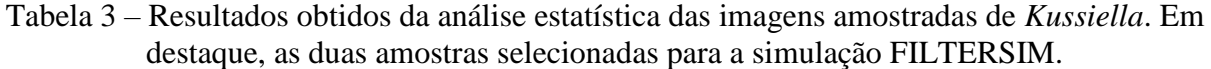

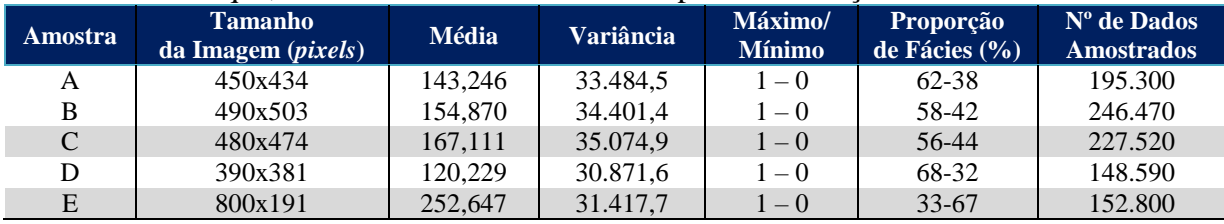

#### **7.3 Modelos Bidimensionais**

## 7.3.1 Modelos de Fácies

Para esta fase do trabalho, optou-se pelas amostras que possuíssem maior grau de estacionariedade, cuja principal vantagem é o maior potencial de discretização dentro do modelo de simulação. Com base na análise dos semivariogramas das amostras em planta e perfil, foram selecionadas as amostras C e E, respectivamente.

Ao todo, foram geradas quatro simulações (modelo M1) sem condicionamento de dados, para a seção em planta de *Kussiella*. A utilização do algoritmo FILTERSIM sem um mapa de probabilidades gerou modelos *quasi*-estacionários, com reprodução homogênea ao longo da malha de simulação. Apesar desta limitação, os painéis simulados apresentam boa conectividade e certo grau de aleatoriedade na distribuição espacial dos indivíduos (figura 40), conforme resultados similares de Zhang *et al.* (2006) ao modelar porosidade em arenitos.

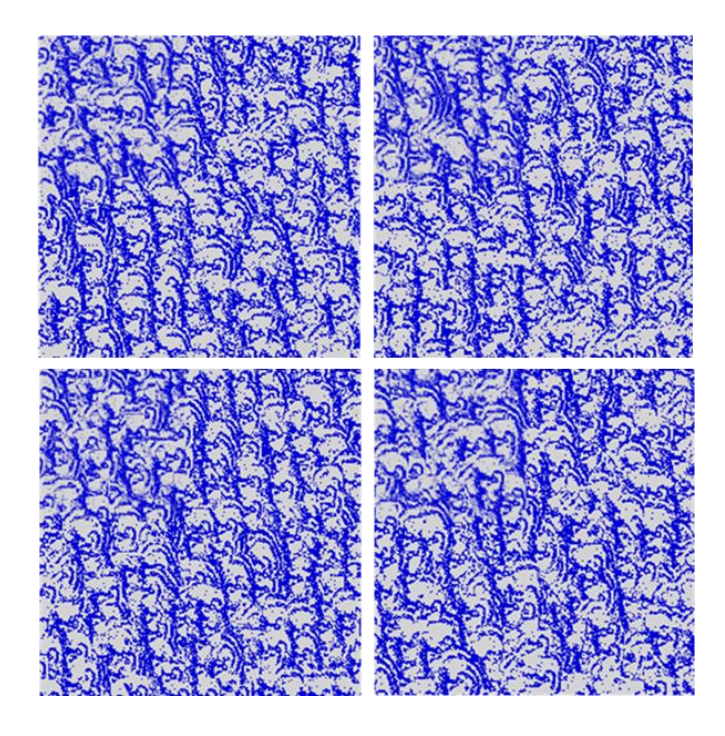

Figura 40 – Painel mostrando duas simulações (M1) incondicionais, geradas pelo algoritmo FILTERSIM utilizando uma imagem de treinamento categorica com duas classes.

Para a amostra em perfil, foram realizadas quatro simulações (modelo M2) sem condicionamento de dados, em uma imagem de treinamento do tipo categórica de 800x191mm. Esta, por sua vez, foi extrapolada para um alcance em área de 5m² (1,0m x 5,0m) no modelo produzido. A tabela 4 mostra em detalhe todas as informações referentes aos parâmetros adotados para cada painél produzido, assim como sobre as imagens de treinamento utilizadas.

A figura 41 mostra o resultado destas simulações, que exibem boa reprodução do perfil côncavo das laminações, mas não foram capazes de replicar perfeitamente a continuidade vertical que caracteriza este tipo de estromatólito colunar e apresentam aspecto parcialmente caótico. As proporções de fácies são reproduzidas corretamente e perfazem o mesmo total observado na etapa de análise espacial. É importante ressaltar que não foram introduzidas condições específicas de estacionariedade nesses modelos, sendo todos *quasi*-estacionários.

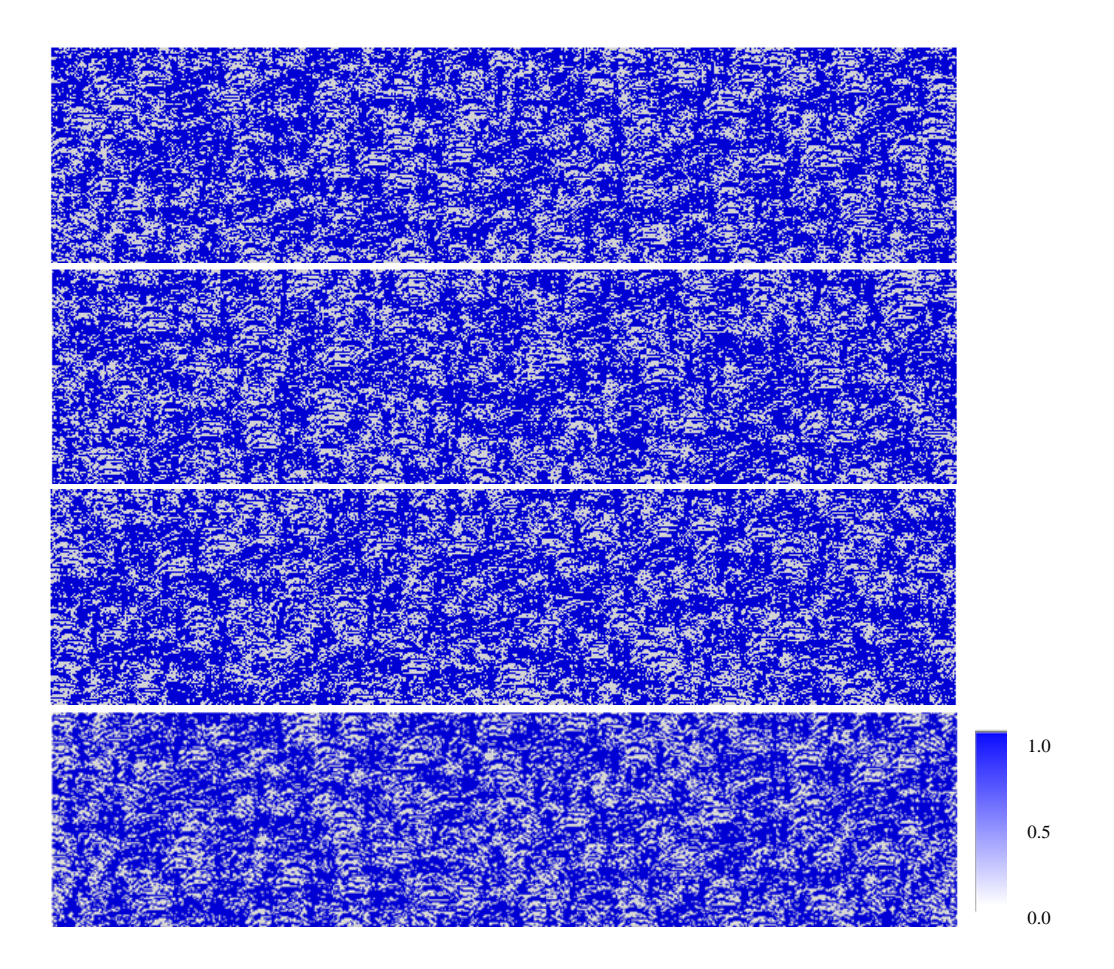

Figura 41 – Painel mostrando quatro simulações (M2) incondicionais do perfil de *Kussiella*, utilizando o algoritmo FILTERSIM do programa SGeMS.

| Amostra               | Tamanho da<br><b>Malha</b> ( <i>pixels</i> ) | Molde de Busca | <b>Inner Patch</b> | Area<br>Simulada $(m^2)$ | $N^{\rm o}$ de<br><b>Simulações</b> |
|-----------------------|----------------------------------------------|----------------|--------------------|--------------------------|-------------------------------------|
| $\mathbb{C}$ (planta) | 480x474                                      | 51x41x1        | 37x17x1            | 4,00                     | 40                                  |
| E (perfil)            | 720x172                                      | 51x19x1        | 37x27x1            | 5,00                     | 40                                  |

Tabela 4 – Principais parâmetros de simulação para os modelos de fácies bidimensionais M1 e M2 utilizando as amostras em perfil e planta previamente selecionadas.

## **7.4 Modelos Tridimensionais**

7.4.1 Modelo de Ambiente Deposicional

O modelo M3 foi produzido pela combinação dos painéis em perfil e planta, através do modelo de integração de probabilidades (*Tau model*), contido no algoritmo FILTERSIM. Isto permitiu a composição destas em uma única imagem de treinamento, ou seja, foram confeccionados modelos tridimensionais a partir de imagens bidimensionais.

Para dar conta do problema da estacionariedade, foram gerados volumes de probabilidades, por meio dos quais foi possível simular a transição de fácies microbianas, vertical e lateralmente. Esta transição, ao longo das direções x, y e z, foi arbitrada a partir de volumes de probabilidade para cada um desses eixos, que combinados pela ferramenta *Tau*, geraram um sólido de referência, ou probabilidade de fácies, para a simulação (Figura 42.3).

A característica conferida por essa abordagem é evidenciada pela redução lateral de tamanho, densidade e espaçamento entre as colônias ao longo da malha de simulação (figura 42.4); tanto do interior da bacia à costa, quanto no trato de fácies. Sendo assim, a simulação foi capaz de honrar tanto os dados obtidos em estudos faciológicos e estratigráficos anteriores (e durante a pesquisa de campo) quanto os da análise espacial feita nas amostras, em escritório.

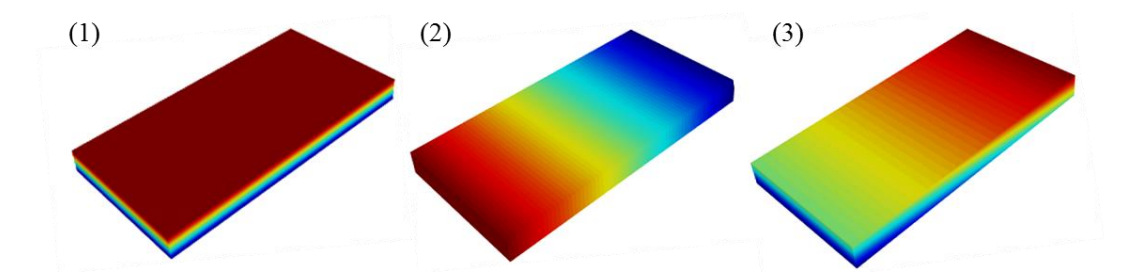

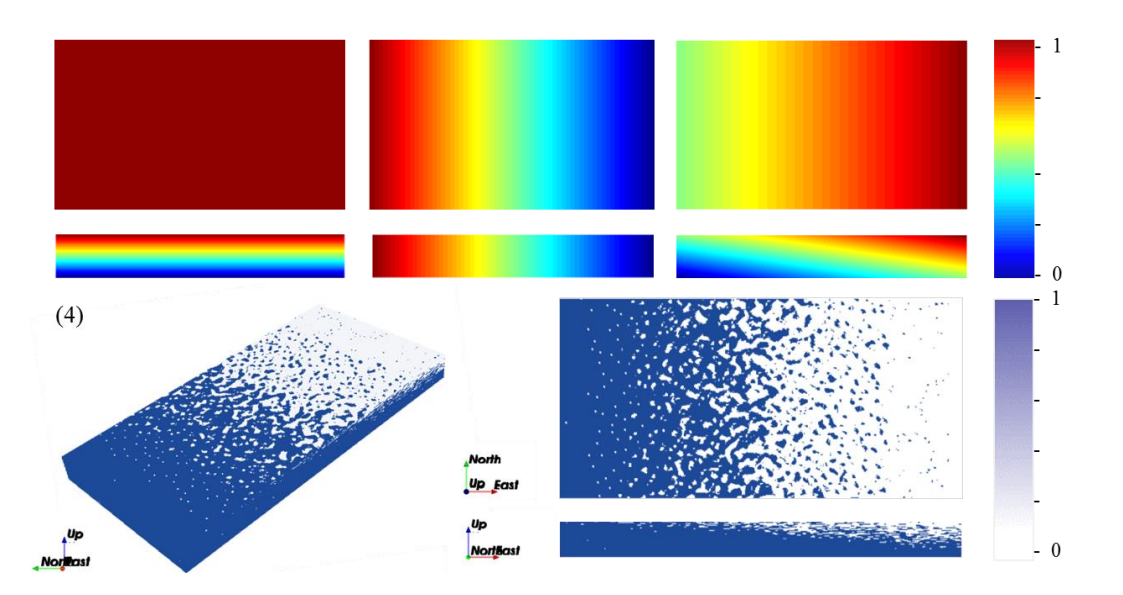

Figura 42 – Mapas de probabilidade de fácies ao longo dos eixos X, Y e Z (1, 2 e 3). Modelo geológico M3 (4), simulado em escala de ambiente deposicional utilizando as amostras C e E, com colônias maiores em direção a costa e apreciável conectividade ao longo da área simulada.

Tabela 5 – Parâmetros de simulação utilizados na criação do modelo de ambiente deposicional (M3) com o algoritmo FILTERSIM.

| <b>Eixo</b>  | Dimensões da<br>Malha ( <i>pixels</i> ) | Dimensões no<br>Modelo (m) | Area Total<br>Simulada $(m^2)$ | <b>Bulk Volume</b><br>$(m^3)$ | $No$ Total de<br>Células (voxels) |
|--------------|-----------------------------------------|----------------------------|--------------------------------|-------------------------------|-----------------------------------|
| X            | 750                                     | 1.500,00                   |                                |                               |                                   |
| $\mathbf{v}$ | 250                                     | 500,00                     | 750.000,00                     | 3.750.000,00                  | 1.465.999,00                      |
| Z            | 30                                      | 5.00                       |                                |                               |                                   |

### 7.4.2 Modelo de Fácies

A etapa de simulação das colônias de *Kussiella* (modelo M4) foi feita utilizando objetos de geometria elipsoidal, de diâmetro e espessuras variáveis, dentro de cada um dos cenários simulados. Com o intuito de balancear a demanda computacional e qualidade do modelo, optouse pela modelagem de uma única zona, contendo dez camadas. Essas colônias foram então extrapoladas na mesma escala do modelo deposicional proposto por Souza *et al.* (1993).

A simulação mostrada na figura 43 exibe este padrão de empilhamento, com orientação e formato alongados, representando o posicionamento quase perpendicular em relação a paleolinha de costa (direção NW-SE) dentro da bacia de Irecê.

Estes modelos foram gerados sem fácies de preenchimento entre as colônias, ou seja, sem as fácies AF0 e AF2. A organização interna das bioermas mostra alto grau de conectividade entre as mesmas, sugerindo boa comunicação entre unidades de fluxo. Esta característica, por sua vez, impacta diretamente no cálculo de reservas recuperáveis do reservatório.

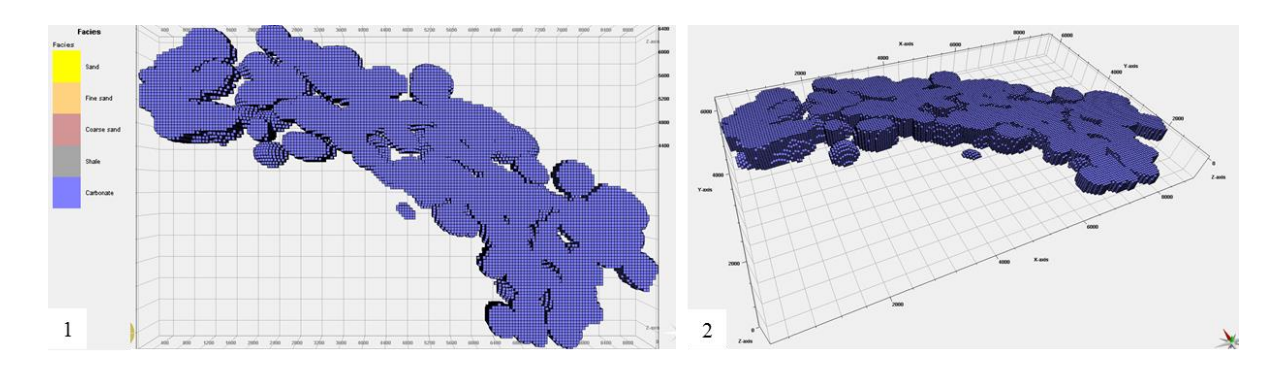

Figura 43 – Modelo estático tridimensional (M4) das bioermas de *kussiella* (em escala de afloramento) sem o preenchimento de fácies de canais, mostrando geometria elipsoidal, alto grau de conectividade entre colônias e paleolinha de costa NW-SE (escala vertical 1:5).

7.4.3 Modelo de Sistema Deposicional

A modelagem feita por meio do software PETREL™ produziu três modelos deposicionais, em escala, com blocos de 50mx50m de extensão, representando uma área de 9,0 km² (3,0km x 3,0km). Estes modelos diferem, basicamente, quanto à orientação das suas paleolinhas de costa (NW-SE e W-E) e número de fácies simuladas. A tabela 6 contém as informações de malha e dados espaciais de entrada para os modelos compilados nesta seção.

| <b>Colônias</b> |                         |              |                 |               |                    |               |  |
|-----------------|-------------------------|--------------|-----------------|---------------|--------------------|---------------|--|
| Eixo            | Dimensões da            | Dimensões da | Dimensões do    | Área Média    | <b>Bulk Volume</b> | N° de Células |  |
|                 | Malha ( <i>pixels</i> ) | Malha(m)     | Objeto $(m)$    | Total $(m^2)$ | (m <sup>3</sup> )  | (voxels)      |  |
| X               | 183                     | 9.150,00     | $15,00 - 19,00$ |               |                    |               |  |
| Y               | 201                     | 10.050,00    | $45.00 - 60.00$ | 892,50        | 1.338,75           | 1.338,75      |  |
| Ζ               | 50                      | 450,00       | $1,00 - 2,00$   |               |                    |               |  |
|                 | <b>Canais</b>           |              |                 |               |                    |               |  |
| Eixo            | Dimensões da            | Dimensões da | Dimensões do    | Área Média    | <b>Bulk Volume</b> | Nº de Células |  |
|                 | Malha ( <i>pixels</i> ) | Malha (m)    | Objeto (km)     | Total $(m^2)$ | (m <sup>3</sup> )  | (vosels)      |  |
| X               | 183                     | 9.150,00     | $0,015 - 0,028$ |               |                    |               |  |
| Y               | 201                     | 10.050,00    | $15,00 - 18,00$ | 354.750.00    | 3.015.375,00       | 3.015.375,00  |  |
| Z               | 50                      | 450,00       | $0.005 - 0.012$ |               |                    |               |  |

Tabela 6 – Informações principais da simulação de objetos nos modelos M4, M5 e M6.

Para a modelagem estratigráfica (modelo M5), foram gerados quatro modelos, sendo dois por meio da técnica TGSIM e dois fazendo uso da simulação de objetos. Os modelos de objetos receberam como entrada (*background*) as fácies criadas na simulação gaussiana truncada (modelo M5). A figura 44 mostra um cenário em que a arquitetura de um sistema de trato transgressivo análogo ao da Formação Salitre é simulado. É possível observar quatro ciclos deposicionais  $(T - R - T - R$ , do topo para a base), assim como a associação de fácies dentro do ambiente deposicional.

Em destaque: em 44.1 e 44.2, foram simuladas somente três associações de fácies (AF0, AF1 e AF2); de 44.2 até 44.6 foram utilizadas quatro fácies (AF2 subdividida em proximal 1 e 2); e em 44.6 a simulação das colônias de *Kussiella* (sem *background*) e canais associados, dentro do sistema deposicional proposto. A figura 45 mostra também os gráficos de espessura e curvas de proporções de fácies (entrada e saída) para cada um dos modelos confeccionados.

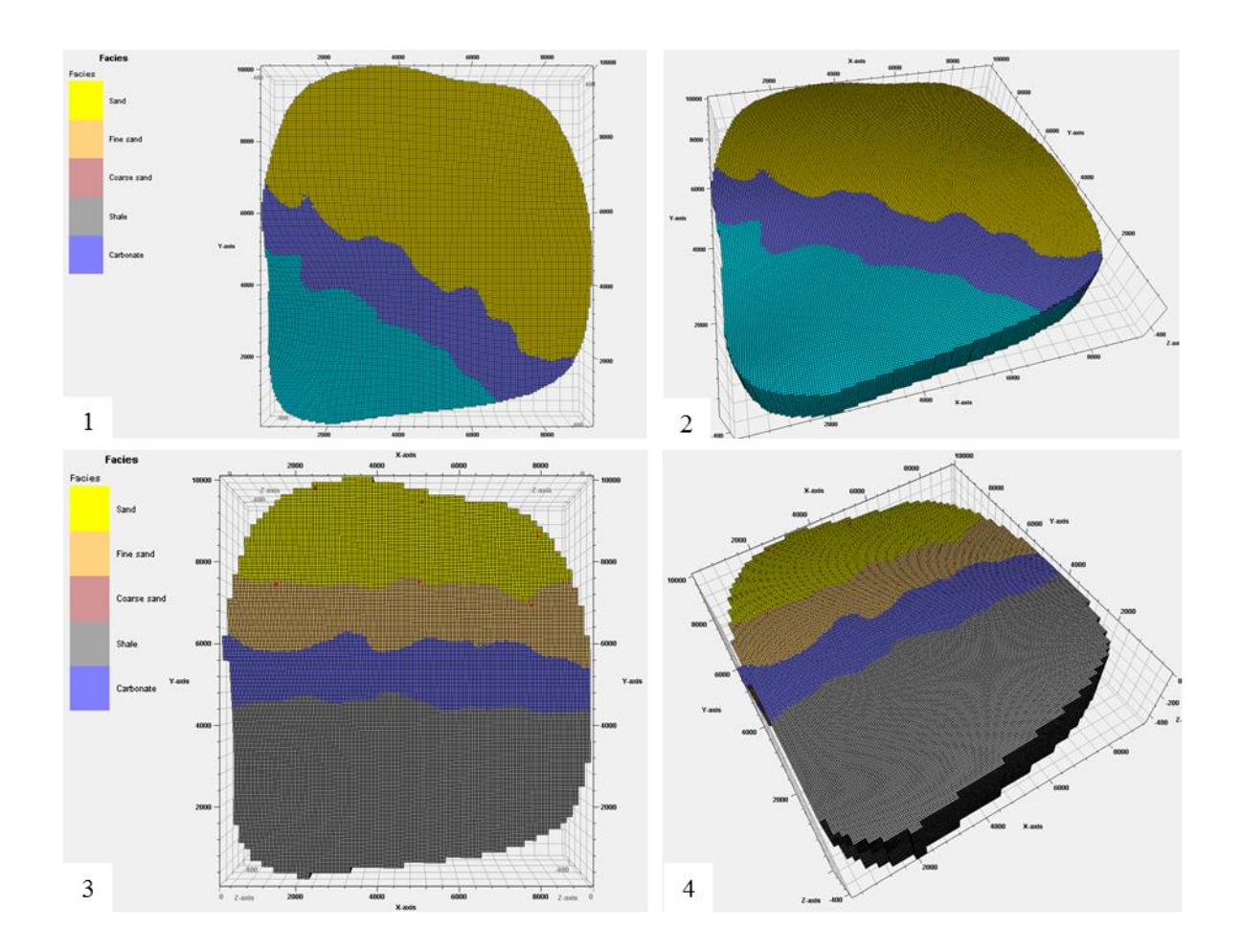

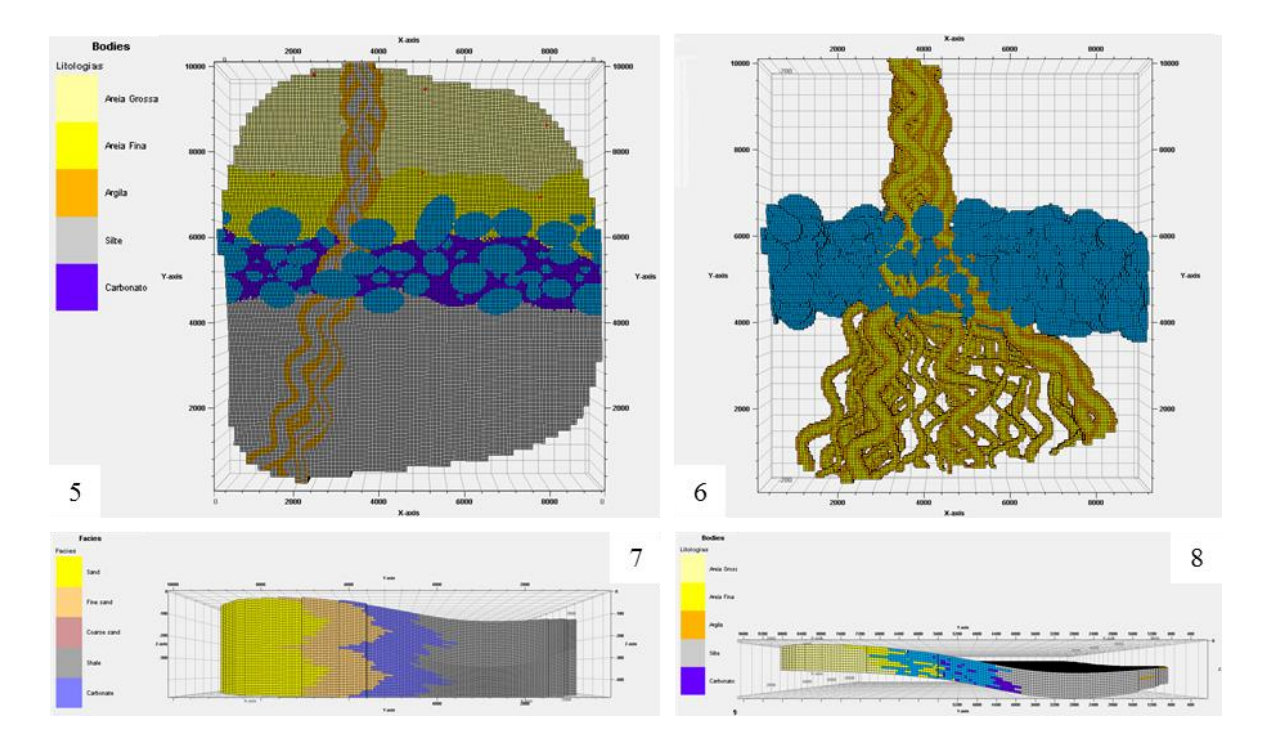

Figura 44 – Modelos 3D 1 e 2 na direção NW-SE, 3 e 4 na W-E. Na figura 7 é possível observar quatro ciclos deposicionais  $(T - R - T - R)$ , do topo para a base). A figura 6 mostra um modelo de canais e bioermas, sem *background*. Modelos estáticos gerados com 4.756.000 células, representando uma área de 9,0 km² (3,0km x 3,0km).

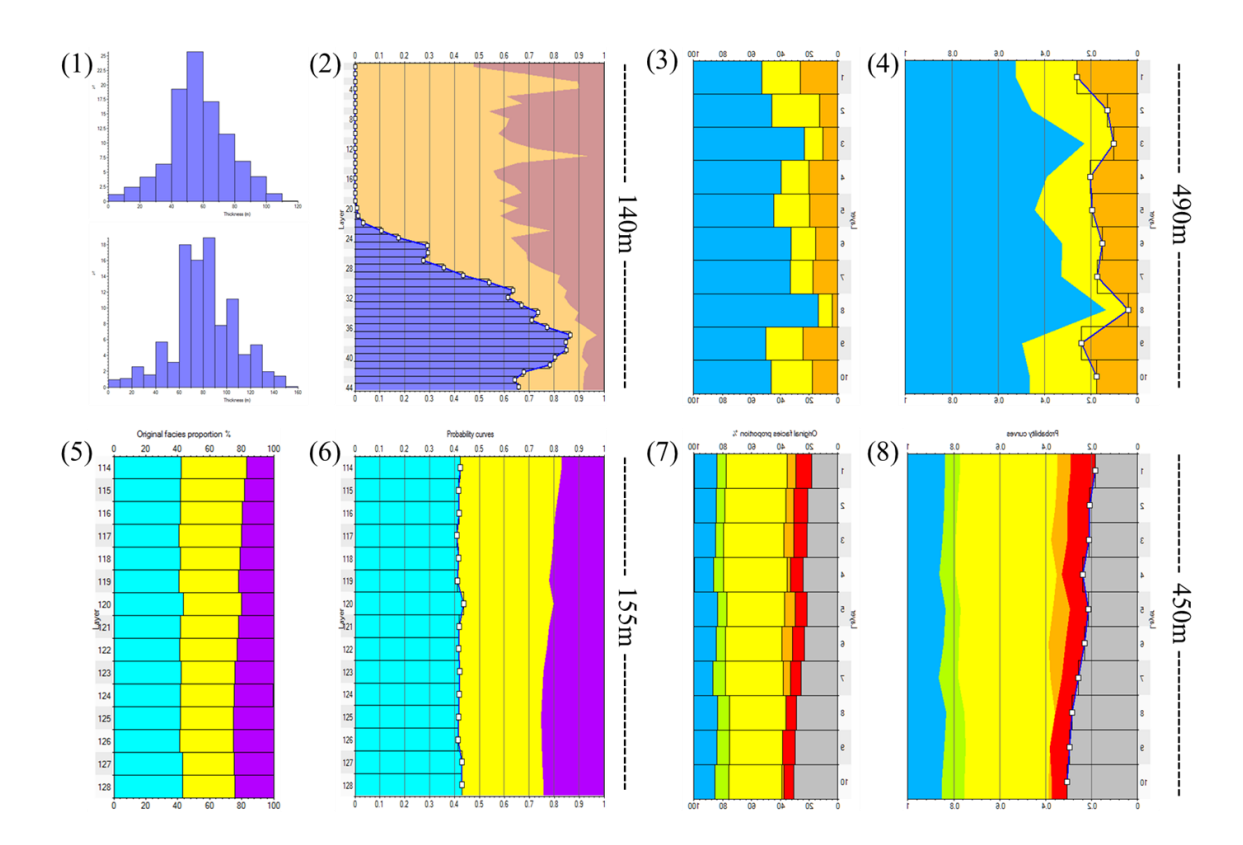

Figura 45 – Gráficos de espessura relativa (1) e percentual de fácies para o modelo de empilhamento das bioermas. Proporções de fácies dos modelos de entrada (3, 5 e 7) e saída (2, 4, 6 e 8) das simulações.

É importante ressaltar que os cálculos de volumes aqui apresentados são estimativas grosseiras, não levando em conta critérios petrofísicos (i.e., porosidade total *versus* porosidade efetiva) fundamentais para o correto dimensionamento de reservas. Análises aprofundadas na influência de processos pós-deposicionais também devem ser incorporadas ao modelo, avaliando seu impacto em cada uma das fácies (Corbett *et al.*, 2014; Mengqi, 2014)

A tabela 7 mostra informações sobre as diferentes associações de fácies, estatísticas e cálculos de volume total referentes aos modelos produzidos nesta seção. Destaca-se o fato das simulações reproduzirem com precisão as proporções de fácies, dentro de um intervalo aceitável.

Tabela 7 – Proporções de fácies, estatística e cálculos de volume para os modelos produzidos.

| Código | <b>Fácies</b>      | $\frac{0}{0}$ | Média | DP    | Bulk volume $[10^6 \text{ m}^3]$ |
|--------|--------------------|---------------|-------|-------|----------------------------------|
| AF0    | Cai. Car           | 29.05         | 181.3 | 187,6 | 8190                             |
| AF1    | Clu, Cal, Car, Dol | 16.72         | 62.0  | 76,9  | 8192                             |
| AF2    | Dol, Mrg           | 38.53         | 149,6 | 143,1 | 8195                             |
| AF3    | Cal, Car, Stl, Al  | 15.69         | 60.4  | 78,5  | 8192                             |

## **7.5 Análise de Sensibilidade**

Com o intuito de testar a confiabilidade dos modelos simulados, foram realizadas análises de sensibilidade em dois dos modelos produzidos – um bidimensional e um tridimensional – de forma que o grau de incerteza pudesse ser estimado (Rojas *et al.*, 2011). Para tanto, pode-se utilizar mapas *E-type* e semivariogramas, que devem reproduzir satisfatoriamente o comportamento espacial das amostras analisadas (Caers, 2005, 2011).

A figura 46 mostra um mapa *E-type* de semivariância para as quarenta simulações feitas com base na amostra C (modelo M1). É possível observar que a simulação mostra baixos valores de semivariância no segmento simulado, refletindo em um maior grau de confiabilidade na reprodução da geometria (circularidade e conectividade) de estromatólitos colunares, como os pertencentes ao gênero *Kussiella*.

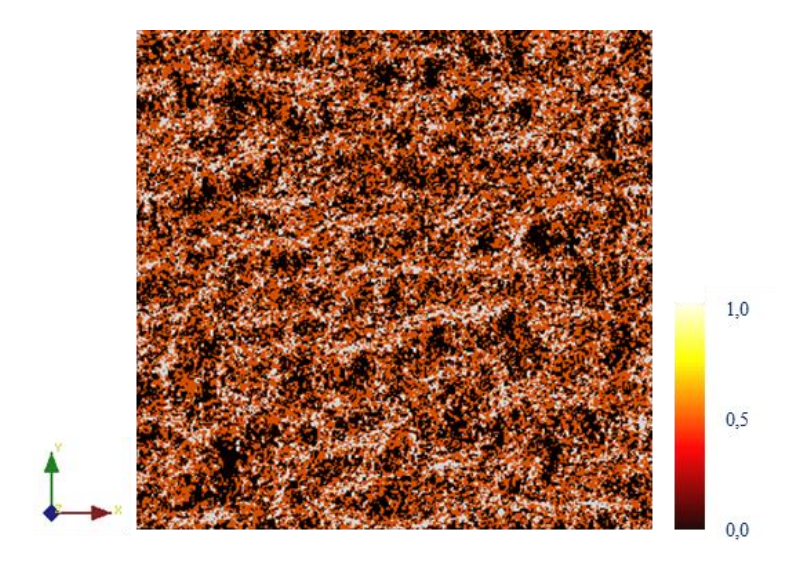

Figura 46 – Mapa *E-Type* calculado para as 40 simulações baseadas na amostra C da colônia.

Para o modelo tridimensional das bioermas (modelo M4), foram calculados semivariograma nas três direções principais x, y e z. A figura 47 mostra os semivariograma experimentais ajustados, em cada uma das direções N-S (1), W-E (2) e no eixo vertical (3) das bioermas. Esta análise mostra a reprodução, em maior escala, das mesmas condições de estacionariedade observadas nas amostras durante a etapa de análise espacial.

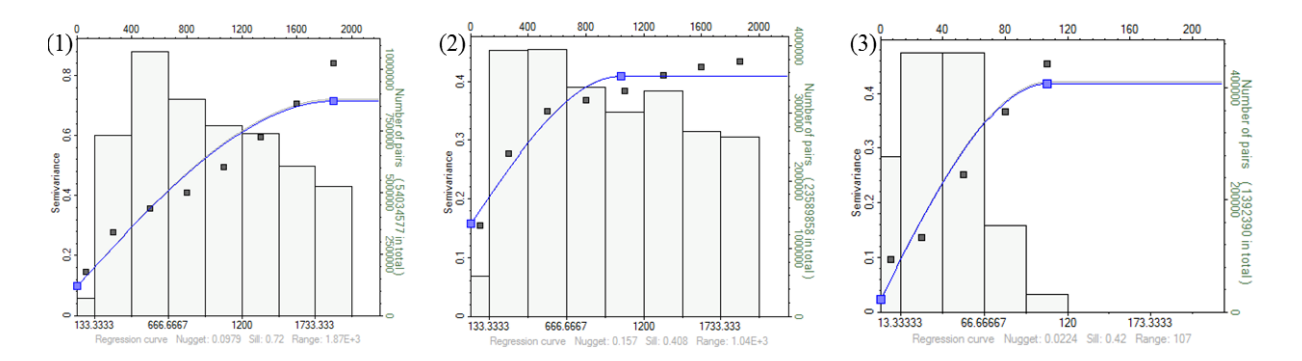

Figura 47 – Semivariogramas calculados para o modelo de bioermas de *Kussiella*, nas três direções principais da malha de simulação.
## **8 CONCLUSÕES**

A partir da análise qualitativa dos modelos simulados, pode-se concluir que os estromatólitos da Formação Salitre apresentam-se como uma fonte importante para o estudo de análogos em carbonatos de origem microbiana.

As técnicas de simulação empregadas mostraram-se eficientes no que se refere a sua capacidade de reproduzir as geometrias elipsoidais típicas dos estromatólitos da Formação Salitre. Os padrões de conectividade foram reproduzidos de maneira satisfatória nos painéis simulados, bem como no modelo tridimensional, obtidos com o algoritmo FILTERSIM. Esta característica de preservar a conectividade é particularmente importante quando à modelagem de fluxo dentro de reservatórios.

A simulação sequencial gaussiana truncada foi utilizada somente para elaboração de um modelo arquitetural de um sistema de trato transgressivo, que apesar de carecer de informações quantitativas, foi capaz de reproduzir corretamente sua geometria, mesmo utilizando um único semivariograma (mesma anisotropia) para todas as fácies. Apesar desta limitação na hierarquização do modelo, a técnica permitiu um maior controle das proporções e ordenamento entre as múltiplas categorias de fácies e contatos, facilitando a criação de ambientes carbonáticos e transicionais de maior complexidade, caso específico da Formação Salitre.

A simulação de objetos mostrou-se uma alternativa bastante eficaz na reprodução dos aspectos morfológicos macroscópicos das colônias com paleocanais preenchidos e sua conectividade, servindo de base para futuras simulações de fluxo dentro do modelo dinâmico completo de reservatório. É importante ressaltar que esta deve ser apenas mais uma ferramenta dentre tantas disponíveis para o geólogo de reservatório, uma vez que seu uso é limitado a reconstruções de formas e geometrias deposicionais.

### **9 TRABALHOS FUTUROS**

A modelagem de carbonatos microbianos através de análogos deve ser estendida, de forma a integrar dados reais de eletrofácies e sismoestratigrafia, embasando uma metodologia melhor ajustada às diferentes escalas de heterogeneidades (REV) destes sistemas permoporosos (Corbett *et al.*, 2013).

Em posse destes dados, será possível inferir com maior confiabilidade a geometria dos corpos em estudo e seu papel dentro da arquitetura deposicional, utilizando técnicas capazes de controlar o realismo e a incerteza associados a modelos de diferentes escalas (Rojas *et al.*, 2011). É necessário estender os estudos e aplicar técnicas mais sofisticadas de imageamento em diferentes escalas (*e.g.*, tecnologia *drone* em aerofotogrametria, microtomografias em plugues) e, comparativamente, analisar sua influência na modelagem e nos diferentes tipos de porosidade e permeabilidade nas fraturas, tornando possível avaliar com precisão os diferentes tipos de heterogeneidades.

Essa maior integração de dados favorece a elaboração de modelos estáticos mais robustos e confiáveis, permitindo ao operador a criação de simulações de fluxo capazes de estimar o impactos das heterogeneidades na curva de produção do reservatório, conforme discutido em detalhe nos trabalhos iniciais de Mengqi (2014) sobre o tema.

### **Referências**

ALKMIN, F. F. O que Faz de Um Cráton Um Cráton? O Cráton do São Francisco e as Revelações Almeidianas ao Delimitá-lo. In: BARTORELLI, A.; CARNEIRO, C. D. R.; BRITO NEVES, B. B. (eds.) **Geologia do Continente Sul Americano:** Evolução da Obra de Fernando Flávio Marques de Almeida. São Paulo: Beca, 2004. p.17-35. ISBN 8587256459.

ALMEIDA, F.F..M. de, 1967. Origem e evolução da plataforma brasileira. Rio de Janeiro, Boletim, 243 DNPM. 36p

ALMEIDA, F.F.M. de, 1977. O Cráton do São Francisco. **Revista Brasileira de Geociências**, v. 07, p. 349-364.

AWRAMIK, S. M. Ancient Stromatolites and Microbial Mats. In: COEHN, Y.; CASTANHOZ, R.; HALVORSON, H.O. (eds.) **Microbial Mats**: Stromatolites, 1. ed. New York: 1984, p. 01- 22. ISBN 0948137985.

BORGHI, L.; DAMAZIO-IESPA, C.M.; IESPA, A.A.C. 2008. Microbialitos nas lagoas fluminenses: Análogos deposicionais para modelos geológicos exploratórios. In: Congresso Brasileiro de Geologia XLIV, Curitiba, 2008. Resumos, Paraná, p.1043

CAERS, J. Geostatistical History Matching Under Training-Image Based Geological Modeling Constraints, **Proceedings of SPE ATCE**, San Antonio, Texas, 29 September- 2 October, 2011.

CAERS, J. **Petroleum Geostatistics.** SPE, 2005. 104p. ISBN 1555631061.

CBPM. Companhia Baiana de Pesquisa Mineral. **Mapa Geológico Integrado** - Projeto Análise Faciológica e Metalogenética da Bacia de Irecê. Bahia, 1998.1 mapa, color. Escala 1:100.000.

CORBETT, P.; HAYASHI, F. Y.; ALVES, M. S.; JIANG, Z.; WANG, H.; DEMYANOV, V.; MACHADO, A.; BORGHI, L.; SRIVASTAVA, N. Microbial Carbonates - A Sampling and Measurement Challenge for Petrophysics Addressed by Capturing the Bioarchitectural Components. 2014. **Geological Society Special** In: Microbial Carbonates in Space and Time. ISSN 0016-7606.

CPRM/CBPM. Companhia de Pesquisa de Recursos Minerais - Serviço Geológico do Brasil. Geologia e Recursos Minerais do Estado da Bahia – Sistema de Informações Geográficas – SIG. **Mapa geológico da Bacia de Irecê.** Bahia, 2003. 1 mapa, color. Escala 1: 1.000.000.

CRUZ, S. C. P. & ALCKMIM, F. F. The Tectonic Interaction Between The Paramirim Aulacogen and The Araçuaí Belt, São Francisco Craton Region, Eastern Brazil. 2006, Rio de Janeiro. **Anais da Academia Brasileira de Ciências**, v. 78, n. 01, p. 151-173. ISSN 0001- 3765.

DALTON DE SOUZA, J.; KOSIN M.; MELO R.C.; SANTOS R. A.; TEIXEIRA L. R.; SAMPAIO, A. R.; GUIMARÃES, J. T.; MARTINS, A. A. M.; Arcanjo J. B.; ANGELIM, L. A. A. **Mapa geológico do Estado da Bahia** – Escala 1: 1.000.000. Salvador: CPRM, 2003. Versão 1.1. Programas Carta Geológica do Brasil ao Milionésimo e Levantamentos Geológicos

Básicos do Brasil (PLGB). Convênio de Cooperação e Apoio Técnico-Científico CBPM/CPRM.

DEUTSCH, C. & JOURNEL, A.G. **GSLIB: Geostatistical Software Library and User's guide.** 2. ed. Applied Geostatistics Series. New York, Oxford University Press, 1998. 384p. ISBN 0195100158.

DEUTSCH, C. **Post processing object based models for data reproduce well data**: MAPSpp. Technical Report 204, CCG Annual Report 7, Edmonton, AB, 2005c.

DEUTSCH, C. **Geostatistical Reservoir Modeling.** Applied Geostatistics Series. New York: Oxford University Press, 2014. 376p. ISBN 9780199731442.

DEMYANOV, V.; CORBETT, P.; ALVES, M. S. Y. Multi-scale Modelling of Stromatolite Deposits with a Kernel Learning Approach. 76th EAGE Conference & Exhibition 2014, Amsterdam RAI, The Netherlands, 16-19 June 2014.

ERIKSSON, P. G.; ALTERMANN, W.; EBERHARDT, L.; AREND-HEIDBRINCK, S. and BUMBY, A. J. Palaeoproterozoic Epeiric Sea Palaeoenvironments: the Silverton Formation (Pretoria Group, Transvaal Supergroup), South Africa. 2002. **Precambrian Sedimentary Environments:** A Modern Approach to Ancient Depositional Systems. Ed. Wladyslaw Altermann & Patricia L. Corcoran. IAS. ISBN: 9780632064151.

GUARDIANO, F.; SRIVASTAVA, R. M. 1993. Multivariate Geostatistics: Beyond Bivariate Moments. In: A. SOARES, (ed.), **Geostatistics Troia 92**, v. 01, Kluwer Academic Publishers, Dordrecht, p. 133-144.

GUIMARÃES, J. T. **A Formação Bebedouro no Estado da Bahia: Faciologia, Estratigrafia e Ambientes de Sedimentação.** 1996. 235p. Dissertação (Mestrado em Geologia) – Programa de Pós-graduação em Geologia, Instituto de Geociências, Univesidade Federal da Bahia, Salvador.

HOFMANN, H.J.; GREY, K.; HICKMAN, A.H.; THORPE, R.I. Origin of 3, 45 Ga Coniform Stromatolites in Warrawoona Group, Western Australia. 1996. **Geologial Society of America Bulletin**, v. 111, n. 08, p. 1256-1262. ISSN 0016-7606.

IESPA, A.A.C.; BORGHI, L.; DAMÁZIO IESPA, C.M. O Plexo Estromatólito-trombólitooncoide, Lagoa Salgada, RJ, Brasil. In: CARVALHO, I.S. et AL., **Paleontologia**: Cenários da Vida. Rio de Janeiro: Interciência, 2011. p.57-68.

IESPA, A. A. C. & SILVA e SILVA, L. H. Laminitos Microbianos e Cianobactérias na Lagoa Pernambuco, Neógeno do Rio de Janeiro, Brasil. 2005. **Revista Universidade Guarulhos - Geociências**, v. 06, p. 05-10. ISSN 1981-7412.

INDA, H. A. V. & BARBOSA, J. F. **Texto Explicativo para o Mapa Geológico do Estado da Bahia ao Milionésimo.** Escala 1: 1.000.000. Salvador: SME/CPM, 1996. 400p.

ISAAKS, E. H. & SRIVASTAVA, R. M. **An Introduction to Applied Geostatistics.** New York: Oxford University Press, 1989. 561p. ISBN 0195050134.

KANEVSKI, M. F. & MAIGNAN, M. **Analysis and Modelling of Spatial Environmental Data.** Environmental Engineering. Ecole Poly-technique Federal de Lausanne Press, 2004. 300p. ISBN 97808247810.

LASSETER, T.J.; WAGOONER, J.R. & Lake, L. W. 1986. Reservoir Heterogeineties and their Influence on Ultimate Recovery. In: LAKE, L. W. & CARROLL, H. B. (eds) **Reservoir Characterization.** Academic Press, Orlando p. 545-559.

LOGAN, B.W.; REZAK, R. & GINSBURG, R.N. Classification and Environmental Significance of Algal Stromatolites. 1964. **Journal of Geology**, 72, p. 68-83.

MENGQI. **Modelling Stromatolite Deposits with Multi-point Geostatistics.** 2014. 53p. Dissertação (MSc. In Reservoir Evaluation and Management), Institute of Petroleum Engineering, Heriot-Watt University.

MIALL, A.D. Architectural-element Analysis: A New Method of Facies Analysis Applied to Fluvial Deposits. 1985. **Earth-Science Review**, v 22, p. 261-308.

MISI, A. & SILVA, M.G. Chapada Diamantina Oriental - Bahia: Geologia e Depósitos. **Série de Roteiros Geológicos.** Salvador: SGM, 194p. 1996.

NEHZA, O. & WOO, K.S. The Effect of Subaerial Exposure on the Morphology and Microstructure of Stromatolites in the Cretaceous Sinyangdong Formation, Gyeongsang Supergroup, Korea. **Sedimentology**, v. 53, n. 05, p. 1121-1133, 2006. ISSN 1365-3091.

PARKER, J. R. **Algorithms for Image Processing and Computer Vision.** New York: John Wiley & Sons, 1997. 432p. ISBN 0470643854.

PEDREIRA, A.J. **O Supergrupo Espinhaço na Chapada Diamantina Centro-Oriental, Bahia: Sedimentologia, Estratigrafia e Tectônica.** 1994. 126p. Tese (Doutorado em Geologia), Instituto de Geociências, Universidade de São Paulo.

PETTIJOHN, F.J.; POTTER, P. E. & SIEVER, R. 1973. **Sand and Sandstone.** Springer-Verlag, New York, Heidelberg, Berlin.

POSAMENTIER, H.W. Depositional Elements Associated with a Basin Floor Channels Levee System. 2003. **Marine and Petroleum Geology**, v.20, p. 677-690

REMY, N.; BOUCHER, A.; JIANBING, W. **Applied Geostatistics with SGeMS: A User's Guide.** Cambridge: Cambridge University Press, 2009. 264p. ISBN 1107403243.

RIDING, R. Microbial carbonates: The Geological Record of Calcified Bacterial- algal Mats and Biofilms. **Sedimentology**, v. 47, n. 01, 2000, 179p. ISSN 1365-3091.

RIDING, R. **Microbialites, Stromatolites, and Thrombolites.** Encyclopedia of Geobiology. Heidelberg: Springer Netherlands, 2011. p. 635-654. (Encyclopedia of Earth Science Series). ISSN 1388-4360.

ROCHA, A. J. D. & PEDREIRA, A. J. Projeto Geoparques - Geoparque Morro do Chapéu, BA. 2009. **Programa Geologia do Brasil:** Levantamento da Geodiversidade, CPRM.

ROJAS, T.; DEMYANOV, V.; CHRISTIE, M.; ARNOLD, D. Use of Geological Prior Information in Reservoir Facies Modelling. IAMG 2011.

SCHLUMBERGER. **Property Modeling: Petrel Course Notes.** Houston: SCM E&P, 2013.

SERRA, J. **Image Analysis and Mathematical Morphology.** London: Academy Press, 1982. v. 1, 610p. ISBN 012637242X.

SILVA & SILVA, L. H.; IESPA, A. A. C.; DAMAZIO, C. M. Trombólitos e cianobactérias da Lagoa Pernambuco, Holoceno do Rio de Janeiro, Brasil. 2006. **Revista de Biologia e Ciências da Terra**, v. 06, n 02, p. 243-250. ISSN 1519-5228.

SOUZA, S.L.; BRITO, P.C.R.; SILVA, R.W.S. **Estratigrafia, Sedimentologia e Recursos Minerais da Formação Salitre na Bacia de Irecê, Bahia.** Salvador: CBPM, 1993. 36p. (Série Arquivos Abertos n. 2). ISBN 055343814.

SRIVASTAVA, N. K. Algumas Observações Sobre os Estromatólitos dos Grupos Una (Bahia) e Vaza Barris (Sergipe), Nordeste do Brasil. 1988. **Ciências da Terra**, n. 03, p. 07-11.

SRIVASTAVA, N. K. Estromatólito. In: CARVALHO, I. S. **Paleontologia.** Rio de Janeiro: Interciência, 2004. p. 171-195.

SRIVASTAVA, N.K. & ALMEIDA, L.B. 2000. Lagoa Salgada (Rio de Janeiro): Recent Stromatolites. In: INTERNATIONAL GEOLOGICAL CONGRESS, 31, 2000, Field Trip, Rio de Janeiro, p.12-14.

STOCKHAM Jr., T.G. Image Processing in the Context of a Visual Model. **Proceedings of the IEEE**, v. 60, n. 7, p. 828-842, July.1972. ISSN 0018-9219.

STREBELLE, S. & JOURNEL, A.G. Reservoir Modeling Using Multiple-Point Statistics. In: **SPE Annual Technical Conference and Exhibition.** Society of Petroleum Engineers. New Orleans: September 30 – October 3, 2001, SPE # 71324.

WAGONER, C., MITCHUM, R. M., CAMPION, K. M., and RAHMANIAN, D. Siliclastic Sequence Stratigraphy in Well Logs, Cores, and Outcrops: Concepts for High Resolution Correlation of Time Facies. **AAPG**, Tulsa, Oklahoma, 1990.

WALTER, M. R.; GROTZINGER, J. P.; SCHOPF, J. W. Proterozoic Stromatolites. In: SCHOPF, J.W. & KLEIN, C. **The Proterozoic Biosphere:** A Multidisciplinary Study. Cambridge University Press, 1992. p. 253-260. ISBN 9705136611.

WESTFALL, F. **3, 45 Billion Years-Old Microbial Associations in Cherts from the Pilbara**: Lessons for Potential Martian Life. 2003. 4958p. (Geophysical Research Abstracts, n. 05). ISSN 1607-7962.

WU, J. **Non-stationary Multiple-point Geostatistical Simulations with Region Concept.** California: Department of Geological and Environmental Sciences, Stanford University, May.2007. 53p. (Proceedings of the Stanford Center for Reservoir Forecasting, n. 20).

ZHANG, T.; SWITZER, P.; JOURNEL, A. 2006. Filter-Based Classification of Training Image Patterns for Spatial Simulation. **Mathematical Geology.** California: Springer-Verlag, v. 38, n. 01, p.63-80. ISSN 0882-8121.

### **Apêndice A**

Entendendo o Comportamento do Semivariograma em Processos Geológicos

1. Aleatoriedade ou Falta de Correlação Espacial:

Certas variações geológicas parecem ter pouca ou nenhuma correlação espacial. Essas variações aleatórias são resultado de processos geológicos de origem determinística. Entretanto, em algumas escalas, esses processos são altamente não-lineares e caóticos, levando a variações que não apresentam uma estrutura espacial de correlação (Deutsch, 2014). Tipicamente, só uma pequena porção da variabilidade é explicada por um comportamento aleatório, sendo esta chamada de efeito pepita (*nugget effect*), conforme mostrado na figura A1.

2. Redução da Correlação Espacial com a Distância:

Em sua maioria, processos deposicionais transmitem correlação espacial à propriedades petrofísicas (Caers, 2011). A magnitude dessa correlação espacial diminui com o aumento da distância entre as amostras, até que não haja mais correlação espacial, constituindo-se o alcance de correlação (*range of correlation*), conforme mostrado na figura A1.

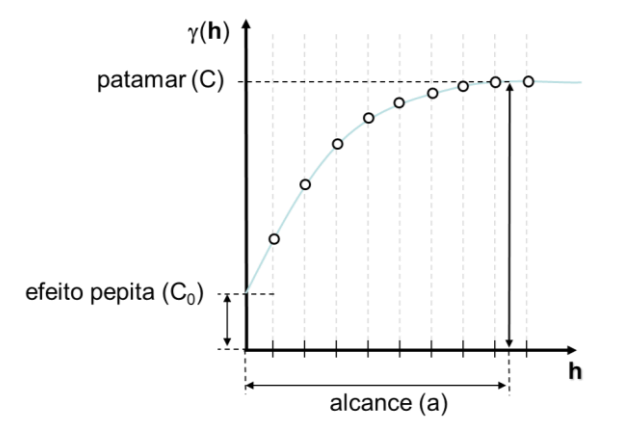

Figura A1 – Modelo do semivariograma experimental e seus componentes (Caers, 2005). Alcance de correlação (a), efeito pepita  $(C_0)$  e patamar  $(C)$ .

Em todos os casos de sistemas deposicionais reais, a escala de alcance ou alcance de correlação, depende da direção – ou seja, o alcance de correlação vertical é muito menor que o alcance horizontal, devido à maior continuidade lateral (Caers, 2013).

Embora o alcance de correlação dependa da distância, a natureza do seu decréscimo é frequentemente a mesma em diferentes direções. As razões para essa similaridade são as mesmas razões que suportam a Lei de Walther, cujo princípio afirma que a variabilidade horizontal é encontrada também na vertical, porém em diferentes escalas de tamanho – a esse tipo de comportamento do semivariograma, chama-se anisotropia geométrica (Figura A2).

### 3 *Areal trends*:

Tem particular influência no semivariograma vertical, ou seja, a variância na direção vertical não alcançará a total variabilidade da propriedade em questão. Desta forma, existirá uma correlação positiva, com o semivariograma abaixo do patamar de variância para grandes distâncias na direção vertical (Isaaks & Srivastava, 1989). A esse tipo de comportamento chama-se anisotropia zonal (Figura A2).

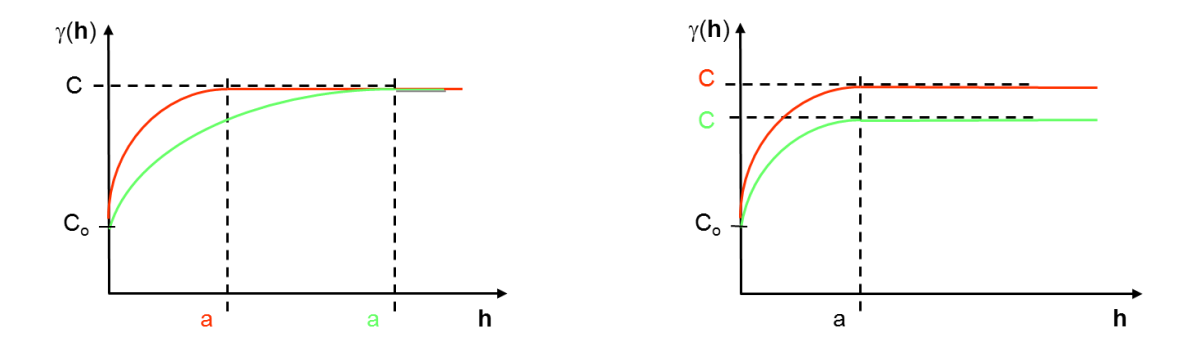

Figura A2 – Modelos idênticos ajustados em duas direções, mostrando tipos de anisotropia encontrados em sistemas geológicos: (I) anisotropia geométrica e (II) anisotropia zonal.

4 Acamamento Estratigráfico (*Stratigraphic layering*):

Existem certas características estratigráficas que são representadas estatisticamente por meio de *trends* (tendenciamentos) verticais que persistem em toda a extensão da área estudada. Esse comportamento leva o semivariograma a mostrar correlação positiva, *i.e.*, abaixo do patamar de variância para grandes distâncias na horizontal (Deutsch & Journel, 1998).

Embora feições de larga escala sejam abordadas explicitamente na modelagem, podem existir acamamentos e outras características em menor escala que não podem ser convenientemente representadas por interpretação determinística. Esse tipo de comportamento também é chamado de anisotropia zonal, uma vez que é manifestada em um semivariograma direcional que não alcança a variância total do conjunto amostrado.

### 5 *Trends* Geológicos:

Em sua maioria, todos os procesos geológicos geram algum tipo de tendenciamento na distribuição de propriedades petrofísicas. Um bom exemplo disso é o perfil *fining* ou *coarsening upward* encontrados ao longo dos estratos; ou ainda, o decréscimo sistemático na qualidade do reservatório entre as porções proximais e distais do sistema deposicional.

Tais *trends* podem fazer com que o semivariograma mostre correlação negativa em grandes distâncias. Em um pacote sedimentar *fining upward*, a alta porosidade na base da unidade é negativamente correlacionada com a baixa porosidade no topo. A correlação negativa, indicativa de um *trend* geológico, aparece como um semivariograma que aumenta acima do patamar de variância (Isaaks & Srivastava, 1989).

### 6. Ciclicidade Geológica:

Fenômenos geológicos ocorrem repetidamente ao longo do tempo geológico, levando a variações cíclicas de fácies e propriedades petrofísicas. Isso implica diretamente num comportamento cíclico do semivariograma – ou seja, o semivariograma exibirá correlação positiva, variando até negativa e assim sucessivamente. Esse comportamento é frequentemente referido na literatura como *hole effect* (Deutsch 1998).

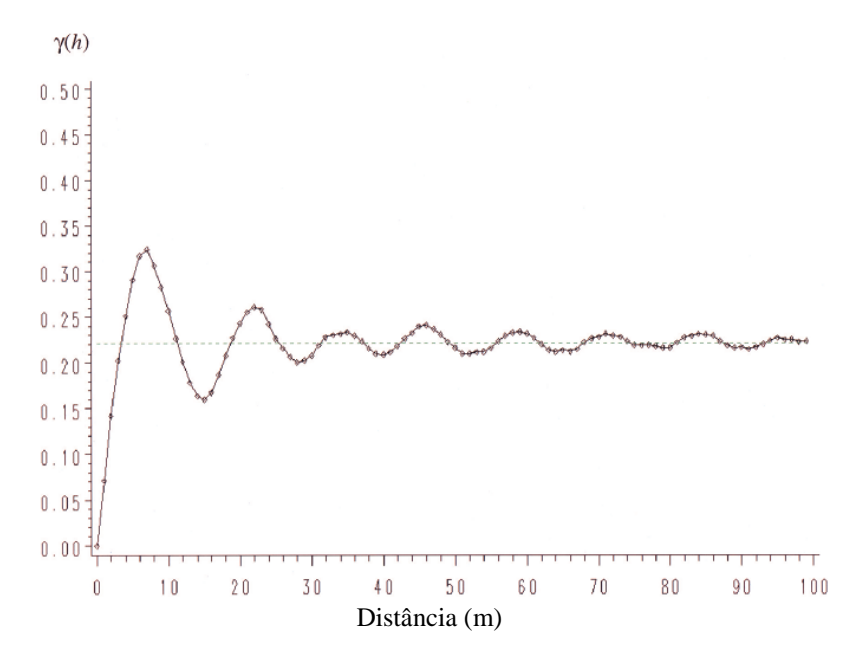

Figura A3 – Gráfico mostrando o valor do semivariograma experimental exibindo forte ciclicidade no intervalo amostrado (adaptado de Caers, 2005).

# **Apêndice B**

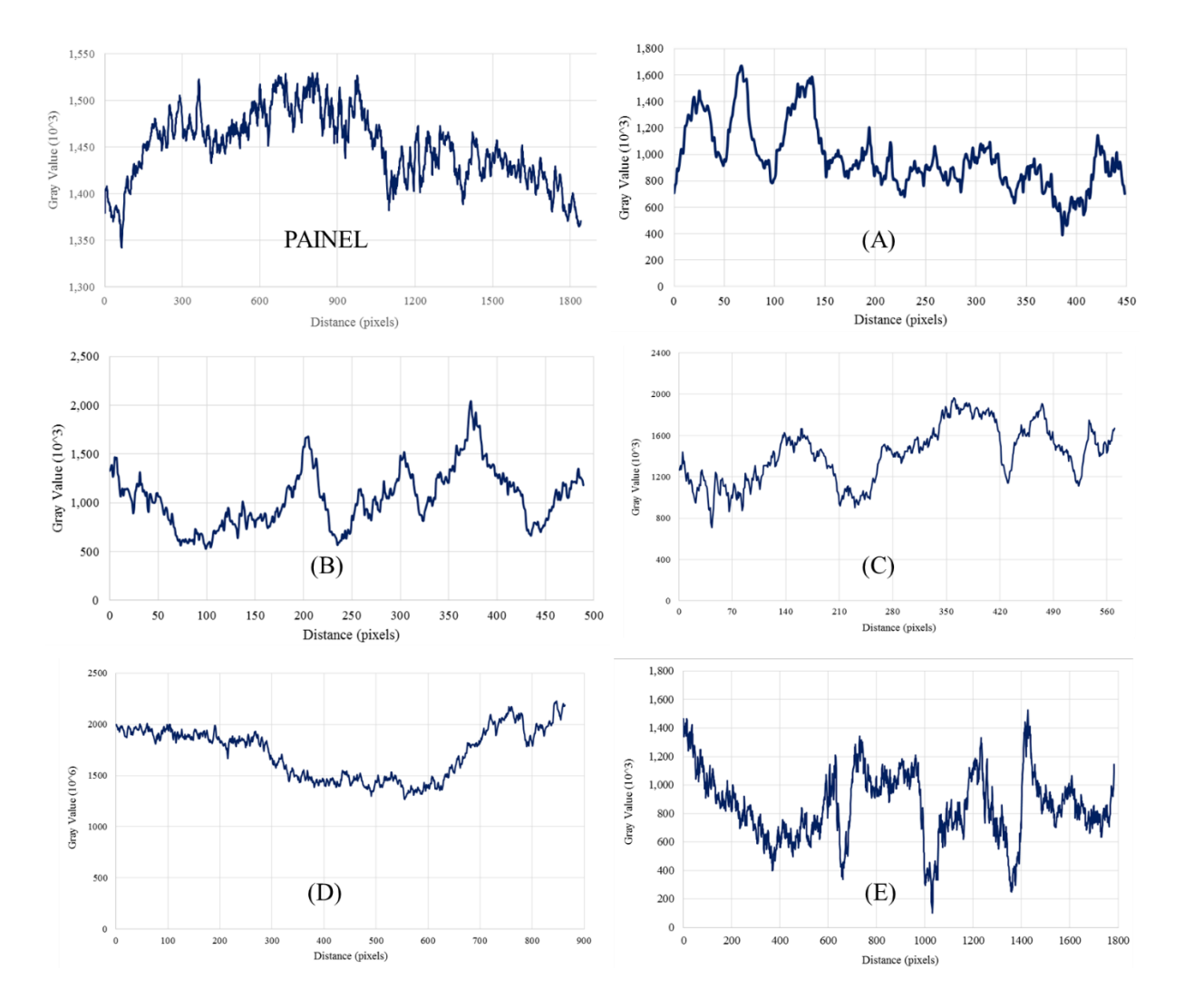

Gráficos de valores de cinza, em função da distância, para as imagens de *Kussiella*.

Figura A4 – Gráfico de valores de cinza para as imagens amostradas de *Kussiella*.

## **Apêncice C**

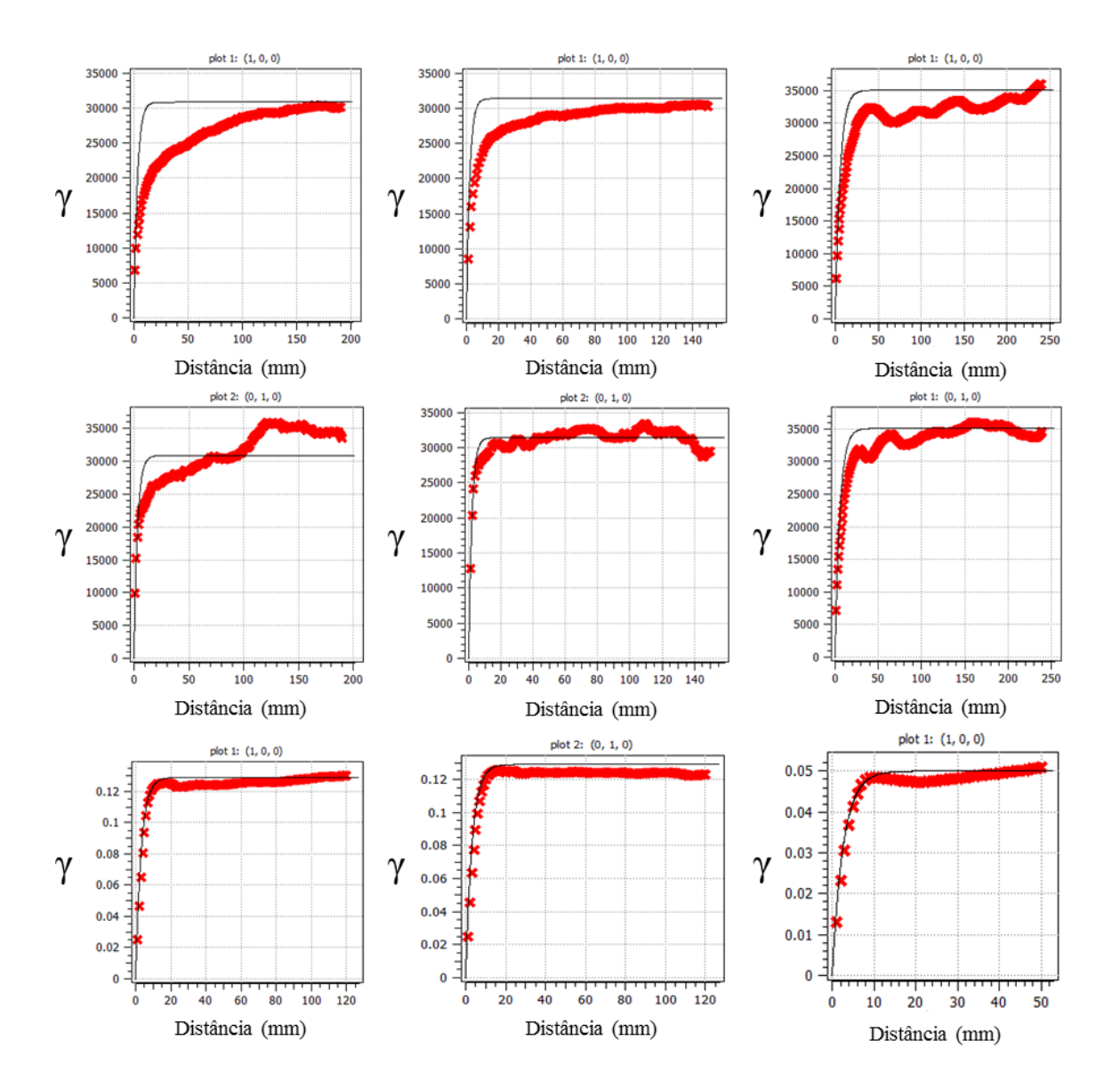

### Análise Espacial – Modelos Ajustados e Mapas de Correlação

Figura A5 – Modelos de semivariogramas experimentais (curvas em vermelho) ajustados à função exponencial (curvas de cor preta) para as direções horizontal (1) e vertical (2) das três amostras analisadas; e testes de sensibilidade (3) do modelo com semivariogramas gerados no modelo simulado.

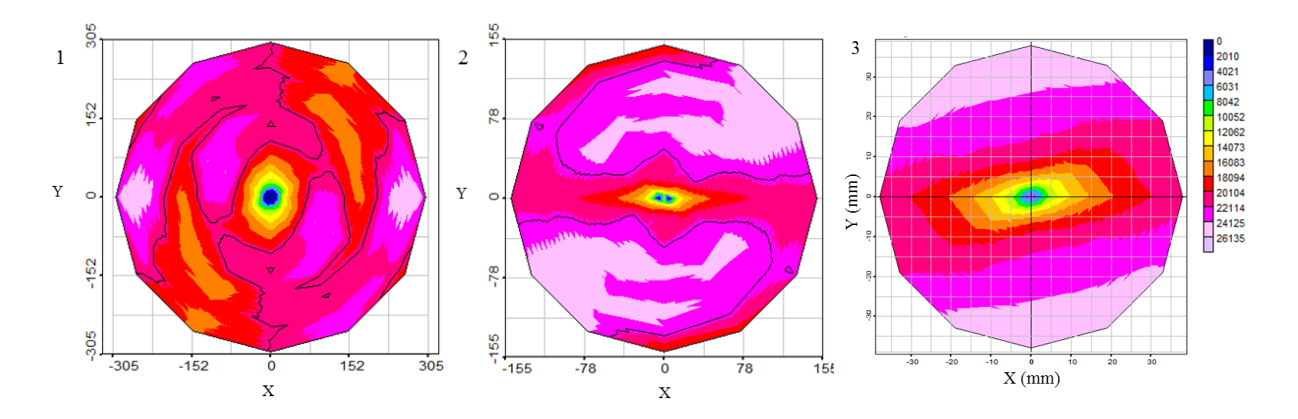

Figura A6 – Mapas de correlação espacial em diagramas do tipo roseta para as amostras em planta (1) e perfil (2 e 3). As amostras 2 e 3 mostram alcance de correlação (*i.e.*, anisotropia) maior na horizontal, enquanto a amostra em planta apresenta perfil menos anisotrópico.

## **Anexo A**

## Mapa geológico da Bacia de Irecê e suas principais unidades (Fonte: CPRM/CBPM, 2003).

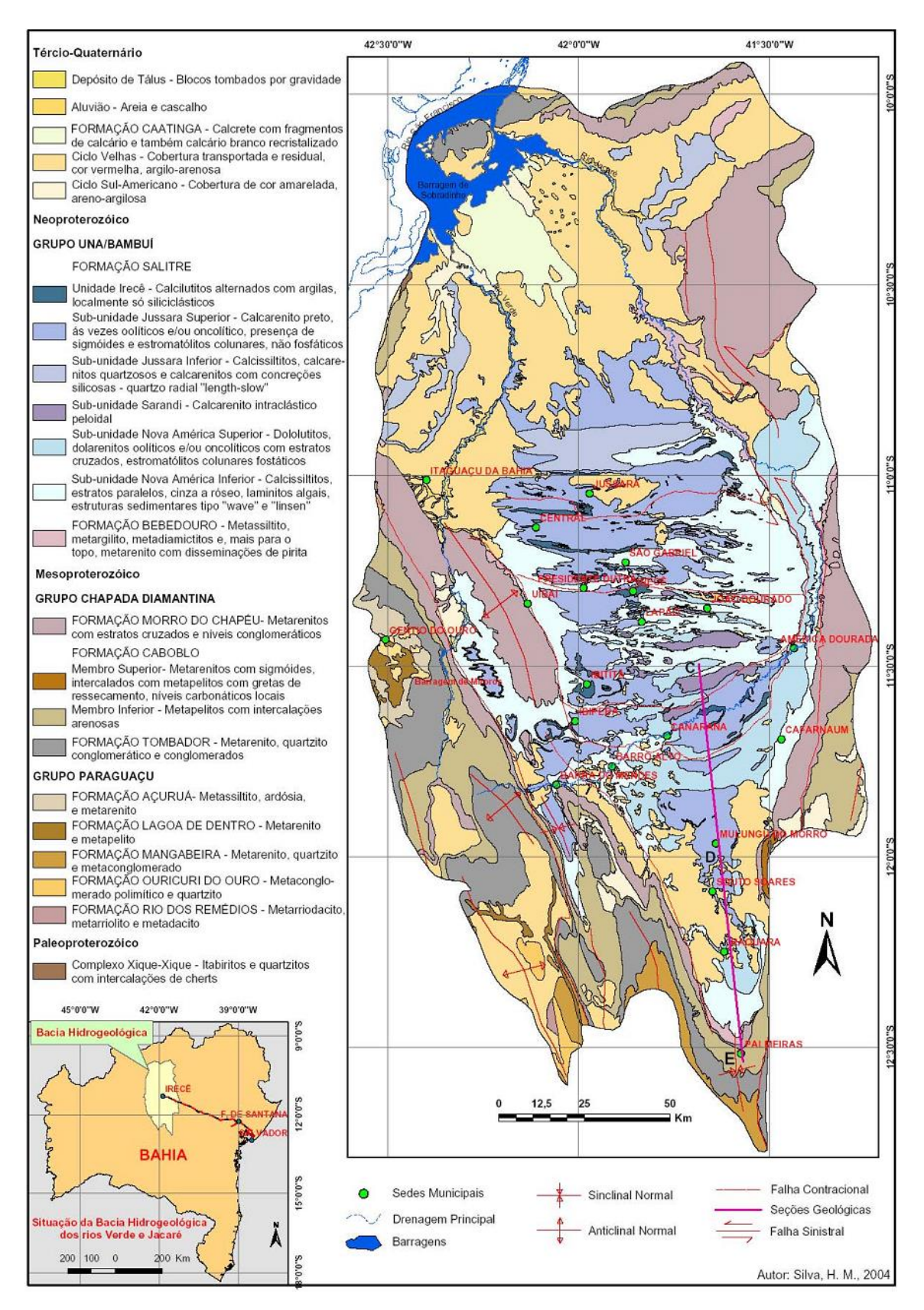

## **Anexo B**

Quadro com as associações de litofácies e interpretações paleoambientais que integram os grupos Chapada Diamantina e Una (modificado de Rocha & Pedreira, 2009).

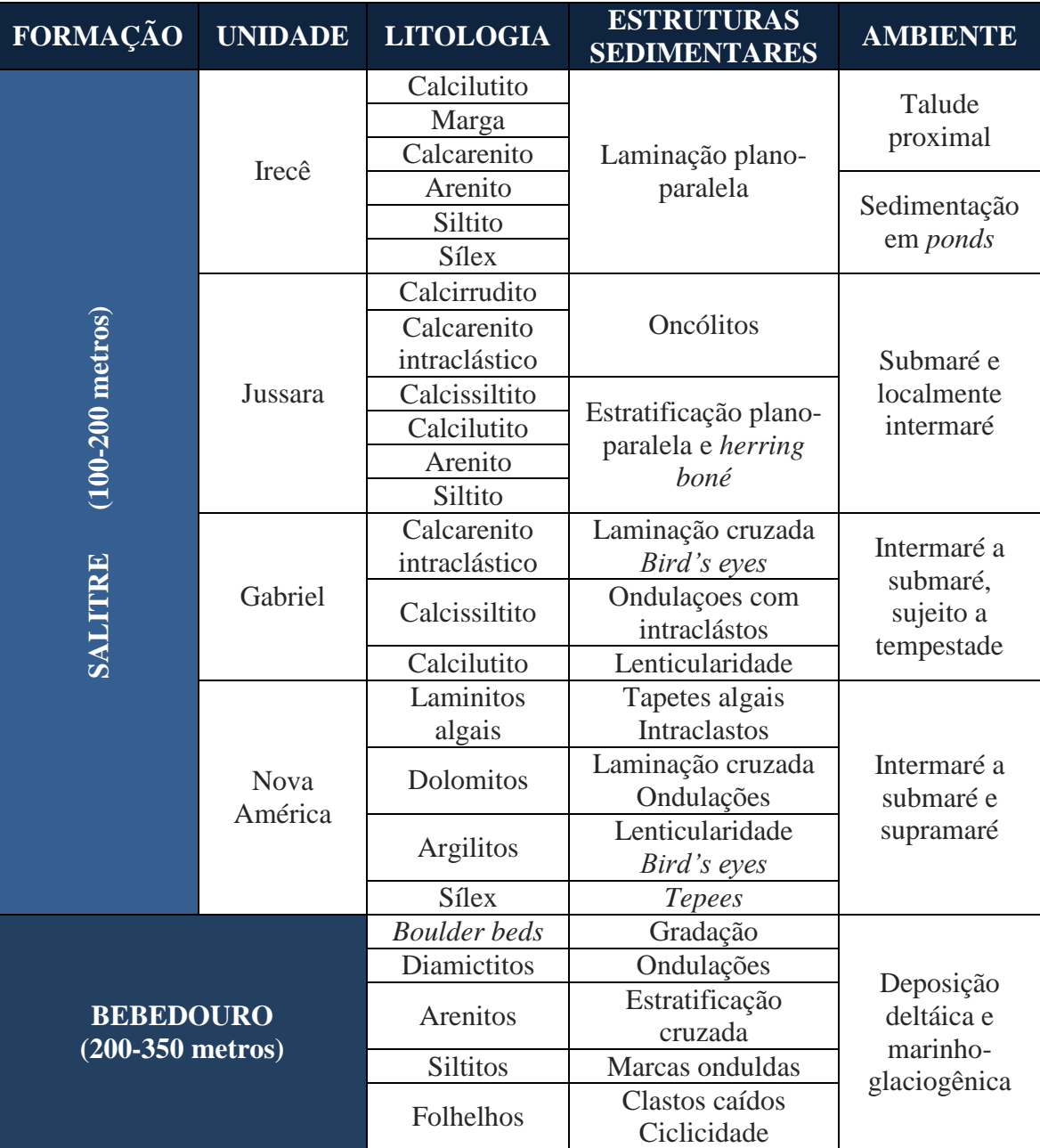